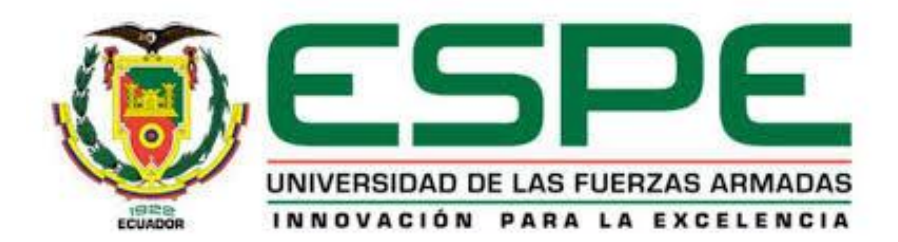

**Análisis comparativo de herramientas para el diseño y creación de objetos de aprendizaje. Caso de** 

**aplicación: curso de Seguridad Informática para el Departamento de Ciencias de la Computación en la** 

**Universidad de las Fuerzas Armadas ESPE**

Chávez García, Nicole Yadira y Villegas Vásconez, Diego Gabriel

Departamento de Ciencias de la Computación

Carrera de Ingeniería de Sistemas e Informática

Trabajo de titulación, previo a la obtención del título de Ingeniero en Sistemas e Informática

Dr. Delgado Rodríguez, Ramiro Nanac

08 de junio del 2022

**ANÁLISIS DE PLAGIO** 

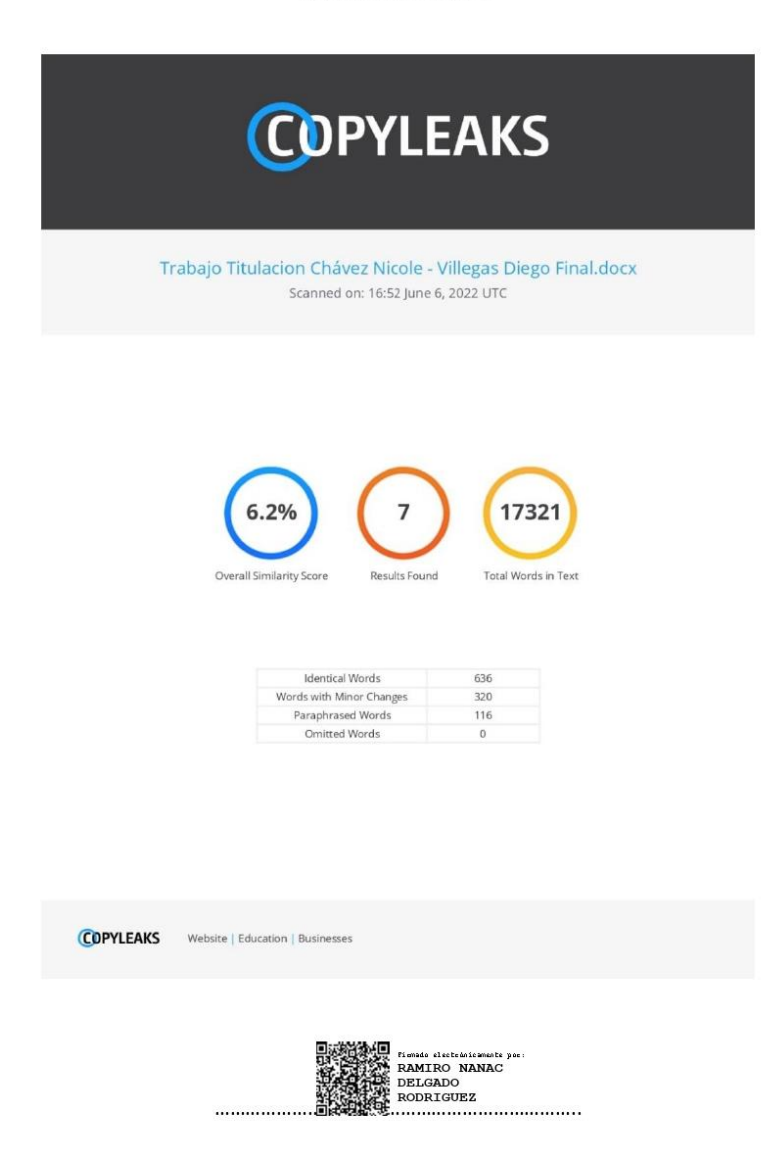

Delgado Rodríguez Ramiro Nanac

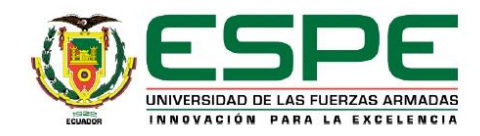

Departamento de Ciencias de la Computación

Carrera de Ingeniería de Sistemas e Informática

#### Certificación

Certifico que el trabajo de titulación, "Análisis comparativo de herramientas para el diseño y creación de objetos de aprendizaje. Caso de aplicación: curso de Seguridad Informática para el Departamento de Ciencias de la Computación en la Universidad de las Fuerzas Armadas ESPE" fue realizado por los señores Chávez García, Nicole Yadira y Villegas Vásconez, Diego Gabriel; el mismo que cumple con los requisitos legales, teóricos, científicos, técnicos y metodológicos establecidos por la Universidad de las Fuerzas Armadas ESPE, además fue revisado y analizado en su totalidad por la herramienta de prevención y/o verificación de similitud de contenidos; razón por la cual me permito acreditar y autorizar para que se lo sustente públicamente.

Sangolquí, 09 de junio del 2022

Firma

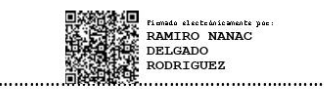

Delgado Rodríguez Ramiro Nanac

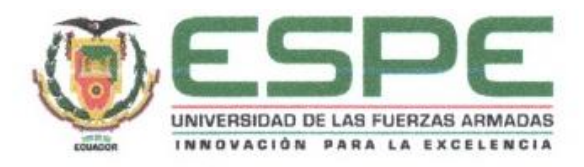

### Departamento de Ciencias de la Computación

#### Carrera de Ingeniería de Sistemas e Informática

#### Responsabilidad de autoría

Nosotros, Chávez García, Nicole Yadira, con cédula de ciudadanía N°0604188086 y Villegas Vásconez, Diego Gabriel con cédula de ciudadanía N°1720826138, declaramos que el contenido, ideas y criterios del trabajo de titulación: Análisis comparativo de herramientas para el diseño y creación de objetos de aprendizaje. Caso de aplicación: curso de Seguridad Informática para el Departamento de Ciencias de la Computación en la Universidad de las Fuerzas Armadas ESPE es de nuestra autoría y responsabilidad, cumpliendo con los requisitos legales, teóricos, científicos, técnicos, y metodológicos establecidos por la Universidad de las Fuerzas Armadas ESPE, respetando los derechos intelectuales de terceros y referenciando las citas bibliográficas.

Sangolquí, 09 de junio del 2022

Firma

Chávez García, Nicole Yadira

C.C: 0604188086

Villegas Vásconez, Diego Gabriel

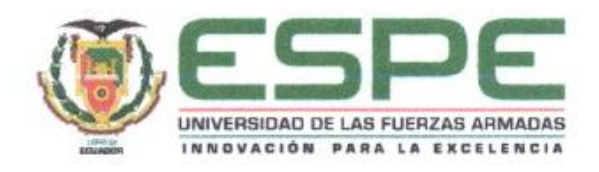

# Departamento de Ciencias de la Computación

Carrera de Ingeniería de Sistemas e Informática

# Autorización de publicación

Nosotros, Chávez García, Nicole Yadira, con cédula de ciudadanía N°0604188086 y Villegas Vásconez, Diego Gabriel con cédula de ciudadanía N°1720826138, autorizamos a la Universidad de las Fuerzas Armadas ESPE publicar el trabajo de titulación: Análisis comparativo de herramientas para el diseño y creación de objetos de aprendizaje. Caso de aplicación: curso de Seguridad Informática para el Departamento de Ciencias de la Computación en la Universidad de las Fuerzas Armadas ESPE en el Repositorio Institucional, cuyo contenido, ideas y criterios son de mi/nuestra responsabilidad.

Sangolquí, 09 de junio del 2022

Firma

Villegas Vásconez, Diego Gabriel

C.C: 1720826138

Chávez García, Nicole Yadira

5

#### **Dedicatoria**

<span id="page-5-0"></span>*A mis padres Gladys y Rubén, quienes han sido parte fundamental para cumplir mi objetivo, por darme el ejemplo de sacrificio y por guiarme por el camino correcto.*

*A mis hermanas y hermano por estar siempre a mi lado en cada momento y brindarme siempre su apoyo incondicional.* 

*A mis abuelitas Teresa y Gilma, quienes son mi mayor motivación y han sido mi soporte en toda mi etapa de estudiante.*

*A mis amigos y familiares por brindarme su apoyo, por siempre estar a mi lado, por siempre sacarme una sonrisa y por siempre brindarme unas palabras de aliento en este arduo pero satisfactorio recorrido.* 

*Diego Villegas*

*A Dios, porque me ha dado una vida maravillosa, en la que tengo todo lo que me hace feliz y porque me ha llenado de bendiciones.*

*A mi padre y a mi madre que me cuida desde el cielo, porque gracias a ellos he podido llegar a donde estoy y porque me han enseñado a enfrentar todos los desafíos que se me presentan.*

*A mis hermanos, en especial a mi hermana Emily, que es mi niña hermosa y que siempre está para ayudarme, por las risas, los chismes y los llantos.*

*A mis tíos, en especial a mi tía Mily y a mi tío Gali, porque siempre me han cuidado como si fuese una hija para ellos y me han sabido educar con buenos valores.*

*A mis abuelitos, que siempre con su amor y cariño han sabido cuidar de mí y demostrarme todo el amor que me tienen, porque a pesar de la distancia siempre están cerca de mí.*

*A mis amigos, por ser con quienes puedo contar cuando tengo un problema.*

*Nicole Chávez*

#### **Agradecimiento**

<span id="page-6-0"></span>Quiero agradecer a Dios por permitirme cumplir mi objetivo, por cuidar de toda mi familia y por cuidar de mí. A mis padres, a mis hermanas y hermano, ellos son lo más importante que tengo en mi vida. Quiero expresar mi especial agradecimiento a mis abuelitas, por ser mi sostén, por ayudarme en todo este proceso, por mostrarme que el camino es largo y difícil pero no imposible.

A mi compañera de tesis Nicole por el trabajo realizado y por todo el apoyo brindado, por sus consejos, por los malos y buenos momentos y sobre todo por creer en mí.

Al Dr. Ramiro Delgado, por su confianza, por su conocimiento y por su ayuda a lo largo de este trabajo.

Diego Villegas

A Dios por cuidar de mí y de mi familia y por ser una guía para mí, gracias a él tengo todo lo que necesito, en especial amor.

A mi padre, Mario, la persona más importante para mí, por el amor y el apoyo que siempre me ha brindado, por estar siempre conmigo y por enseñarme el poder del amor.

A mis hermanos, Emily y Mario, que han pasado conmigo en los momentos más difíciles.

A mis tíos, en especial a mi tía Mily y a mi tío Gali porque desde que era pequeña siempre han estado para

ayudarme en lo que necesite y han sido una gran inspiración.

A mis abuelitos, Martha, Hugo y Rosa, por siempre estar pendientes de mí y de mis hermanos y compartir todos

los momentos que he pasado.

A Diego, por el apoyo a lo largo de la carrera, y por motivarme a culminar esta etapa importante.

A mis amigos y familia por todo el tiempo que compartimos, por el amor y cariño que me han brindado.

Al doctor Ramiro Delgado por su entrega y compromiso al realizar este trabajo.

Al magister Fernando Galarraga por su ayuda al desarrollar el trabajo de titulación.

Nicole Chávez

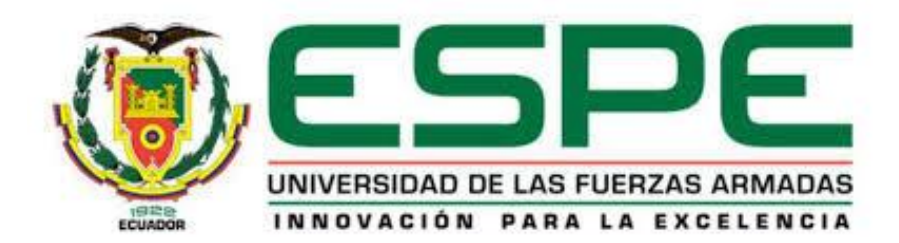

# Índice de contenido

<span id="page-7-0"></span>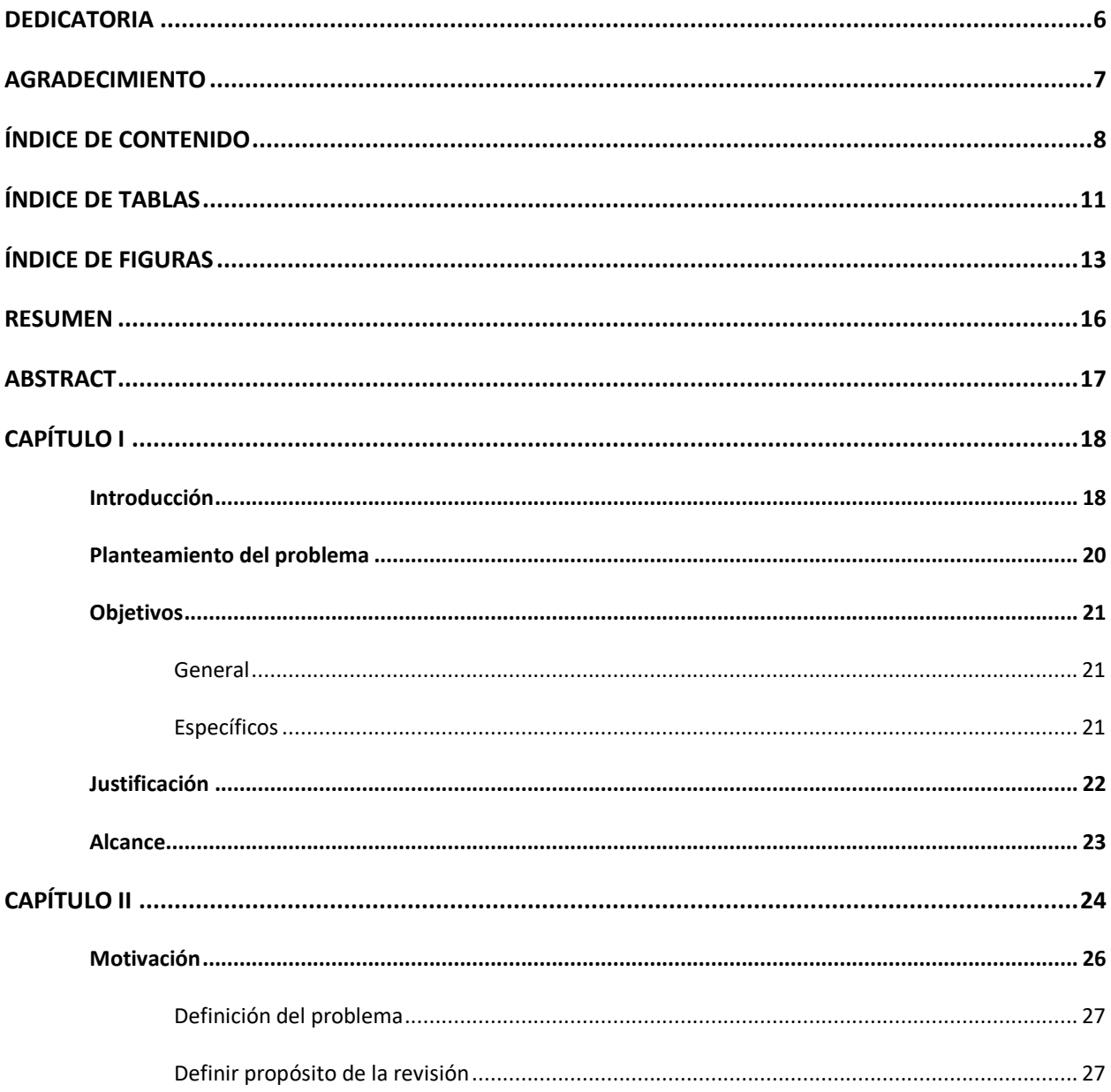

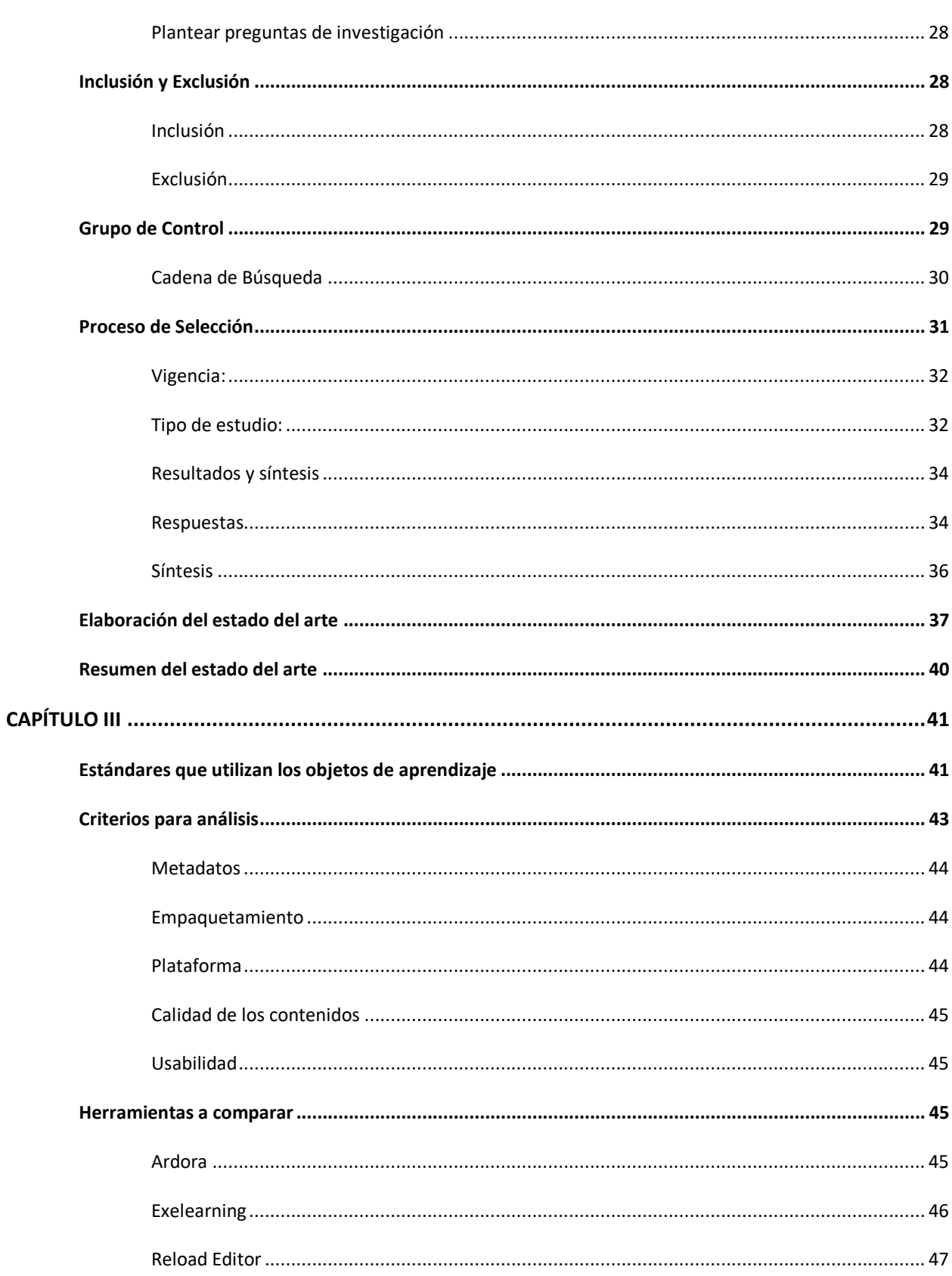

 $\overline{9}$ 

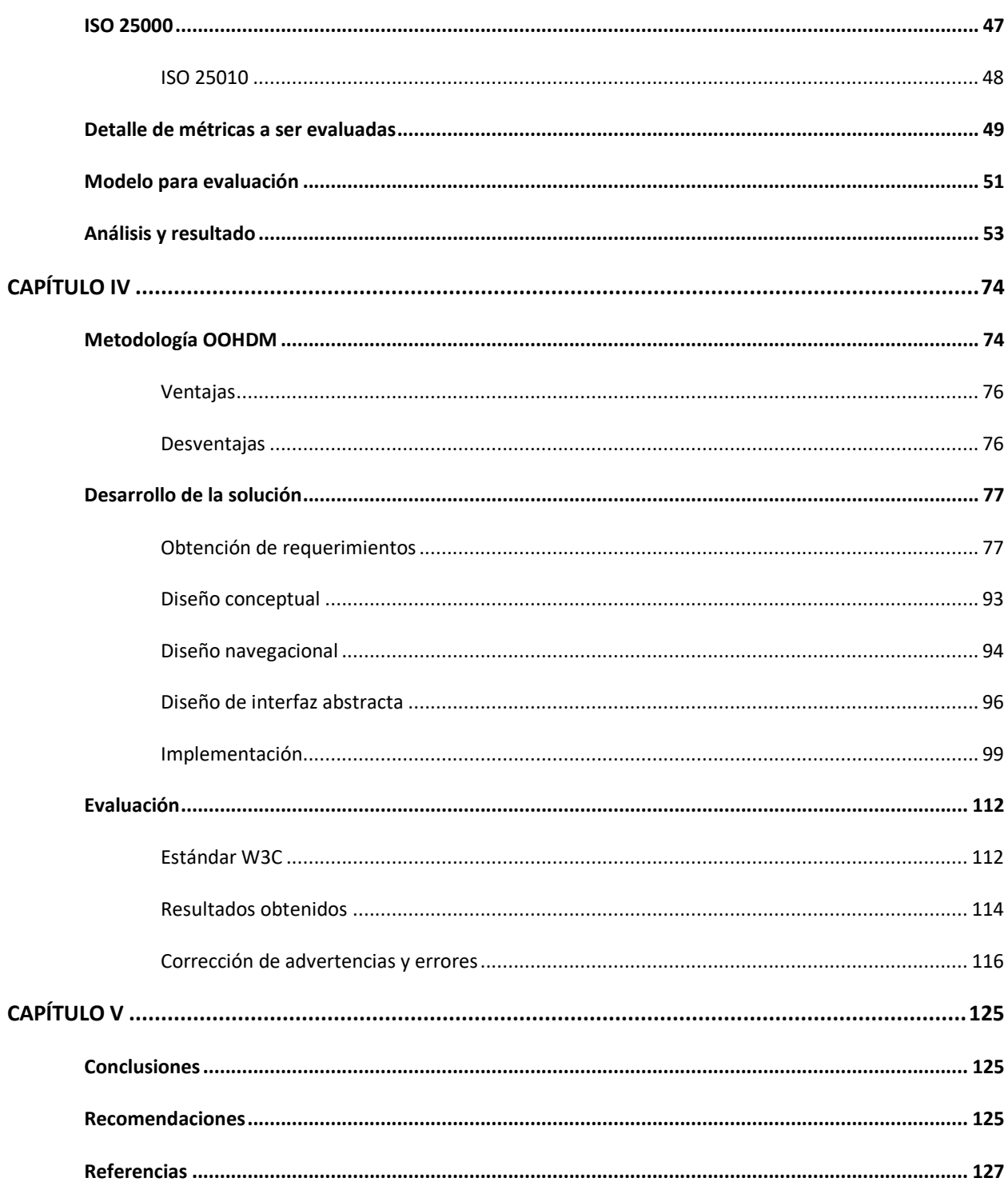

# Índice de tablas

<span id="page-10-0"></span>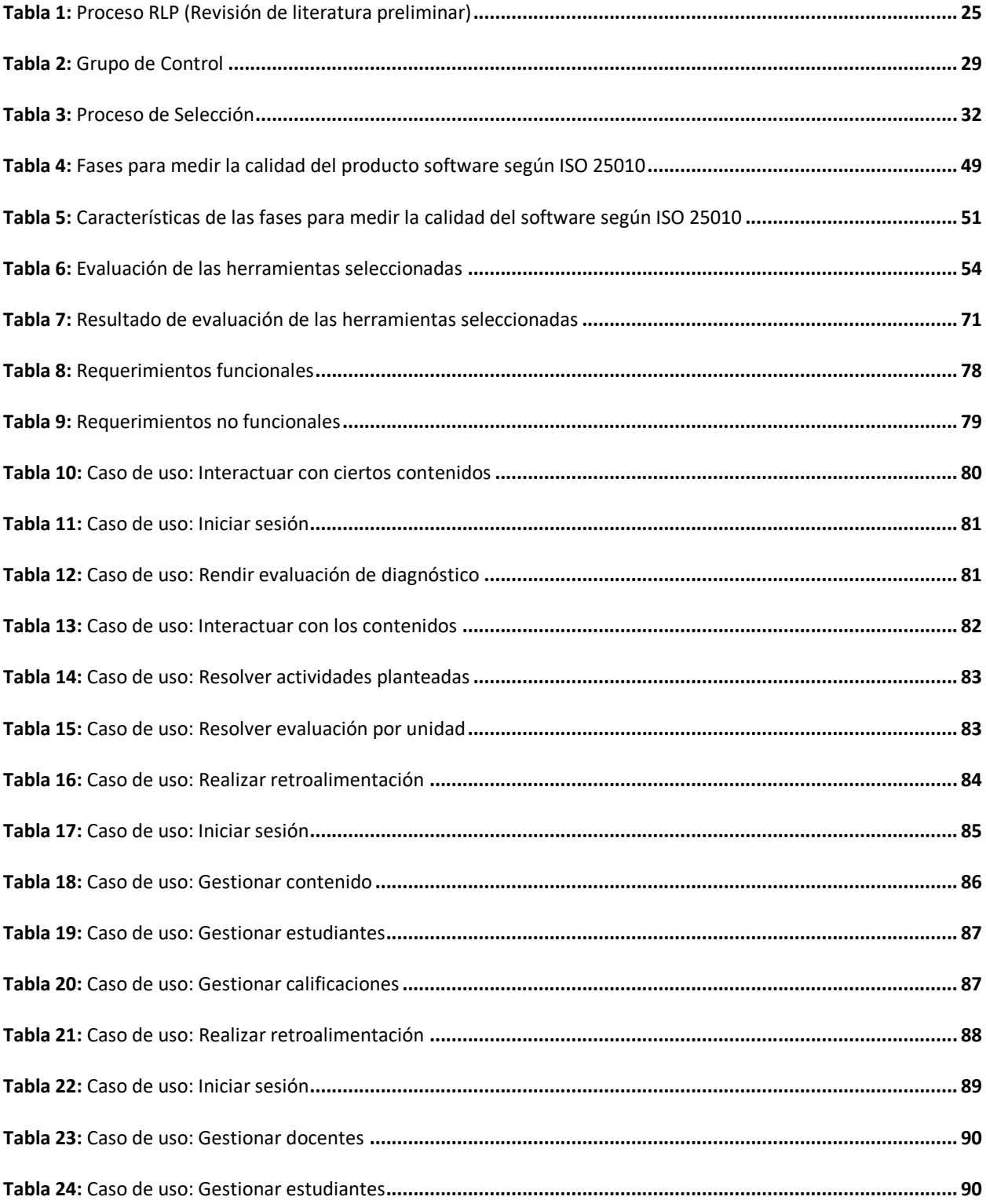

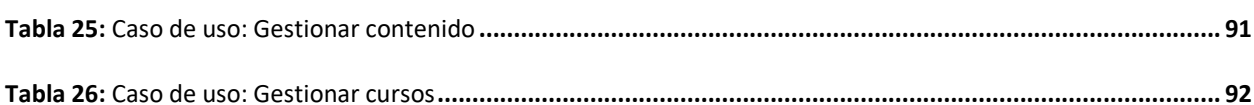

# Índice de figuras

<span id="page-12-0"></span>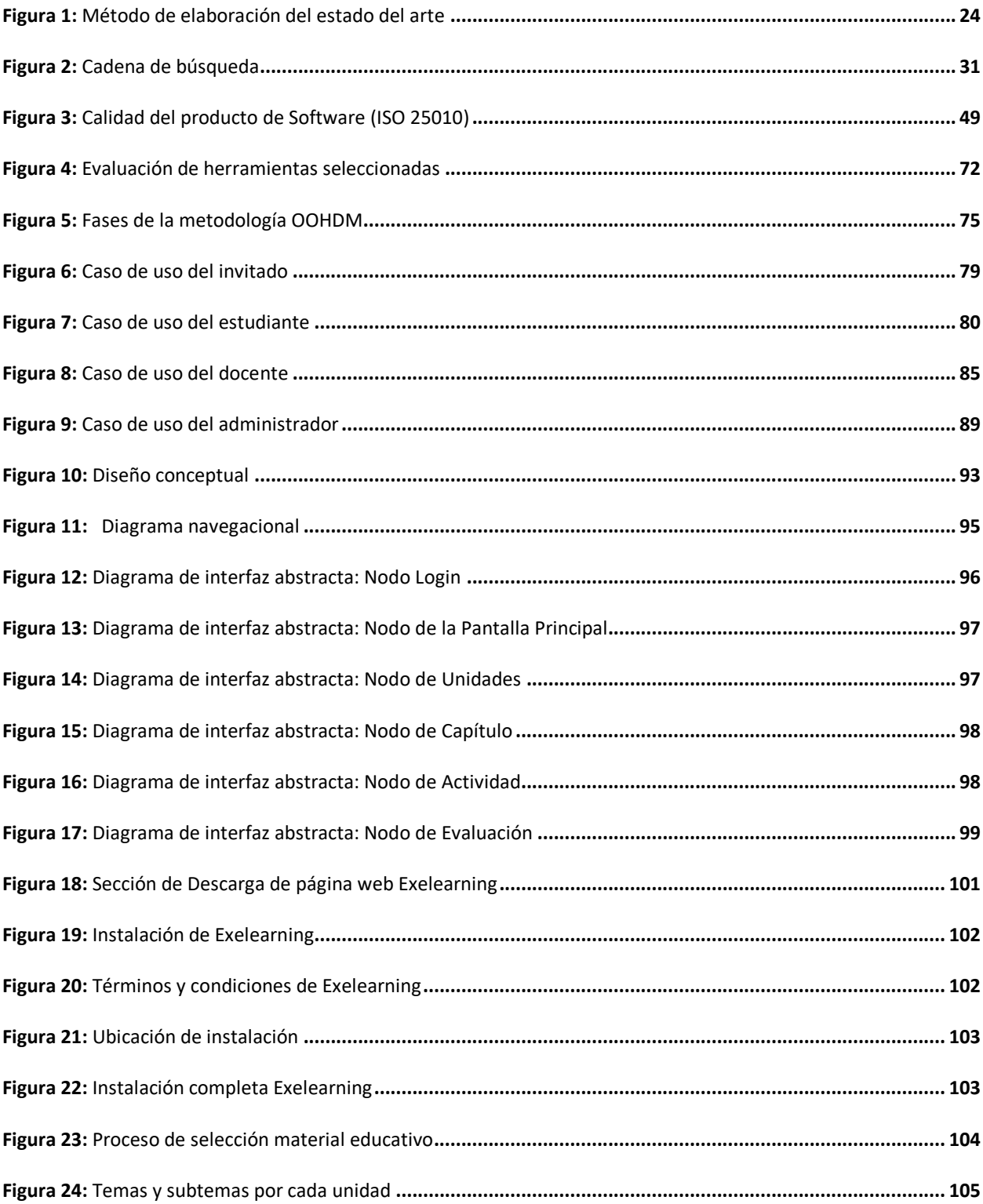

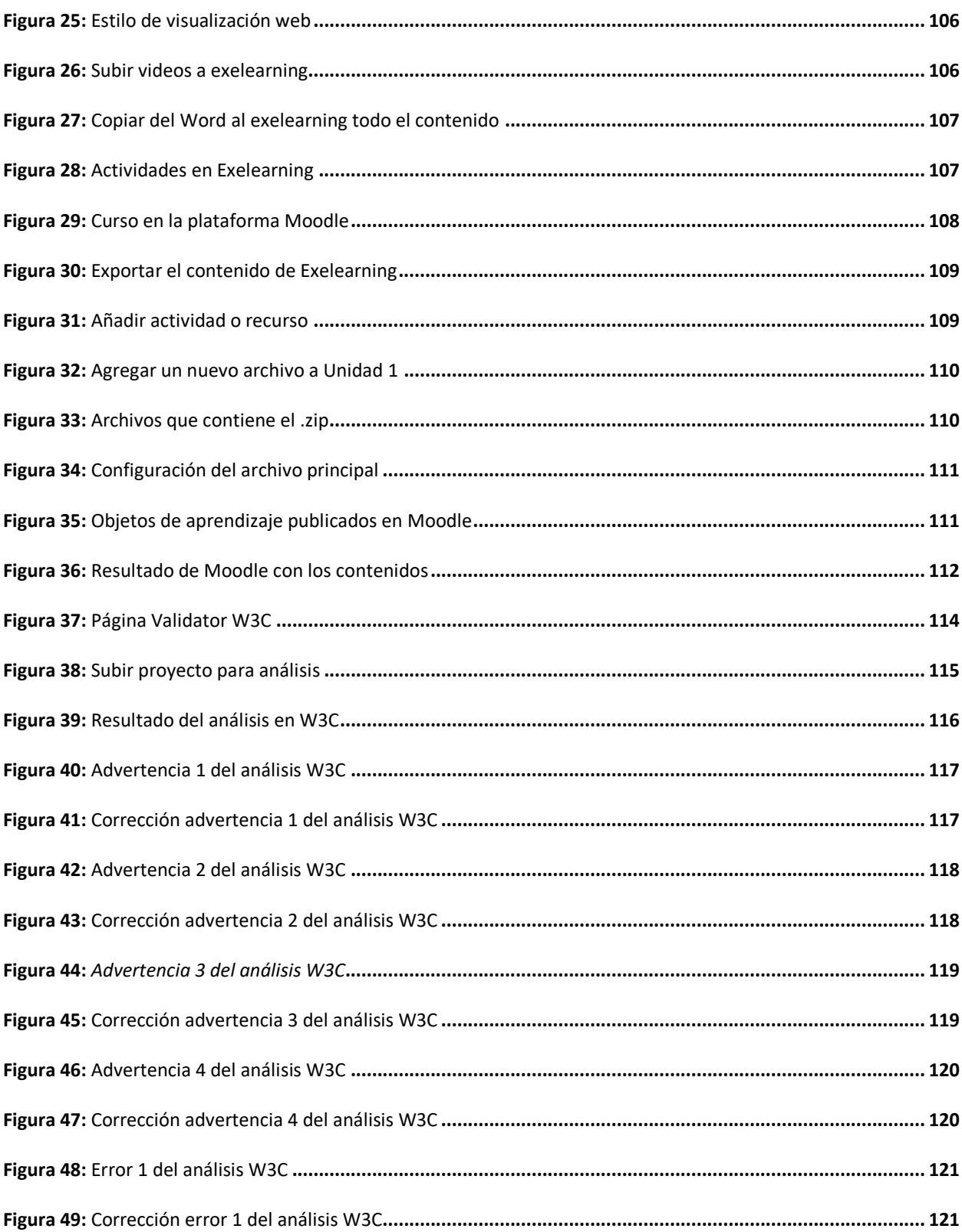

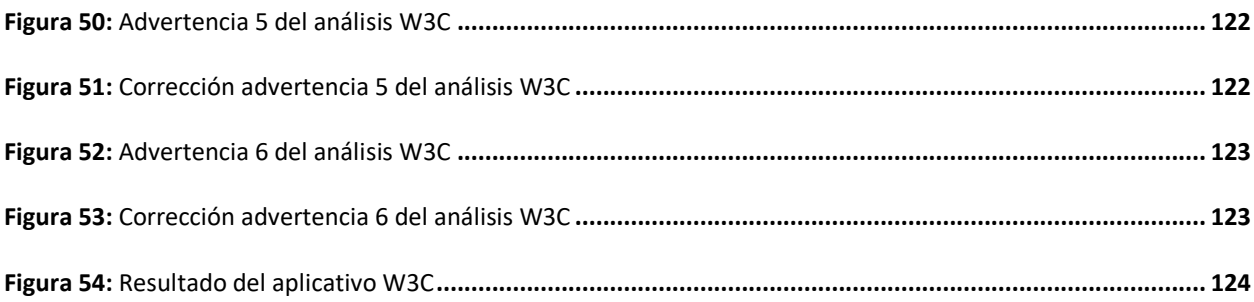

# 

#### **Resumen**

<span id="page-15-0"></span>La pandemia del Covid-19 nos enseñó que no es necesario trabajar o estudiar presencialmente, por otra parte, nos motivó a potenciar las herramientas creadas para realizar las actividades desde casa. En tal sentido, en el presente estudio se evaluó las distintas herramientas de objetos de aprendizaje que puedan ser reutilizadas y que proporcionen metadatos, al hacer las respectivas pruebas con varias de ellas se observó que cada una se diferencia y ofrece un enfoque diferente para el diseño y creación de objetos de aprendizaje, para la realización de los mismos se aplicó la metodología OOHDM a través de sus cinco fases, esta metodología se escogió ya que ayuda a simplificar y a su vez hacer eficaz el diseño de aplicaciones hipermedia. Una vez que se ha escogido la herramienta se procedió a elaborar objetos de aprendizaje para el curso de seguridad informática del Departamento de Ciencias de la Computación de la Universidad de las Fuerzas Armadas ESPE, luego de realizar los objetos de aprendizaje se analizó la calidad técnica a través del código fuente en el aplicativo web W3C que arrojó un resultado de seis advertencias y un error que posteriormente fueron corregidas para subirlos a la plataforma Moodle. Finalmente se concluyó que los objetos de aprendizaje pueden ser implementados para reforzar el conocimiento de los estudiantes y a su vez sirven como apoyo didáctico para el instructor de la materia.

*Palabras clave: objetos de aprendizaje, metadatos, material educativo, reutilización.*

#### **Abstract**

<span id="page-16-0"></span>The Covid-19 pandemic taught us that it is not necessary to work or study in person, on the other hand, it motivated us to enhance the tools created to perform the activities from home. In this sense, in this study we evaluated the different learning object tools that can be reused and that provide metadata, by testing several of them we observed that each one differs and offers a different approach for the design and creation of learning objects, for the realization of the same we applied the OOHDM methodology through its five phases, this methodology was chosen because it helps to simplify and at the same time make effective the design of hypermedia applications. Once the tool was chosen, we proceeded to develop learning objects for the computer security course of the Computer Science Department of the University of the Armed Forces ESPE, after making the learning objects, the technical quality was analyzed through the source code in the W3C web application, which yielded a result of six warnings and one error that were subsequently corrected to upload them to the Moodle platform. Finally, it was concluded that learning objects can be implemented to reinforce students' knowledge and at the same time serve as didactic support for the subject instructor.

*Key words: learning objects, metadata, educational material, reusability.*

#### **Capítulo I**

### <span id="page-17-1"></span><span id="page-17-0"></span>**Introducción**

Las herramientas open source son softwares desarrollados y distribuidos con una licencia que permite que cualquier persona pueda utilizar el código fuente del programa para estudiarlo, modificarlo y realizar mejoras en el mismo, pudiendo incluso hasta redistribuirlo (Marker, s.f.). Estas herramientas son de propósito general y pueden ser utilizadas por cualquier investigador, además tienen una "facilidad de uso" que se basa en los principios de diseño y aprendizaje del modelo Interfaz Gráfica de Usuario (GUI), lo que significa que los usuarios simplemente aprenden cómo funciona la herramienta al usarla y facilita los procesos de investigación al hacerlos rápidos, eficientes y confiables (Tena Espinoza, 2019).

Un objeto de aprendizaje es el contenido informativo organizado, que tiene una intencionalidad formativa, que además está sujeto a unos estándares de catalogación que facilitan su almacenamiento, ubicación y distribución digital (CORTÉS, 2009). Según (Novillo, González, & Facuy, 2017) los objetos de aprendizaje son recursos digitales articulados pedagógicos, didácticos y curricularmente permiten que el aprendizaje sea interactivo, posibilitan su reutilización, accesibilidad y duración de tiempo, pueden ser utilizados por docentes y estudiantes en su acción de enseñar y aprender "las tecnologías de la información y la comunicación, muestra en sus servicios, en sus contenidos, Aplicaciones y soluciones".

Las metodologías tradicionales de ingeniería de software, o las metodologías para el desarrollo de sistemas de información, no proporcionan una buena abstracción capaz de facilitar la tarea de especificar aplicaciones hipermedia. El tamaño, la complejidad y el número de aplicaciones crecen en forma acelerada, por lo cual una metod,ología de diseño sistemática es

necesaria para disminuir la complejidad y admitir evolución y reusabilidad (Gallegos, Guevara, & Matamoros, 2016). OOHDM propone el desarrollo de aplicaciones hipermedia a través de un proceso compuesto por cuatro etapas: diseño conceptual, diseño navegacional, diseño de interfaces abstractas e implementación. Además, tiene las siguientes fases: Determinación de Requerimientos, Diseño Conceptual, Diseño Navegacional, Diseño de Interfaz Abstracta, Implementación (Lamarca, 2013).

La seguridad informática es la protección de los sistemas informáticos y la información contra daños, robos y usos no autorizados. Es el proceso de prevenir y detectar el uso no autorizado de su sistema informático. (Choudary, 2021). En la actualidad, la tecnología va avanzando exponencialmente, es así que proteger nuestros datos se hace cada vez más complicado, por lo que es necesaria la seguridad informática en nuestra vida cotidiana, más aún cuando nuestro trabajo está ligado a herramientas tecnológicas. La seguridad informática está relacionada con la triada CIA (Confidencialidad, Integridad y Accesibilidad). Un factor clave al hablar de seguridad es la amenaza, que es toda acción que aprovecha una vulnerabilidad para atacar o invadir un sistema informático (Ambit, 2020). La seguridad se encarga de minimizar el riesgo que puede generar una vulnerabilidad en un sistema de información. En la tecnología es imposible que la probabilidad del riesgo sea cero, pero el objetivo de la seguridad informática es que exista menos riesgo (Privacy International, 2017).

La Universidad de las Fuerzas Armadas ESPE es una institución pública de educación superior que ofrece una variedad de carreras, además está integrada por estudiantes, docentes, investigadores, administrativos, trabajadores y personal militar. En las carreras que son parte del Departamento de Ciencias de la Computación: Ingeniería en Tecnologías de Información (modalidad presencial y en línea) e Ingeniería de Software se imparte el curso de seguridad

informática, la cual no cuenta con contenidos multimedia para que sus estudiantes y profesores puedan mejorar el proceso de enseñanza y aprendizaje. Para contribuir a la solución de este problema, este trabajo de titulación desarrolla e implementa dicho material realizando en primer lugar un análisis de las herramientas open source para el desarrollo de objetos de aprendizaje.

# <span id="page-19-0"></span>**Planteamiento del problema**

El contenido multimedia extrae de múltiples formas de medios para crear algo atractivo para el receptor. Este proceso puede implicar creación de infografías interactivas con imágenes convincentes y un video de introducción o dejar que los usuarios hagan clic en los cuadros de texto emergentes en toda la experiencia. (COPYPRESS, 2022)

El uso de los contenidos multimedia es uno de los problemas que afecta directamente a los docentes, al momento de replantear y crear nuevos materiales de apoyo, considerando la necesidad de conocer acerca del uso de contenidos de educación digital. (Sierra, Bueno, & Stella, 2016)

Por esta razón, al estar informado y capacitado el docente podría apropiarse de las nuevas herramientas y nuevos lenguajes para incorporarlos al proceso educativo, pero lo más importante, puede ser capaz de valorar el impacto de las nuevas tecnologías en sus estudiantes (Ogalde & González, 2008).

Por otra parte, haciendo referencia a los estudiantes, el crecimiento de la web y la saturación de información no apropiada para el aprendizaje impide que el estudiante seleccione de manera correcta la información más útil y con esto tenga una idea errónea de un tema específico. Una forma de solucionar este problema es por medio de objetos de aprendizaje (OA) que de acuerdo con (Rey, Díaz, Fernández, Pazos, & López, 2007), su diseño permite personalizar los recursos cuya principal propiedad es la capacidad de modificar su comportamiento de acuerdo a las características de los estudiantes.

La solución que se planteó es utilizar objetos de aprendizaje (OA), que es un componente integrado por pequeñas partes de información en las que se pueden dividir el conocimiento y su principal característica es que son reutilizables, el estudiante podrá acceder a los contenidos del curso de seguridad informática y el docente podrá reutilizar el material educativo para implementarlo en su cátedra.

#### <span id="page-20-0"></span>**Objetivos**

## <span id="page-20-1"></span>*General*

Realizar un análisis comparativo de herramientas open source que faciliten el diseño y creación de objetos de aprendizaje relacionados con seguridad informática utilizando la metodología OOHDM para el Departamento de Ciencias de la Computación de la Universidad de las Fuerzas Armadas ESPE.

# <span id="page-20-2"></span>*Específicos*

• Realizar una revisión sistemática de literatura para identificar las herramientas open source existentes para el diseño y creación de objetos de aprendizaje (OA).

- Analizar y comparar las herramientas open source estableciendo criterios que permitan definirlas y analizarlas con respecto al diseño y creación de los objetos de aprendizaje (OA).
- Seleccionar la herramienta open source más apropiada para ser utilizada en el caso de estudio.
- Diseñar y crear objetos de aprendizaje aplicando la metodología OOHDM en el curso de seguridad informática para el Departamento de Ciencias de la Computación de la Universidad de Fuerzas Armadas ESPE.
- Evaluar los resultados obtenidos de la aplicación de los objetos de aprendizaje mediante el aplicativo web W3C.

# <span id="page-21-0"></span>**Justificación**

La presente investigación se enfocó en el análisis de herramientas open source que permitan el diseño y creación de objetos de aprendizaje, ya que la integración de la tecnología en el área educativa ha originado que los estudiantes busquen nuevos materiales de aprendizajes en formato digital, y por otra parte los docentes buscan nuevas formas de impartir su cátedra utilizando entornos digitales y que estos contenidos puedan ser reutilizados e incorporados en el curso de seguridad informática. (Real, 2018)

Actualmente los docentes crean su contenido multimedia de forma individual, este proceso no es sencillo, ya que, deben estar capacitados en el uso de nuevos formatos digitales, su correcta organización y presentación de la misma. Por estos motivos, la tendencia actual es abordar el diseño pensando en la reutilización de los Materiales Educativos Digitales (MEDs), y

es por ello que los Objetos de Aprendizaje (OA) han cobrado especial atención en esta línea de investigación. (Real, 2018)

El Departamento de Ciencias de la Computación no cuenta con mecanismos adecuados para la reutilización de contenidos de aprendizaje en el curso de seguridad informática, en la actualidad los avances tecnológicos en la educación y la situación actual de pandemia, ha hecho que se tenga la necesidad de implementar objetos de aprendizaje (OA) para impartir los conocimientos de forma digital, además, este proyecto sirvió como referencia para la implementación de esta tecnología en el aprendizaje de las diferentes carreras que oferta la universidad.

#### <span id="page-22-0"></span>**Alcance**

Esta investigación comprende, la búsqueda de herramientas existentes, para el desarrollo de objetos de aprendizaje (OA), y su posterior análisis basados en los criterios de evaluación identificados aplicando normas o estándares que deben ser considerados en el desarrollo de metadatos de este tipo de material educativo. Con el fin de valorar los resultados obtenidos, se elegirá una herramienta la cual debe cumplir con los requisitos previamente establecidos.

El presente estudio se lo realizó en el curso de seguridad informática del Departamento de Ciencias de la Computación de la Universidad de las Fuerzas Armadas ESPE, para desarrollar contenidos con los docentes especializados en este campo.

# **Capítulo II**

# **Estado del arte**

<span id="page-23-0"></span>Para analizar el estado del arte acerca de las herramientas, para la creación e implementación de objetos de aprendizaje (OA), que permitan la reutilización de los contenidos del curso de seguridad informática, se realizó una revisión de literatura preliminar basado en las actividades consideradas para este proceso que se muestran y se describen en la *Figura 1*.

# <span id="page-23-1"></span>**Figura 1**

# *Método de elaboración del estado del arte*

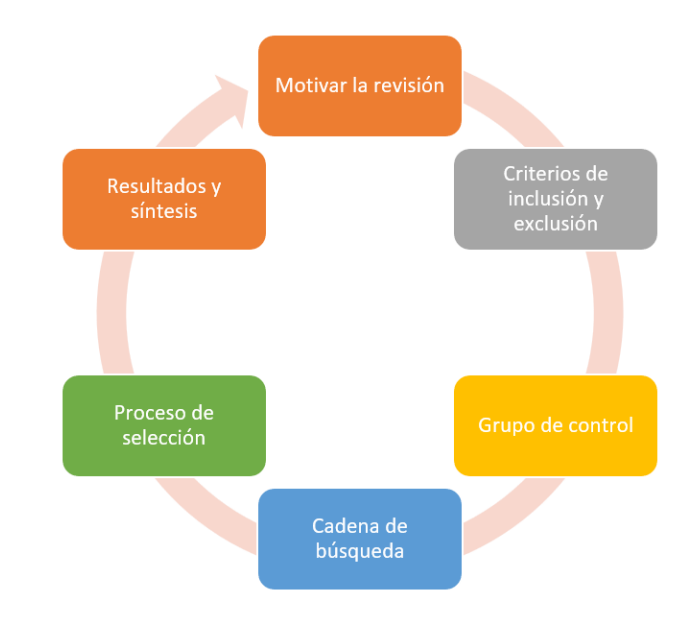

*Nota.* El gráfico muestra los pasos del método para la elaboración del estado del arte.

A continuación, en la *Tabla 1*, se muestra la descripción de los pasos del método para la elaboración del estado del arte.

# <span id="page-24-0"></span>**Tabla 1**

*Proceso RLP (Revisión de literatura preliminar)*

| <b>PROCESO</b>   | <b>DESCRIPCIÓN</b>                                                            |
|------------------|-------------------------------------------------------------------------------|
| Motivación       | Se describe detalladamente por qué se hace la revisión.<br>$\bullet$          |
|                  | Determinar una problemática, algo que afecte a la vida cotidiana<br>$\bullet$ |
|                  | de las personas.                                                              |
| Inclusión y      | Tenemos que escribir las características específicas de lo que<br>$\bullet$   |
| exclusión        | queremos encontrar                                                            |
|                  | Criterios de inclusión: Decir las características por las cuales<br>$\bullet$ |
|                  | vamos a seleccionar ciertos artículos.                                        |
|                  | Criterios de exclusión: Decir las características por las cuales no           |
|                  | vamos a seleccionar ciertos artículos.                                        |
| Grupo de Control | Grupo del cual se obtengan los términos más relevantes de la<br>$\bullet$     |
|                  | investigación y que nos permiten estructurar la cadena de                     |
|                  | búsqueda                                                                      |
| Cadena de        | Ingresar la cadena de búsqueda en las bases digital y encontrar<br>$\bullet$  |
| búsqueda         | los estudios primarios tras un proceso de selección                           |
| Proceso de       | Estudiaremos paso a paso el proceso por el cual se obtiene los<br>$\bullet$   |
| Selección        | términos relevantes                                                           |
| Resultados y     | Dar respuesta a las preguntas de investigación que se han<br>٠                |
| síntesis         | obtenido de los estudios primarios y de todos los resultados se               |
|                  | hace una síntesis de los resultados.                                          |

*Nota.* La tabla muestra una descripción de los pasos del método para la elaboración del estado del arte.

#### <span id="page-25-0"></span>**Motivación**

La investigación que se planteó acerca del análisis de herramientas para la creación e implementación de objetos de aprendizaje con referencia al caso de estudio a realizarse con el curso de seguridad informática en el Departamento de Ciencias de la Computación de la Universidad de las Fuerzas Armadas ESPE, que ayudará a la reutilización de los contenidos de la asignatura por parte de los docentes.

Entre los antecedentes de investigación encontramos los siguientes puntos a destacar:

- La tecnología avanza exponencialmente y a la par las instituciones educativas deben adaptarse al cambio tecnológico utilizando nuevas herramientas de aprendizaje, que permitan tanto a docentes como a estudiantes, tener contenidos educativos de calidad para utilizarlos durante su formación académica (Cortés, 2016).
- "Las Instituciones Educativas deben lograr sistemas eficientes para la producción y distribución del conocimiento, y puede verse en los objetos de aprendizaje una estrategia de distribución que permite que los productos lleguen a más usuarios" (Núñez, 2003).
- Como consecuencia de la implementación cada vez más frecuente de cursos y capacitaciones de forma presencial o virtual se hizo evidente la necesidad de contar con materiales educativos que pudieran ser realizados y a su vez reutilizados (Astudillo, 2011).

#### <span id="page-26-0"></span>*Definición del problema*

La mayoría de personas que realizan teletrabajo, tanto profesores como estudiantes se ven afectados al no poseer recursos educativos reutilizables y accesibles, lo que genera problemas que impactan directamente en ellos. Mediante el uso de objetos de aprendizaje (OA), los estudiantes pueden acceder a los contenidos de las materias y los docentes pueden reutilizar el material educativo para implementarlo conforme las necesidades que posean.

En la actualidad el curso de seguridad informática no cuenta con los contenidos necesarios, lo cual hace que el docente a impartir el curso tenga que actualizarse en el contenido del silabo y que deba planificar la forma en que los contenidos van a impartirse a los estudiantes (videos, imágenes, diapositivas, foros, etc.), por lo tanto, el Departamento de Ciencias de la Computación de la Universidad de las Fuerzas Armadas ESPE necesita implementar recursos educativos que permitan un mayor acceso al conocimiento, de esta manera se evitará problemas de falta de material educativo.

# <span id="page-26-1"></span>*Definir propósito de la revisión*

La presente revisión de literatura preliminar se realizó con el propósito de comprender la importancia de utilizar objetos de aprendizaje (OA) y las mejores herramientas open source que permitan crear dicho material didáctico con fines educativos y con el objetivo de implementar estos objetos en el curso de seguridad informática del Departamento de Ciencias de la Computación de la Universidad de las Fuerzas Armadas ESPE.

### <span id="page-27-0"></span>*Plantear preguntas de investigación*

Se ha planteado cuatro preguntas como directrices para realizar esta investigación, estas preguntas ayudaron a resolver las interrogantes sobre el tema y a comprender la mejor manera de utilizar los objetos de aprendizaje para poder crear contenido de calidad.

- **RQ1:** ¿Los objetos de aprendizaje pueden llegar a ser desarrollados por el docente?
- **RQ2:** ¿Cuáles son las características digitales de un objeto de aprendizaje?
- **RQ3:** ¿Cuáles son las principales diferencias entre objetos de aprendizaje y recursos educativos?
- **RQ4:** ¿Cuáles son los estándares para la creación de objetos de aprendizaje?

### <span id="page-27-1"></span>**Inclusión y Exclusión**

#### <span id="page-27-2"></span>*Inclusión*

Los artículos de investigación que se seleccionó para que formen parte de la revisión de la literatura preliminar, cumplen con los criterios de búsqueda que se plantearon dentro del grupo de investigación, mediante los cuales se realizó la recolección de los mejores artículos. En estos mismos artículos se pudo encontrar algunas de las palabras claves que se utilizó para formular la cadena de búsqueda.

Para seleccionarlos artículos se utilizaron los siguientes criterios de inclusión:

- Artículos elaborados a partir del 2016.
- Estudios relacionados con los objetos de aprendizaje.
- Estudios actuales sobre las herramientas e-learning.

# <span id="page-28-0"></span>*Exclusión*

Los demás artículos de la investigación no fueron escogidos, debido a que no llegaron a satisfacer las exigencias en cuanto a niveles de información y tampoco brindaron palabras claves para la revisión de literatura preliminar.

Para descartar artículos se utilizaron los siguientes criterios de exclusión:

- Artículos elaborados antes de 2016.
- Estudios que no se relacionen con el proceso enseñanza-aprendizaje.
- Estudios que hablen del proceso enseñanza-aprendizaje pero que no tengan relación con objetos de aprendizaje.

# <span id="page-28-1"></span>**Grupo de Control**

En la *Tabla 2* se muestra el grupo de control en el que se basó para realizar la investigación.

# <span id="page-28-2"></span>**Tabla 2**

*Grupo de Control*

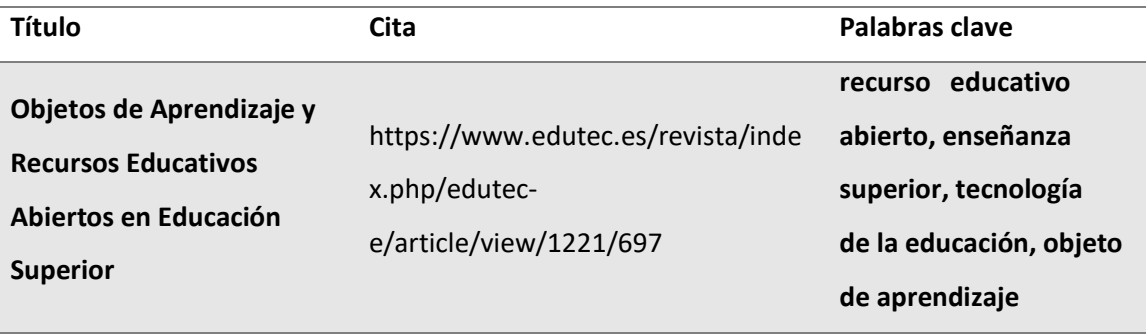

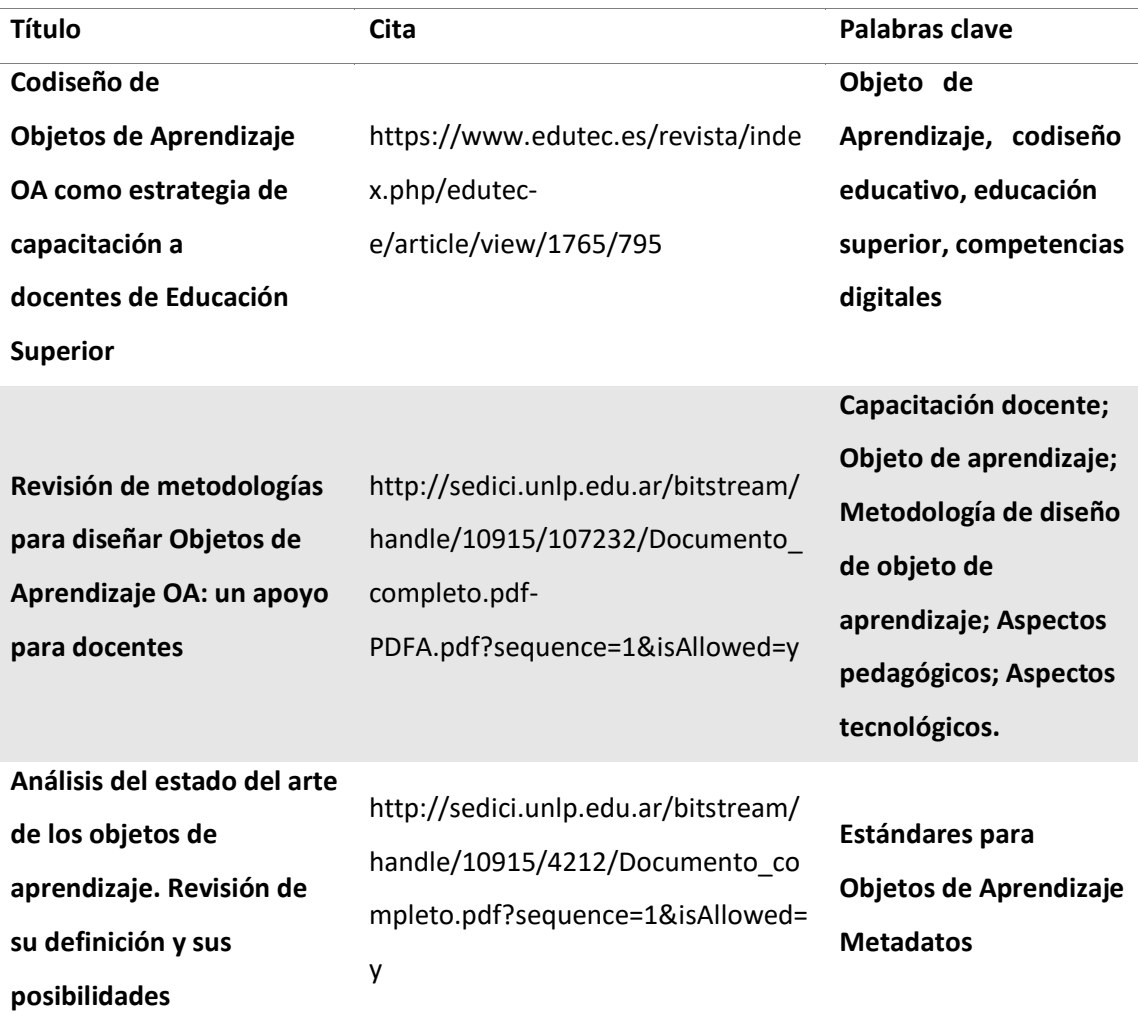

*Nota.* La tabla muestra los pasos que se realizarán para obtener el grupo de control.

# <span id="page-29-0"></span>*Cadena de Búsqueda*

Con las palabras clave que fueron obtenidas de los artículos científicos del grupo de control se conformó la cadena de búsqueda: ("Learning Objects") AND ("Digital" OR "Technologics") AND ("Education") AND ("Standard"), misma que se utilizó en la base digital IEEE Xplore.

# <span id="page-30-0"></span>**Proceso de Selección**

En la *Figura 2* se puede observar los resultados que se obtuvieron en IEE Xplore con la cadena de búsqueda que se muestra en el paso anterior.

# <span id="page-30-1"></span>**Figura 2**

*Cadena de búsqueda*

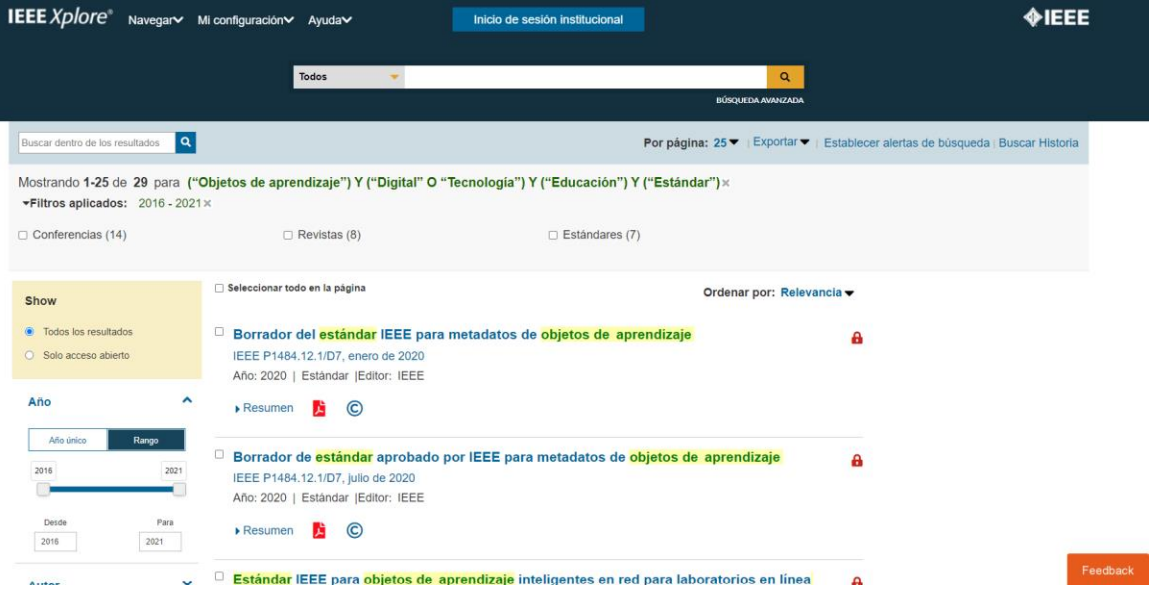

*Nota.* La figura muestra el resultado de la cadena de búsqueda realizada en el IEE Xplore.

Tomado de (IEEE Xplore, s.f.).

Al aplicar la cadena de búsqueda en la base digital IEEE Xplore se obtuvo alrededor de 29 artículos relacionados con el tema, el cual se consideró un número de artículos manejable;

adicionalmente con esta cadena la mayor parte de los artículos del grupo de control apareció dentro de los artículos encontrados.

De los 29 artículos obtenidos se aplicaron dos filtros, los cuales son explicados a continuación:

# <span id="page-31-0"></span>*Vigencia:*

Estudios realizados a partir del año 2016. Se eligió este año porque la tecnología avanza rápidamente, por lo que es necesario tener estudios con una relativa actualidad.

# <span id="page-31-1"></span>*Tipo de estudio:*

Fueron elegidos únicamente estudios del tipo: paper y journal paper; debido a su relevancia.

En base a los filtros antes mencionados, y el criterio de los investigadores, se eligieron 5 estudios primarios, los cuales constituyen la base para realizar el estudio del estado del arte, los cuales se muestran a continuación:

# <span id="page-31-2"></span>**Tabla 3**

# *Proceso de Selección*

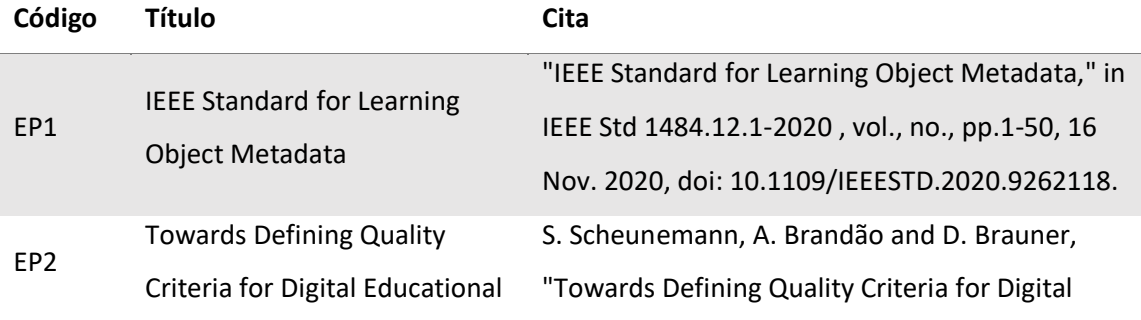

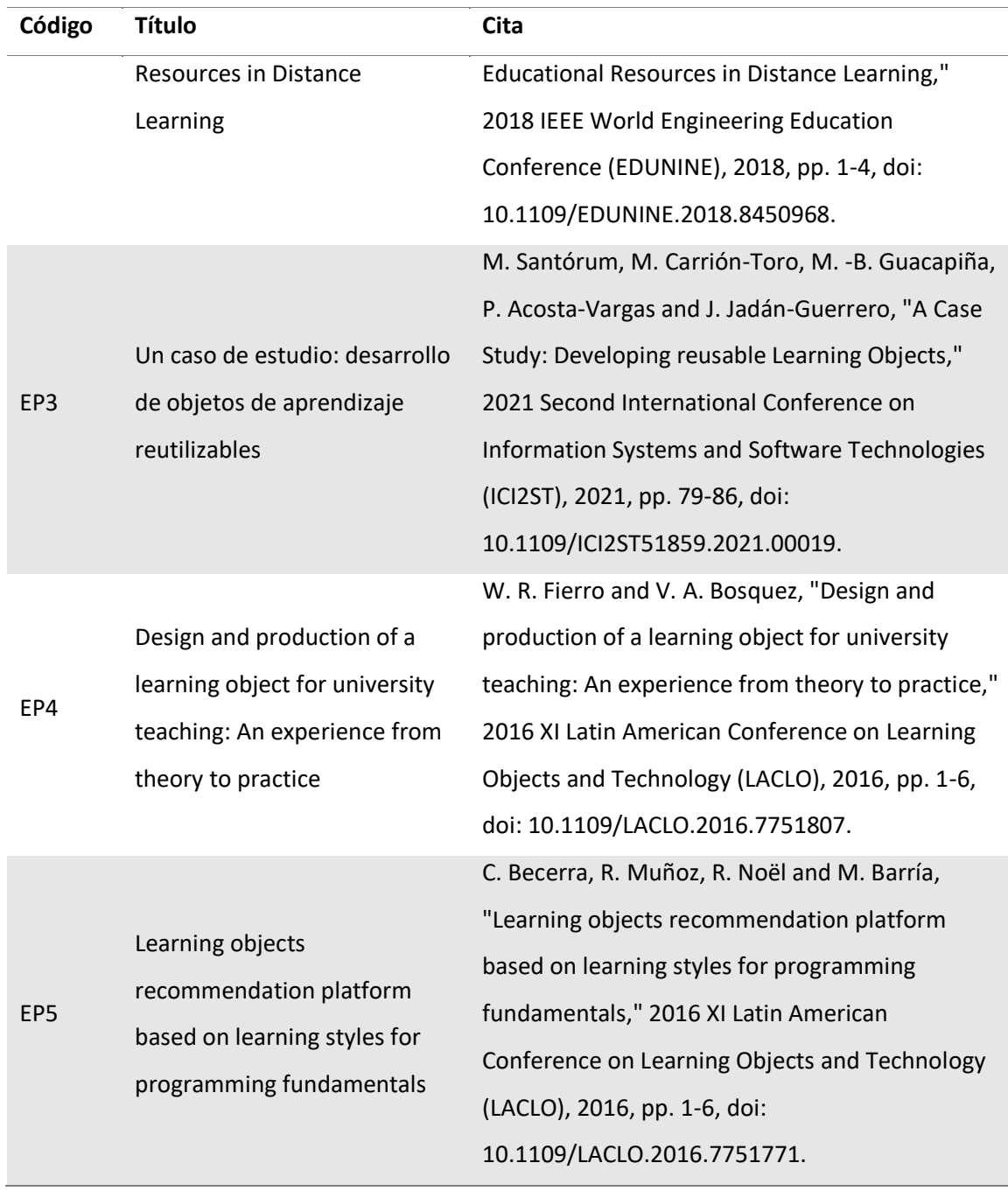

*Nota.* La tabla muestra los cincos estudios que se realizaron para realizar la investigación.

Tomado de (IEEE Xplore, s.f.)

#### <span id="page-33-0"></span>*Resultados y síntesis*

#### <span id="page-33-1"></span>*Respuestas*

#### **RQ1: ¿Los objetos de aprendizaje pueden llegar a ser desarrollados por el docente?**

Hoy en día es difícil imaginar a un docente como un expositor de temas frente a los estudiantes, así como también a un estudiante que es receptor, cumpliendo solo con anotar y memorizar dicho conocimiento. Por esto, el docente al estar informado y capacitado puede apropiarse de las nuevas herramientas y nuevos lenguajes para incorporarlos al proceso educativo, pero lo más importante, puede ser capaz de valorar el impacto de las nuevas tecnologías en sus estudiantes (Ogalde y González, 2008)

### **RQ2: ¿Cuáles son las características digitales de un objeto de aprendizaje?**

- Reutilizable, para poder ser usado en diferentes contextos y varias ocasiones.
- Accesible, para su rápida ubicación y recuperación.
- Interoperable, para ser usado por cualquier persona en distintas plataformas, no importando el software y hardware que se utilice.
- Durable, para presentar contenido actualizado.
- Escalable, para que pueda ser agrupado con otros OA con el objetivo de conformar cursos completos.
- Relevantes, para asegurar que cubren una necesidad educativa.
- Auto contenidos, para el complimiento del objetivo propuesto. (R. A. Morales-Velasco and E, 2020)

# **RQ3: ¿Cuáles son las principales diferencias entre objetos de aprendizaje y recursos educativos?**

En la actualidad existe en la red internacional y nacional un volumen considerable de recursos educativos identificados como OA, aunque no siempre cumplen con las definiciones más reconocidas sobre estos recursos. Esto se debe a que las universidades, en su mayoría, tratan a los OA como recursos de información, sin tener en cuenta todas las características que distinguen a este tipo de recurso (Colome, 2019).

Los objetos de aprendizaje y recursos educativos surgen por la necesidad de replicar e intercambiar el conocimiento, los recursos educativos abiertos incluyen contenidos formativos y herramientas que permiten su implementación, mientras que los objetos de aprendizaje pueden compartirse en una cultura educativa de carácter abierto, estos alcanzan niveles de reutilización, lo que permite reducir esfuerzos de tiempo y trabajo. (Callejas, Hernández, & Pinzón, Objetos de aprendizaje, un estado del arte, 2011)

# **RQ4: ¿Cuáles son los estándares para la creación de objetos de aprendizaje?**

Para reutilizar contenidos es necesario que los objetos de aprendizaje estén estandarizados, por ello, existen varias organizaciones dedicadas al desarrollo de estándares, especificaciones y modelos de referencia, las cuales tienen como propósito lograr una educación de calidad, que sea accesible en todo lugar y en todo momento (Rosanigo, Saenz, & Bianchi).

La IEEE cuenta con el estándar de metadatos LOM (Learning Object Metadata) (IEEE, 2002), cuyo objetivo es simplificar las operaciones de búsqueda, gestión e intercambio de

objetos de aprendizaje dentro de la web; mientras que la IMS desarrolla especificaciones relacionadas con el diseño de contenido reutilizable (IMS, n.d.); además, ADL propone el uso del modelo SCORM, el cual es una colección de estándares y especificaciones que permiten la interoperabilidad, accesibilidad y reusabilidad de contenidos educativos en la web (SCORM, 2004).

El conjunto de especificaciones y estándares de e-learning pretenden facilitar todos los procesos asociados para que se puedan hacer de forma eficiente y sistemática. Con este propósito se trata de normalizar aspectos como la descripción (mediante metadatos) de los objetos de aprendizaje, de modo que puedan ser gestionados, indexados y clasificados de forma eficiente, su almacenamiento en repositorios o la descripción de un curso completo. Los estándares por tanto facilitan la reutilización y la interoperabilidad, ya que permiten el intercambio directo de objetos de aprendizaje (Fernandez, Moreno, Sierra, & Martinez, 2011).

# <span id="page-35-0"></span>*Síntesis*

Para poder implementar un objeto de aprendizaje (OA) se investigó y analizó las siguientes herramientas open source:

- Ardora
- eXe Learning
- Reload Editor

Es importante mencionar que se debe comprender las ventajas y desventajas del funcionamiento de las herramientas y en base a ello seleccionar la mejor herramienta que
permita la creación de objetos de aprendizaje del curso de seguridad informática e implementarlo de manera correcta basándose en la metodología OOHDM y siguiendo los estándares que se deben aplicar para la creación de objetos de aprendizaje y metadatos. También es recomendable utilizar el material referente a la materia, ya que con ello el docente podrá planificar su cátedra.

# **Elaboración del estado del arte**

#### *EP1 (IEEE., 2020) IEEE Standard for Learning Object Metadata*

En este estándar se especifica un esquema de datos conceptual que define la estructura de una instancia de metadatos para un objeto de aprendizaje. Para este estándar, un objeto de aprendizaje se define como cualquier entidad, digital o no digital, que se utiliza para el aprendizaje, la educación o la formación; una instancia de metadatos para un objeto de aprendizaje describe características relevantes del objeto de aprendizaje al que se aplica. Dichas características pueden reagruparse en categorías generales, ciclo de vida, meta-metadatos, educativas, técnicas, educativas, derechos, relación, anotación y clasificación (IEEE Computer Society, 2020).

# *EP2 (S. Scheunemann, A. Brandão and D. Brauner., 2018):Towards Defining Quality Criteria for Digital Educational Resources in Distance Learning*

En la carrera de ingeniería, la educación continua es cada vez más importante. De hecho, estar actualizado con las nuevas tecnologías y su uso es obligatorio para los ingenieros que quieren mantenerse conectados con las nuevas tendencias. En este contexto, el uso de las Tecnologías de la Información y la Comunicación (TIC) para apoyar los cursos en línea mediados a través de la web es algo que puede acelerar la educación continua. Por lo tanto, la adopción de Objetos de aprendizaje (LO) y Recursos educativos abiertos (REA) para respaldar los cursos en línea es una realidad en todo el mundo. LO sigue los estándares de descripción para facilitar el almacenamiento y la recuperación, y OER tiene, por definición, la licencia abierta para la medición y el uso. Sin embargo, no se ofrece ninguna garantía sobre la calidad asociada a dichos recursos educativos digitales. En este trabajo, se presentó un paso para la definición de los principales criterios que servirán de base para evaluar la calidad técnica del OER ya sea de forma automática o semiautomática (Scheunemann, Brauner, & Brandão, 2018).

#### *EP3 (IEEE., 2021) Un caso de estudio: desarrollo de objetos de aprendizaje reutilizables*

Las tecnologías de la información y la comunicación (TIC) ofrecen la posibilidad de crear una base masiva de recursos y conocimientos en el ámbito educativo. Los Objetos de Aprendizaje (OA) son elementos instructivos digitales que ayudan a los usuarios a completar tareas. Con el uso de este material didáctico educativo tanto estudiantes como profesores han logrado una mayor aceptación en relación al método tradicional de educación, lo que implica la importancia del acceso a la tecnología en el sistema educativo. Por medio de los OA se quiere establecer nuevos métodos pedagógicos que atraigan al estudiante para su aprendizaje mediante sus características principales que son la reutilización y la posibilidad de realizar un diseño acorde a las necesidades (Santórum, Acosta, Carrión, Jadán, & Guacapiña, 2021).

# *EP4 (IEEE., 2016) Design and production of a learning object for university teaching: An experience from theory to practice*

Existe una urgente necesidad en los Docentes Universitarios de crear sus propios materiales educativos digitales, (MED) que les permitan personalizar y contextualizar sus áreas de conocimiento con un enfoque inclusivo para apoyar su práctica académica como elementos mediadores en el proceso de enseñanza-aprendizaje. Desde esta perspectiva, este texto pretende guiar, orientar y promover de la teoría a la práctica en el diseño y producción de recursos didácticos digitales, a través del paradigma de los Objetos de Aprendizaje (OA) sin necesidad de ser informático y teniendo en cuenta y estándares de mitologías ágiles para la construcción (Fierro & Bosquez, 2016).

# *EP5 (IEEE., 2016) Learning objects recommendation platform based on learning styles for programming fundamentals*

Actualmente existe una gran cantidad de material para apoyar los procesos educativos en diferentes áreas, es útil dar a los estudiantes tutoriales, videos, ejercicios resueltos y código fuente como apoyo a su proceso de aprendizaje. El problema asociado es que muchas veces los objetos entregados no coinciden con el estilo de aprendizaje del alumno. Los docentes necesitan conocer las características de los objetos de aprendizaje explotando la granularidad y reusabilidad, esto ayuda a satisfacer las necesidades detectadas en las plataformas actuales. Es importante plasmar una ruta de aprendizaje con respecto a la asignatura que se desee enseñar y el estado de avance de cada estudiante (Becerra, Muñoz, Noël, & Barría, 2016).

# **Resumen del estado del arte**

Después de la recopilación de información, la cantidad de estudios relevantes que se obtuvo fue limitada en cuanto a las herramientas para la creación de objetos de aprendizaje, que permitan la enseñanza del curso de seguridad informática, la mayoría se centra en los estándares de metadatos para etiquetar material educativo y la generación de ambientes de aprendizaje mediante recursos didácticos. Por otro lado, la información respecto de los objetos de aprendizaje (OA) y teniendo en cuenta la característica principal, que es la reutilización del contenido educativo en el curso de seguridad informática, se recopiló información acerca de la importancia y utilidad dentro de los establecimientos educativos, ya que ayuda a generar ambientes de aprendizaje al disponer recursos didácticos, al distribuir espacios de estudio y tiempos necesarios para el proceso de aprendizaje.

#### **Capítulo III**

#### **Análisis de herramientas**

#### **Estándares que utilizan los objetos de aprendizaje**

Para reutilizar contenidos es necesario que los objetos de aprendizaje estén estandarizados, por ello, existen varias organizaciones dedicadas al desarrollo de estándares, especificaciones y modelos de referencia, las cuales tienen como propósito lograr una educación de calidad, que sea accesible en todo lugar y en todo momento (Rosanigo, Saenz, & Bianchi).

"La IEEE cuenta con el estándar de metadatos LOM (Learning Object Metadata) (IEEE, 2002), cuyo objetivo es simplificar las operaciones de búsqueda, gestión e intercambio de objetos de aprendizaje dentro de la web; mientras que la IMS desarrolla especificaciones relacionadas con el diseño de contenido reutilizable" (IMS, n.d.); además, ADL propone el uso del modelo SCORM, el cual es una colección de estándares y especificaciones que permiten la interoperabilidad, accesibilidad y reusabilidad de contenidos educativos en la web (SCORM, 2004). Otro estándar importante es DCMI (Dublin Core Meta-data Initiative), el cual es un foro abierto comprometido en el desarrollo de estándares de metadatos interoperables que apoyan un amplo rango de propósitos y modelos de negocio, Dublin Core se dedica a promover la adopción generalizado de estos estándares y el desarrollo de vocabularios de los metadatos especializados para describir recursos que permitan sistemas de búsqueda más inteligentes (Biscay, 2007). Este estándar incorpora dos niveles, el nivel simple y el nivel calificado, Dublin Core simple está compuesto por 15 elementos que están relacionado con el contenido (título, resumen, palabras claves, descripción) mientras tanto Dublin Core calificado añade tres

elementos más a los mencionados en Dublic Core simple (audiencia, procedencia y titular de derechos) (Callejas, Hernández, & Pinzón, 2011).

El conjunto de especificaciones y estándares de e-learning procuran facilitar todos los procesos asociados para que se puedan hacer de forma eficiente y sistemática. Con este propósito se trata de normalizar aspectos como la descripción (mediante metadatos) de los objetos de aprendizaje, de modo que puedan ser gestionados, indexados y clasificados de forma eficiente, su almacenamiento en repositorios o la descripción de un curso completo. Los estándares por tanto facilitan la reutilización y la interoperabilidad, ya que permiten el intercambio directo de objetos de aprendizaje (Fernandez, Moreno, Sierra, & Martinez, 2011).

Entre los desarrolladores de estándares cabe destacar:

- IMS (Instructional Management System Proyect)
- CBT (Computer Based Training Committee)
- IEEE (Institute of Electric & Electronic Engineers)
- Learning Technology Standards Committee.

Dentro de los OA tienen especial importancia los metadatos LOM (Learning Object Metadata) desarrollados por IEEE para la tecnología de aprendizaje. Los OA se componen de las siguientes categorías: información general que describe el OA, ciclo de vida, información sobre los metadatos, requisitos y características técnicas del OA, uso educativo del recurso, condiciones de explotación del recurso, relación con otros OA, comentarios sobre el uso educativo del OA y descripción temática y clasificación del OA (Gomez, 2007).

La categoría de uso educativo del recurso se subdivide, a su vez, en los elementos: tipo de interactividad, tipo recurso de aprendizaje, nivel de interactividad, densidad semántica, usuario principal, contexto [nivel educativo], edad, dificultad, tiempo previsto de aprendizaje, descripción y lengua (Navaro, Duch, Martin, Pernias, & Perez, 2011).

Otro estándar aplicado es SCORM (Sharable Content Object Reference Model): en 1997 EE.UU. lanzó una iniciativa para la formación universal a distancia, el ADL (Advanced Distributed Learning), y tres años después, SCORM (Modelo Referenciado de Objetos de Contenido Compartible), que trata sobre las especificaciones para desarrollar, empaquetar y entregar materiales educativos de calidad. (Fernandez, Moreno, Sierra, & Martinez, 2011). El estándar integra dentro de sí los metadatos LOM, además de codificar los archivos XML para que sean legibles por ordenador y empaquetar el conjunto de una colección de OA: zip + manifest.XML

Un estándar importante es IMS-CP (Instructional Management Systems Content Packaging), el cual nació en 2007, es el que ha tenido la especificación con mayor aceptación en relación con el empaquetado de contenidos educativos, este estándar proporciona una solución flexible que permite diferentes niveles de granularidad en el empaquetado de contenidos (Aguado, 2015).

#### **Criterios para análisis**

Los criterios establecidos que ayudaron a elegir la herramienta más adecuada para el desarrollo de los objetos de aprendizaje están basados en los estándares previamente descritos, en este caso se seleccionó cuatro criterios que son parte de las características más importantes de los OA.

#### *Metadatos*

"Los metadatos son un conjunto de atributos o elementos necesarios para describir un recurso determinado, que funciona como identificador de los materiales digitales diseñados" (Aponte & Rivera, 2017). Para ello, "existen estándares que deben seguirse en la descripción de los Objetos de Aprendizaje y de Información" (Agudelo Benjumea).

Para este criterio nos centraremos en los siguientes estándares que la herramienta considera para la carga de metadatos: Dublin Core, LOM, LOM-ES.

# *Empaquetamiento*

Se relaciona al formato usado para asociar debidamente el contenido, la principal función del empaquetamiento que ofrecen las diferentes aplicaciones es que se garantice la accesibilidad, adaptabilidad, durabilidad, interoperabilidad y la reusabilidad de los recursos (Recursos Educativos Digitales, 2018).

Los estándares que la mayoría de herramientas tienen disponibles para el empaquetamiento son: IMS-CP, SCORM.

#### *Plataforma*

Es un sistema que actúa como base para que el usuario pueda administrar su contenido, aquí se analizó que las herramientas sean compatibles con: Windows, Linux, Mac OS como las más importantes.

#### *Calidad de los contenidos*

Se trata de la presentación de ideas y el nivel adecuado de detalle que presentan las herramientas tales como: juegos interactivos predeterminados con los que cuenta la herramienta, diferentes estilos de presentación, visualización previa, entre otros.

#### *Usabilidad*

La usabilidad evalúa la facilidad de navegación, la interfaz predictiva para el usuario y la calidad de los recursos de ayuda de la interfaz, aquí se toma mucho en cuenta que los usuarios puedan navegar fácilmente por la herramienta sin conocerla.

#### **Herramientas a comparar**

#### *Ardora*

Ardora es una aplicación informática que permite a todos los usuarios crear contenido didáctico de manera sencilla sin necesidad de tener algún conocimiento previo sobre la herramienta, adicionalmente Ardora ayuda con sus actividades ya establecidas como son juegos, audios, imágenes, entre otros.

Ardora es totalmente gratuita siempre y cuando sea usado de forma personal, sin carácter lucrativo y con fines estrictamente educativos, sin embargo, no está permitida su des compilación en todo o en parte (Góngora, 2015).

El programa es sencillo de utilizar, apoyado en una interfaz cómoda que incluye los distintos pasos a seguir para completar cada una de las distintas actividades que puedes diseñar (Bouzán, 2014).

#### *Exelearning*

Exelearning es una herramienta de autor de código abierto para ayudar a los usuarios en la creación y publicación de contenidos Web. Gracias a su interfaz gráfica los materiales educativos pueden ser construidos sin necesidad de tener conocimientos en lenguajes de programación. "Los recursos elaborados a través de esta herramienta pueden exportarse como IMS CP, SCORM 1.2, SCORM 2004, IMS Common Cartridge 80, o páginas para la distribución y reutilización del OA en diferentes plataformas" (Mora, 2012).

De esta manera los OA creados con exelearning cumplen con los criterios de accesibilidad, interoperabilidad, durabilidad, y asequibilidad (Area & Adeel, 2009).

Esta herramienta de autor cuenta con plantillas para crear OA de acuerdo a diferentes estilos y permite integrar diversos elementos a través de sus iDevices. También, se puede etiquetar desde la opción "Metadatos", se puede observar la interfaz y los perfiles estandarizados de aplicación Dublin Core, LOM y LOM-ES (Orozco, 2017).

Respecto a la Configuración de exelearning, se puede trabajar con un idioma y generar contenidos en otro. Además, permite elegir el navegador con el que se quiere trabajar y el tipo de documento XHTML o HTML5 (Orozco, 2017).

#### *Reload Editor*

Reload Editor es una herramienta para crear y editar paquetes e insertar metadatos conforme a las especificaciones de ADL e IMS, con Reload Editor podemos ejecutar y ver nuestros paquetes en un navegador web (reload, 2011). Esta herramienta define la estructura de un objeto de aprendizaje, asigna sus metadatos y empaqueta todo en un objeto, por las características del software algunos lo consideran solo como un empaquetador de contenido y editor de metadatos. Posibilita crear objetos nuevos según las necesidades del usuario (Nieves, Menéndez, & Gómez, 2014).

Cabe recalcar que este es un software libre desarrollado en Java y además es la herramienta adecuada para aquellas personas que trabajan o crean materiales educativos y desean que estos puedan ser compartidos. También permite copiar y pegar texto con formatos y estructuras desde documentos generados en otro procesador de textos, insertar imágenes, tablas y enlaces (Díaz, Schiavoni, & Banchero, 2009)

#### **ISO 25000**

En la ingeniería de software se suele utilizar estándar y metodologías para desarrollar el ciclo de vida del software, esto se realiza con el propósito de obtener un grado mayor de calidad en relación a los requisitos exigidos por los estándares internacionales de control de calidad de software.

ISO/IEC 25000, conocida como SQuaRE (System and Software Quality Requirements and Evaluation), es una familia de normas que tiene por objetivo la creación de un marco de trabajo común para evaluar la calidad del producto software (ISO 25000, 2O21).

"Los requisitos de la ISO 25000 se centran además en dos procesos principales: especificación de requisitos de calidad del software y evaluación de la calidad del software, soportada por el proceso de medición de calidad del software" (Crespo, 2018).

## *ISO 25010*

El modelo de calidad representa un elemento crucial en cuanto al sistema para la evaluación del producto software. En este modelo se determinan las características de calidad que se ha de tener en cuenta a la hora de evaluar las propiedades de un programa informático. La calidad se puede interpretar como el grado en que dicho producto satisface los requisitos de los usuarios aportando de esta manera un valor (Ríos, 2020).

La calidad del producto software se puede interpretar como el grado en que dicho producto satisface los requisitos de sus usuarios aportando de esta manera un valor. Son precisamente estos requisitos los que se encuentran representados en el modelo de calidad, el cual categoriza la calidad del producto en características y subcaracterísticas (ISO 25000, 2021).

El (ISO 25000, 2021), describe a la calidad en uso como la "capacidad que tiene un producto software o sistema de ser utilizados por usuarios específicos para satisfacer y alcanzar sus objetivos específicos con eficiencia, eficacia, libertad de riesgo y satisfacción en un contexto especifico de uso".

## **Figura 3**

# *Calidad del producto de Software (ISO 25010)*

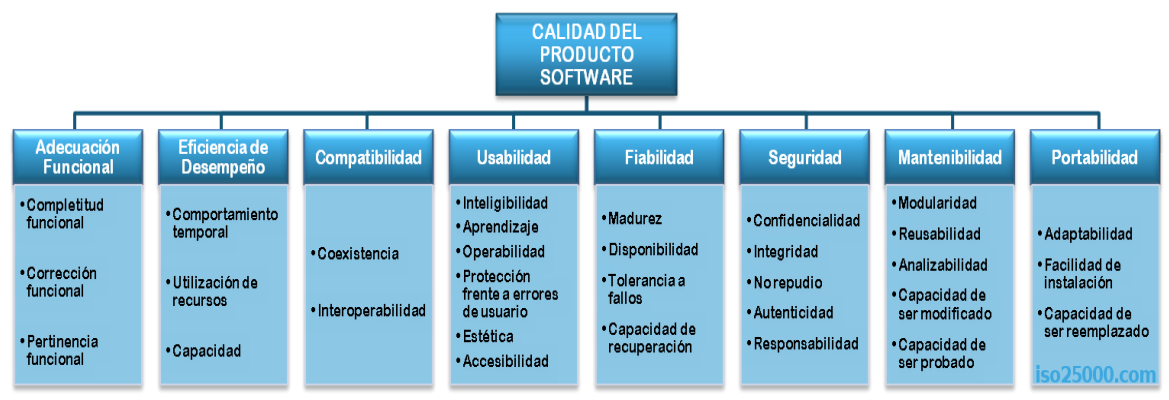

*Nota.* Fases que se requieren para medir la calidad de un producto software (ISO 25000, 2021).

# **Detalle de métricas a ser evaluadas**

A continuación, se presentan las métricas con las que se evaluaron las herramientas

seleccionadas según las fases de la ISO 25010 para medir la calidad del producto software.

## **Tabla 4**

*Fases para medir la calidad del producto software según ISO 25010*

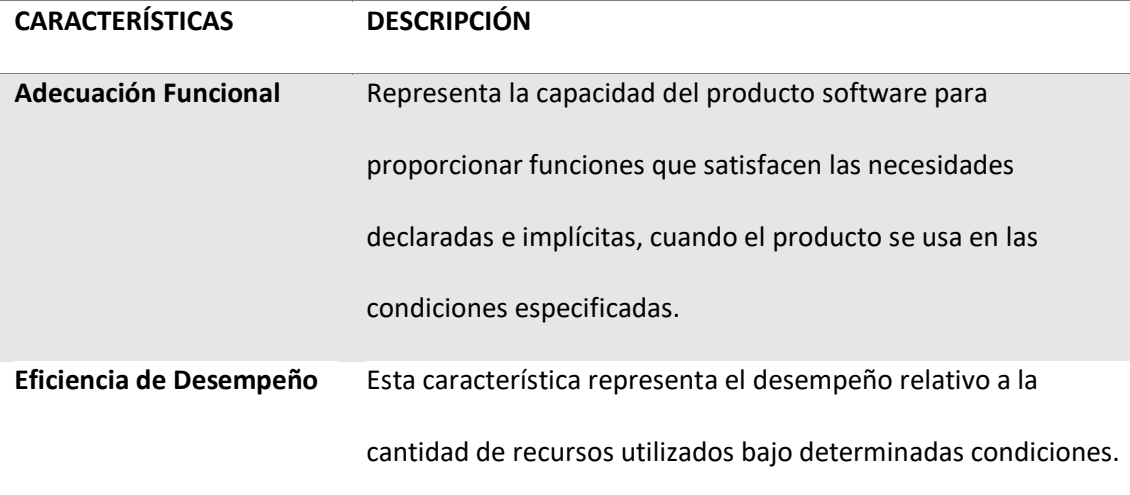

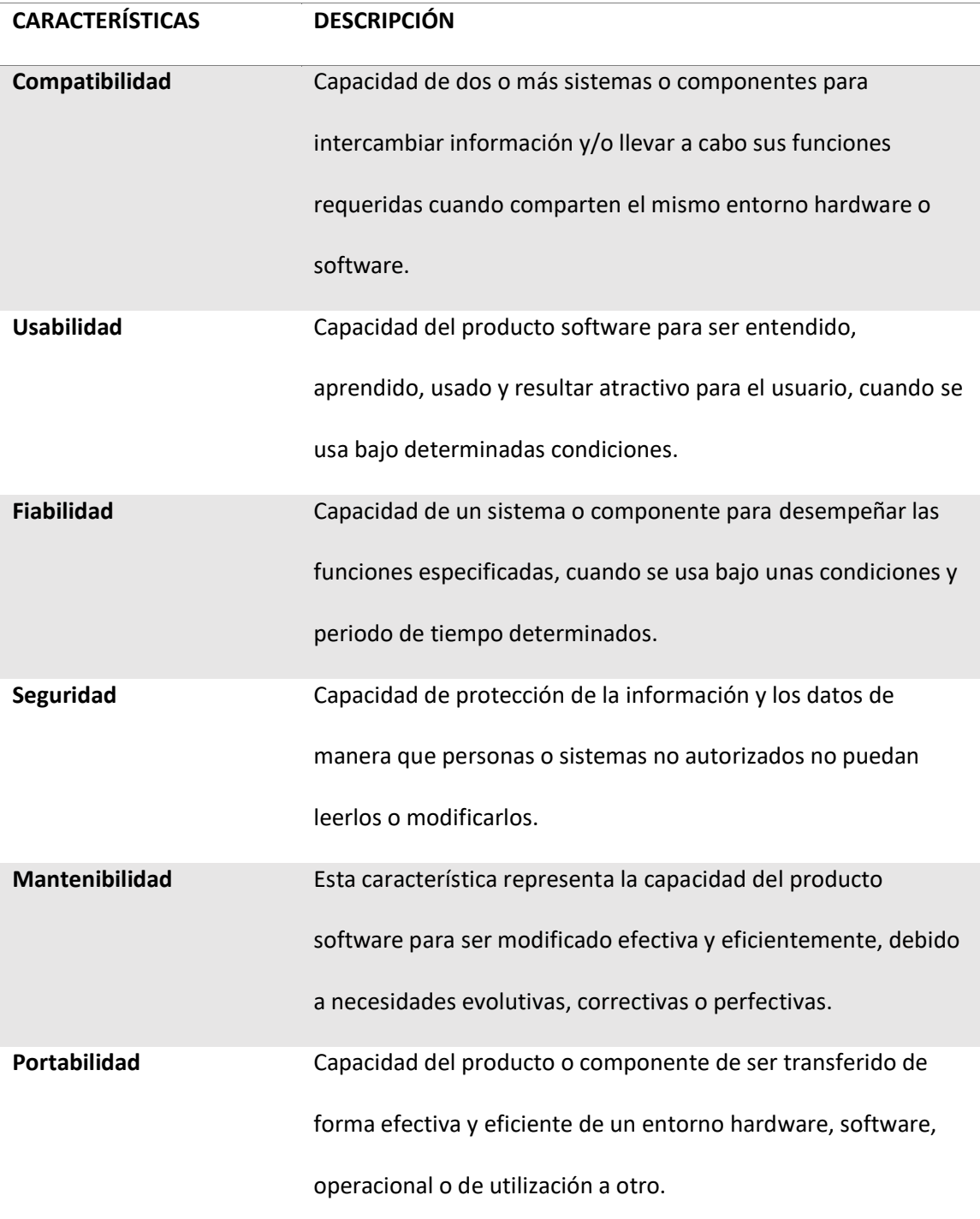

*Nota.* En la tabla se muestran las características de las fases para medir la calidad del producto software según ISO 25010. Tomado de (ISO 25000, 2021).

# **Modelo para evaluación**

En base a las características de la ISO 25010 para medir la calidad de un producto software se procedió a asignar un valor a cada una de ellas, en la siguiente tabla se puede observar las ponderaciones que fueron fijadas para calificar las herramientas que se planteó analizar para posteriormente escoger con la cual se va a trabajar.

# **Tabla 5**

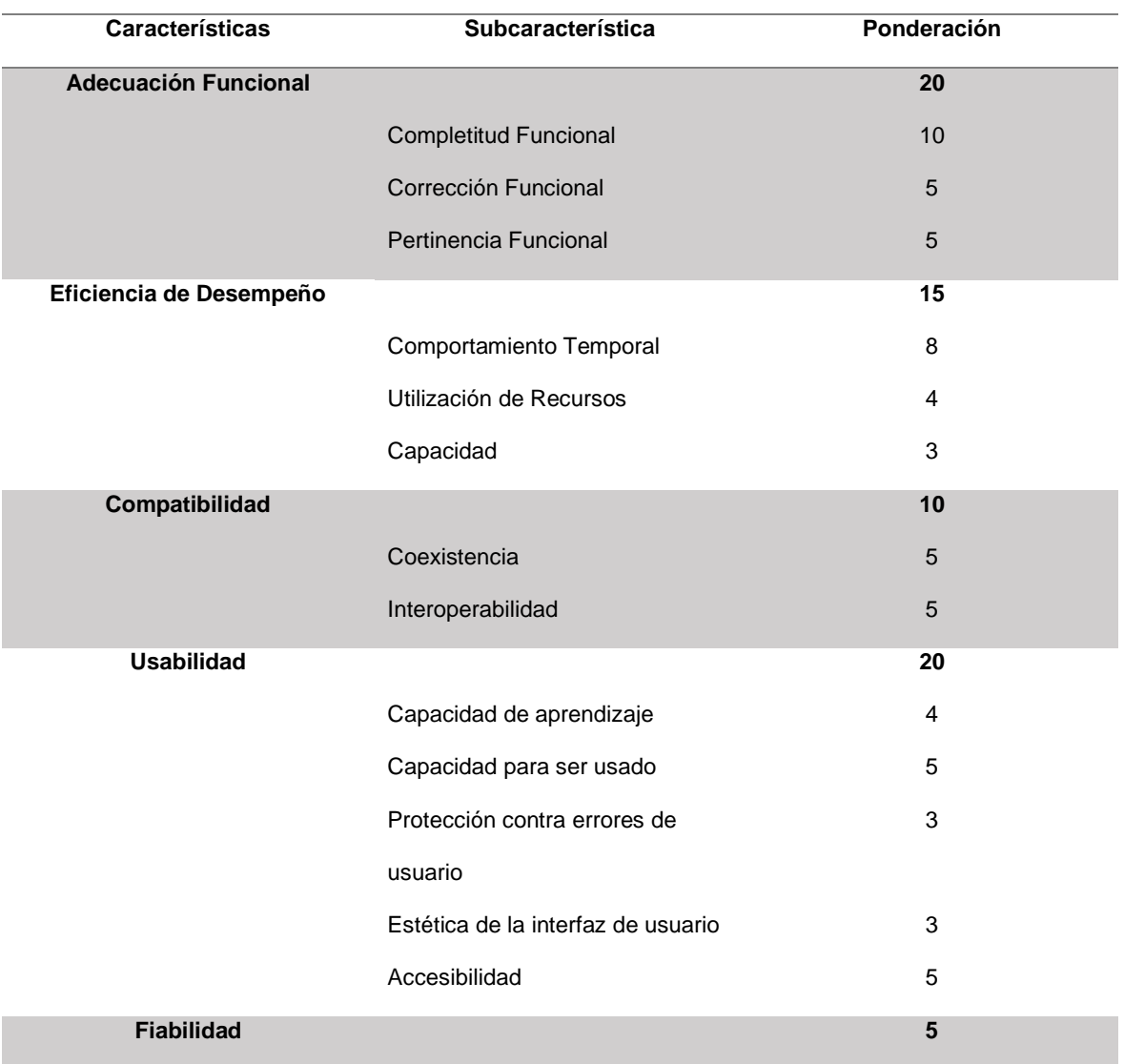

*Características de las fases para medir la calidad del software según ISO 25010*

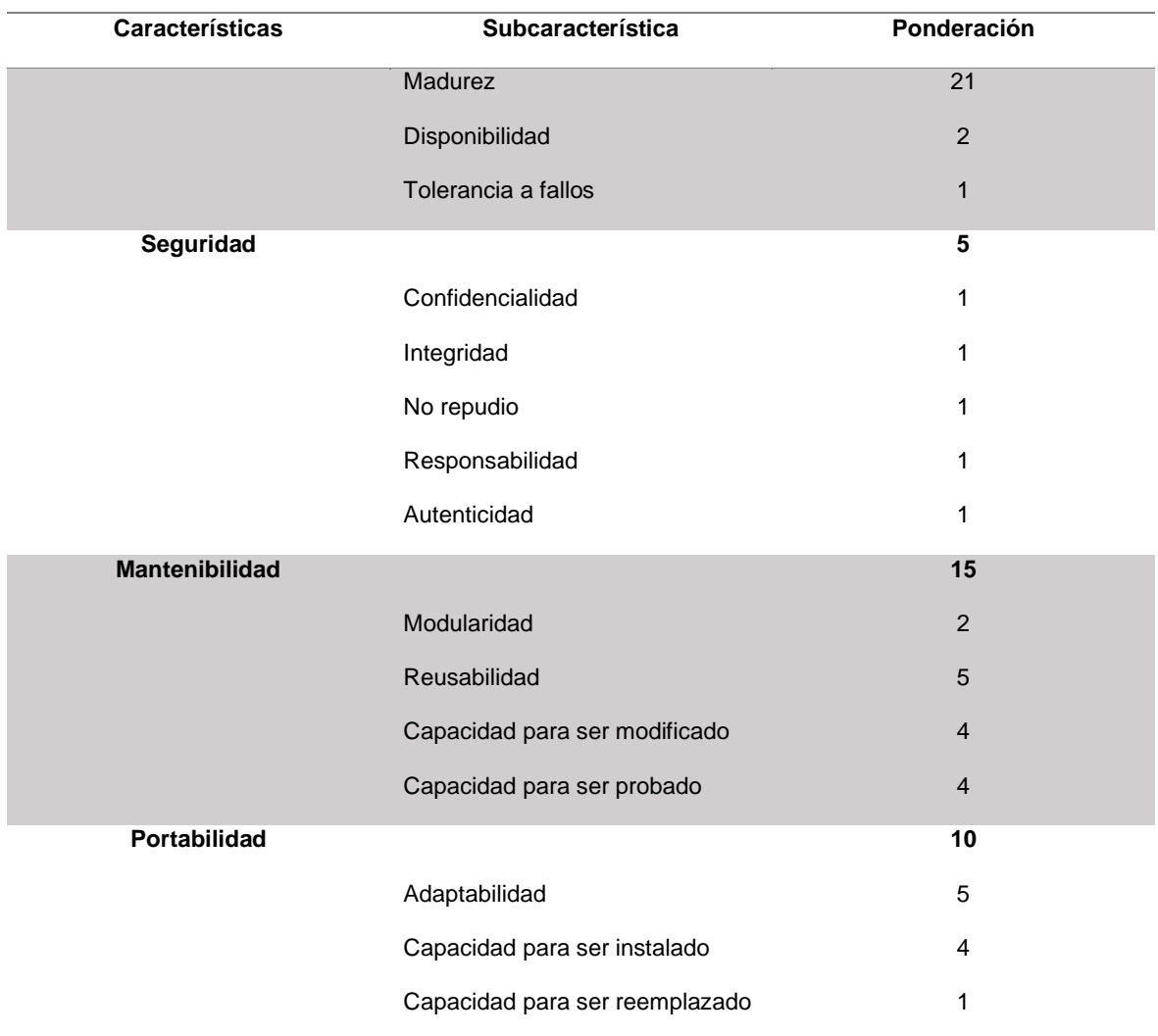

*Nota.* En la tabla se muestran las características de las fases para medir la calidad del producto software según ISO 25010. Tomado de (ISO 25000, 2021).

El puntaje más alto que se asignó es de 20 puntos para "Adecuación Funcional" y "Usabilidad" ya que se priorizó las características que más utilizan los objetos de aprendizaje. Los 60 puntos restantes se reparten entre las demás métricas de la calidad de software.

# **Análisis y resultado**

En la *Tabla 6* se presenta el resultado de la evaluación realizada, ahí se determinan las características deseables que se van a tener en cuenta a la hora de valorar las propiedades de las herramientas, las mismas obtuvieron un resultado de uno si cumplen con las características antes mencionadas y cero si no cumplen.

# **Tabla 6**

*Evaluación de las herramientas seleccionadas*

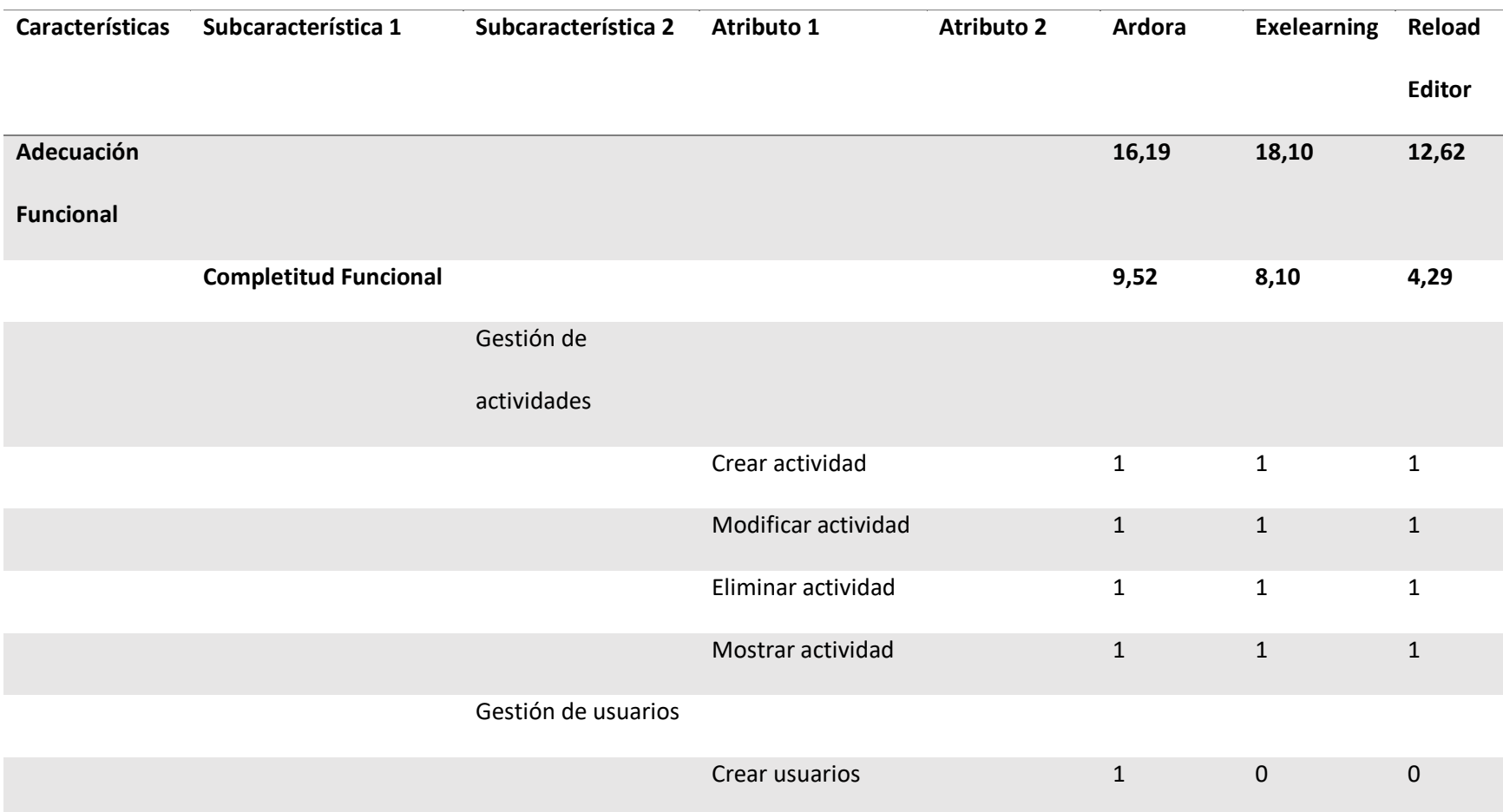

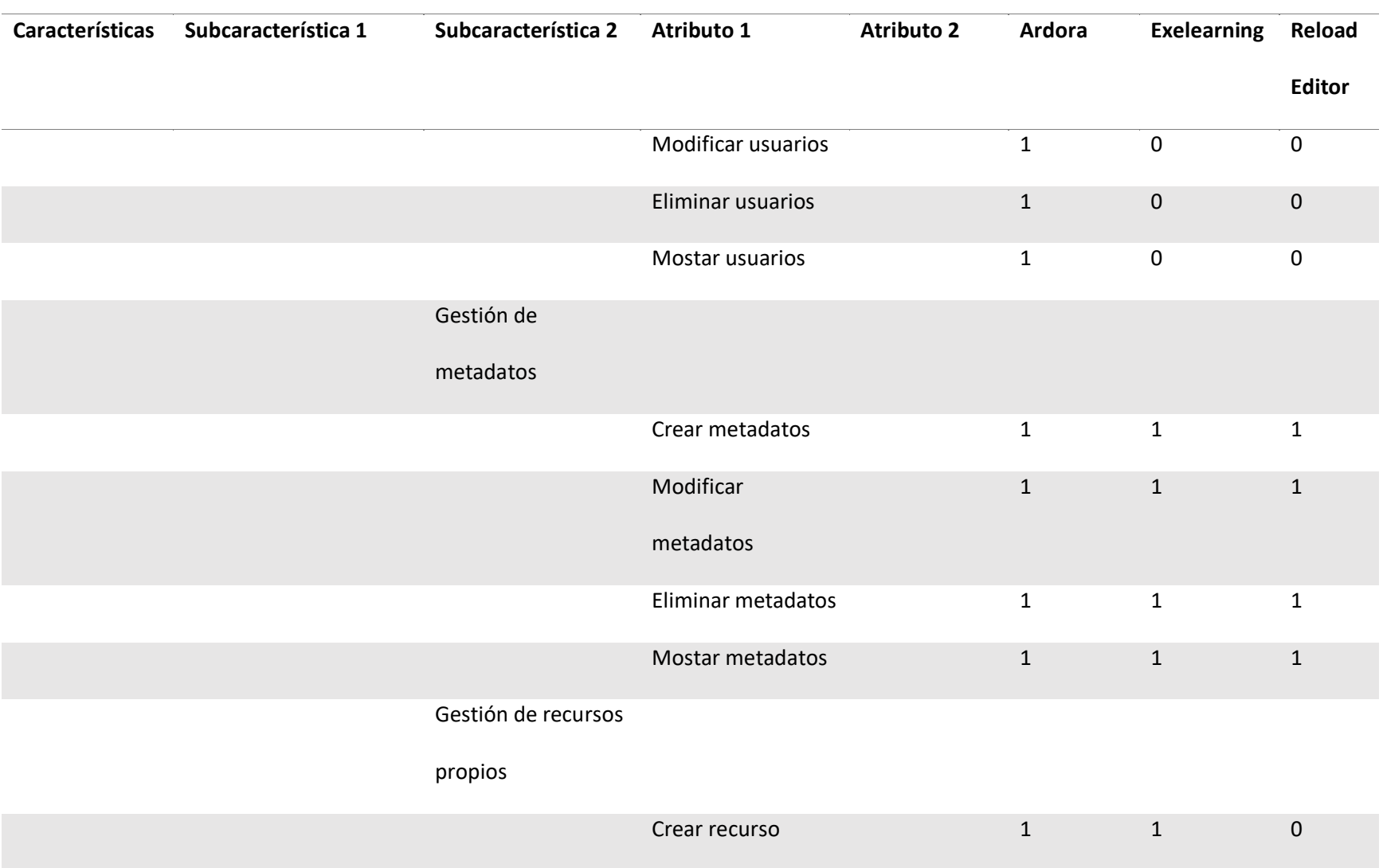

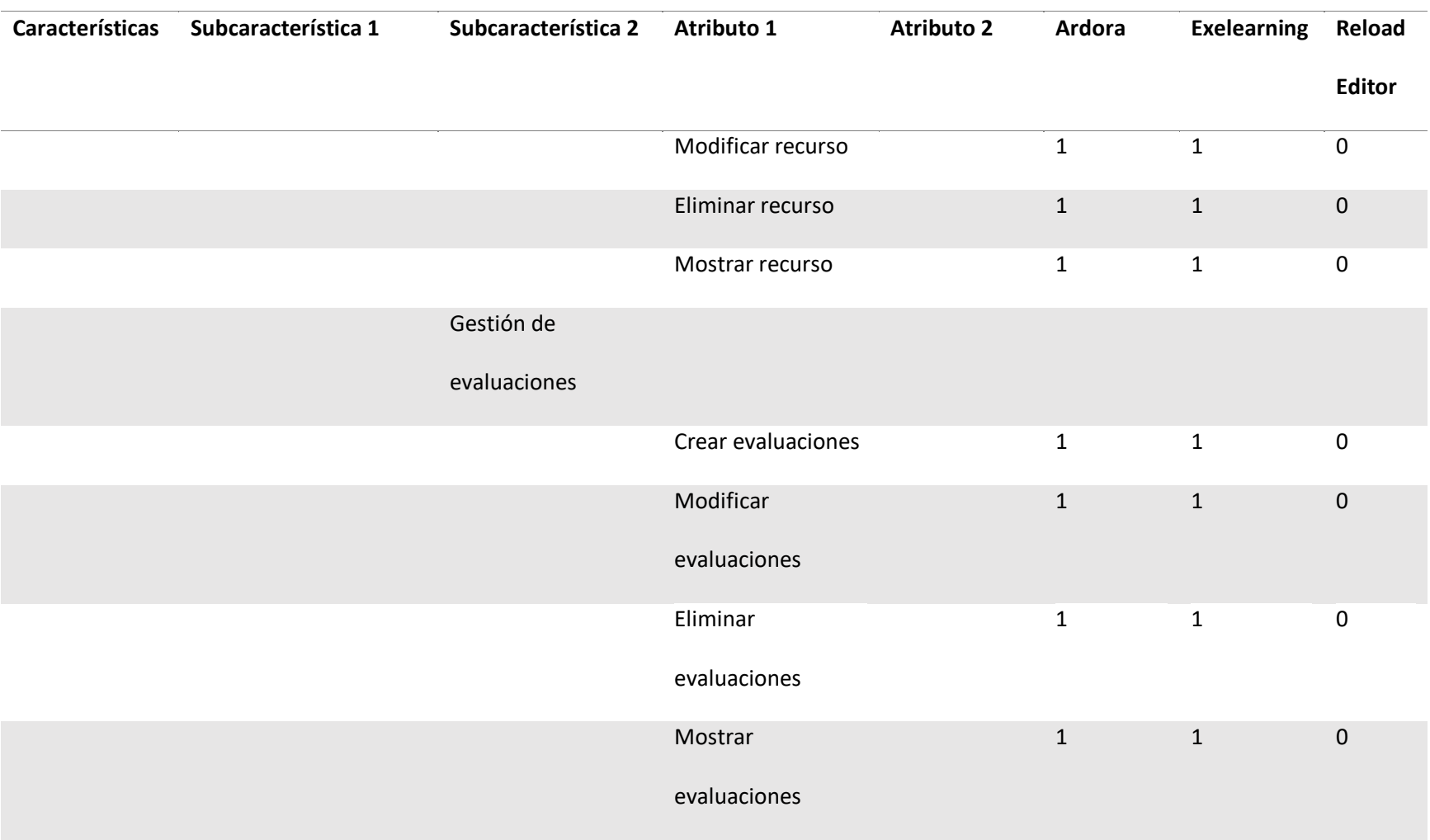

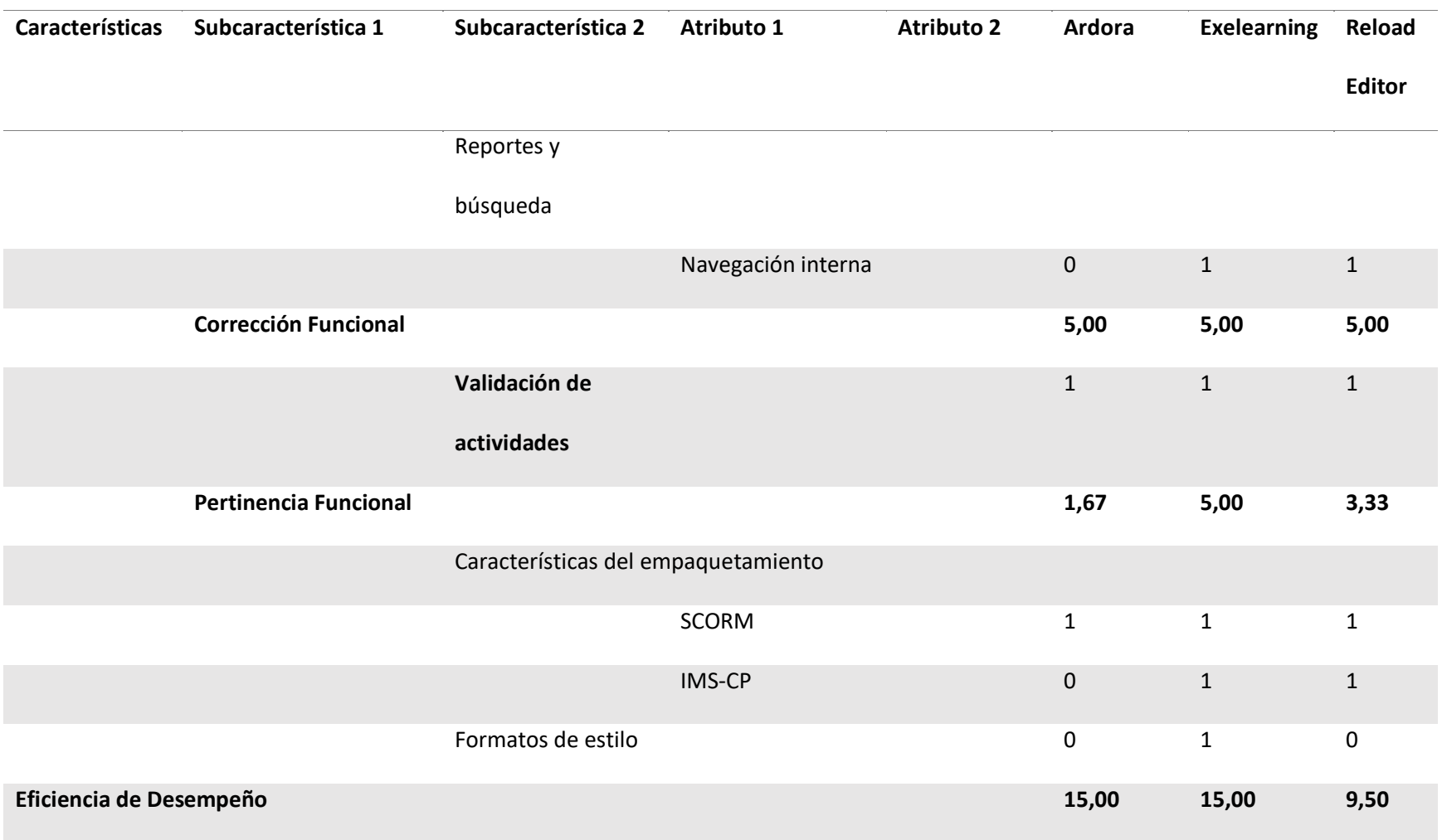

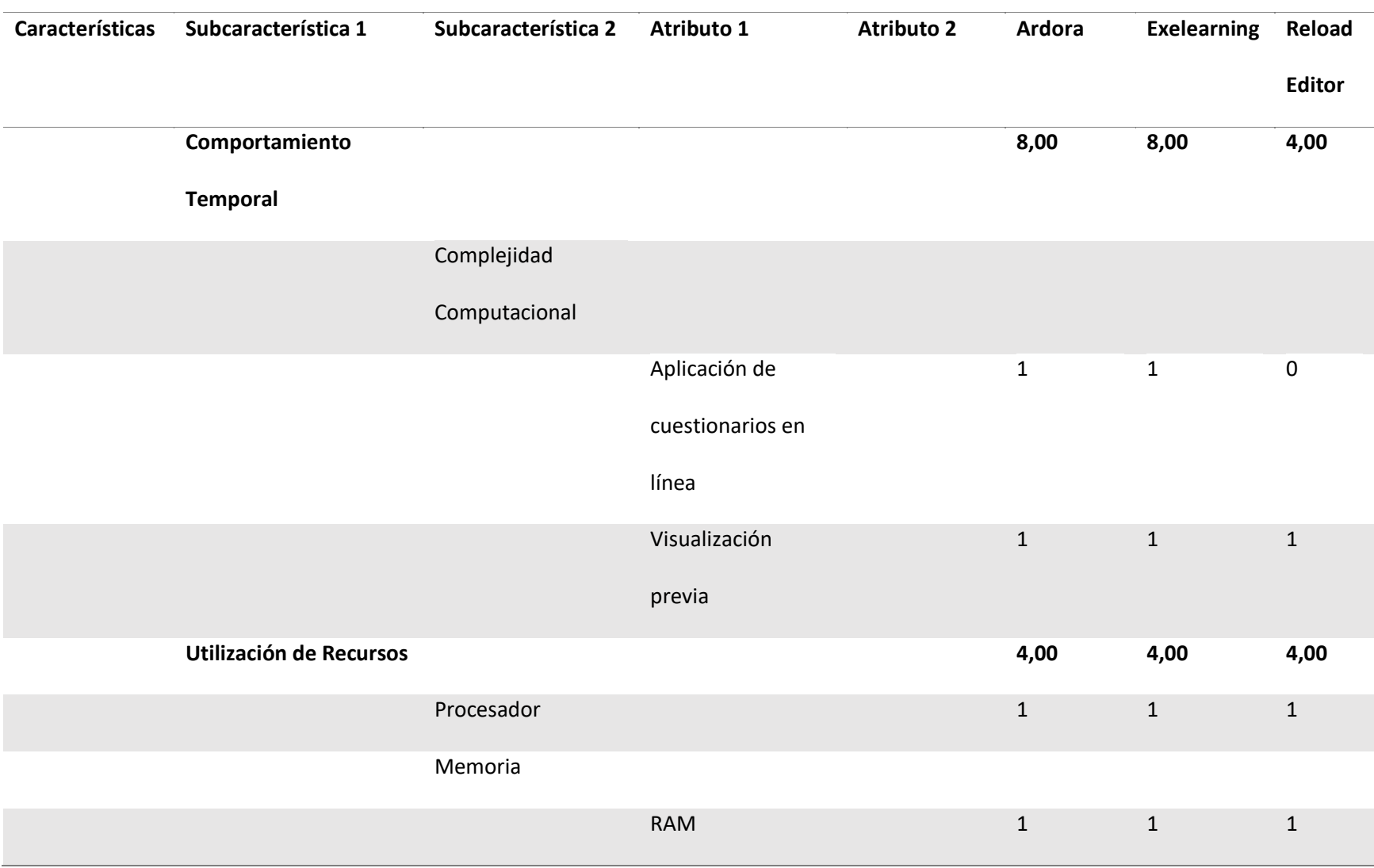

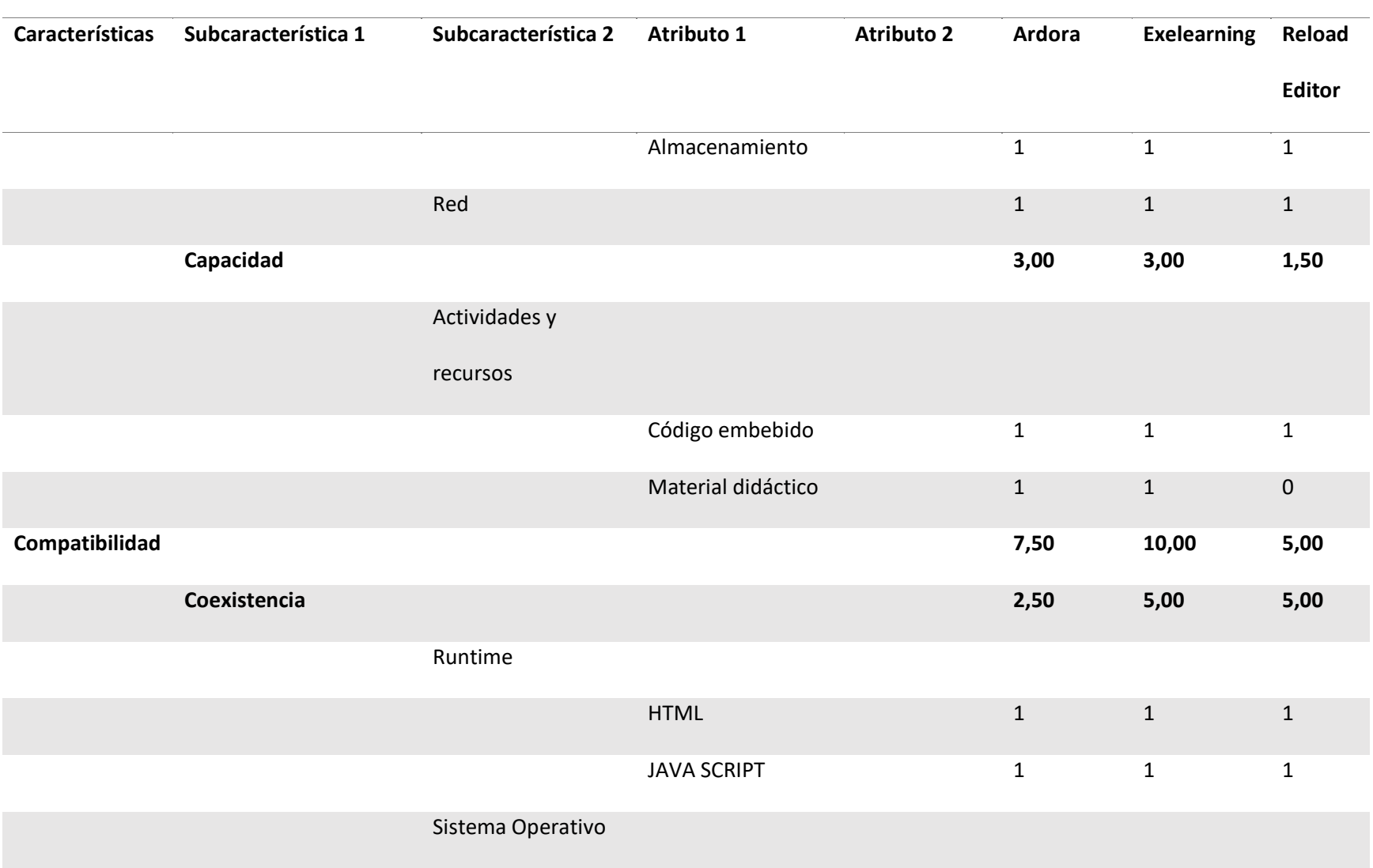

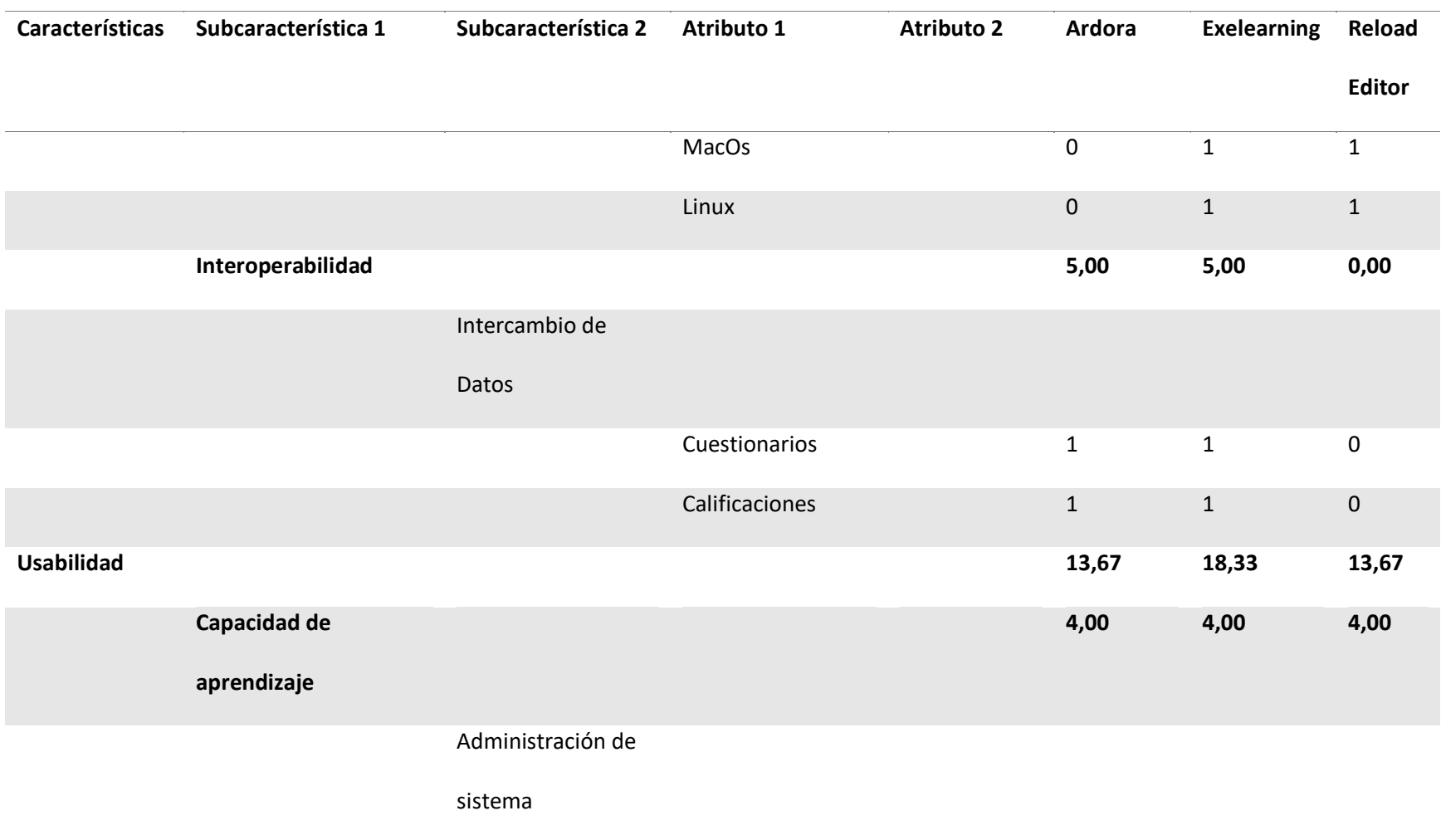

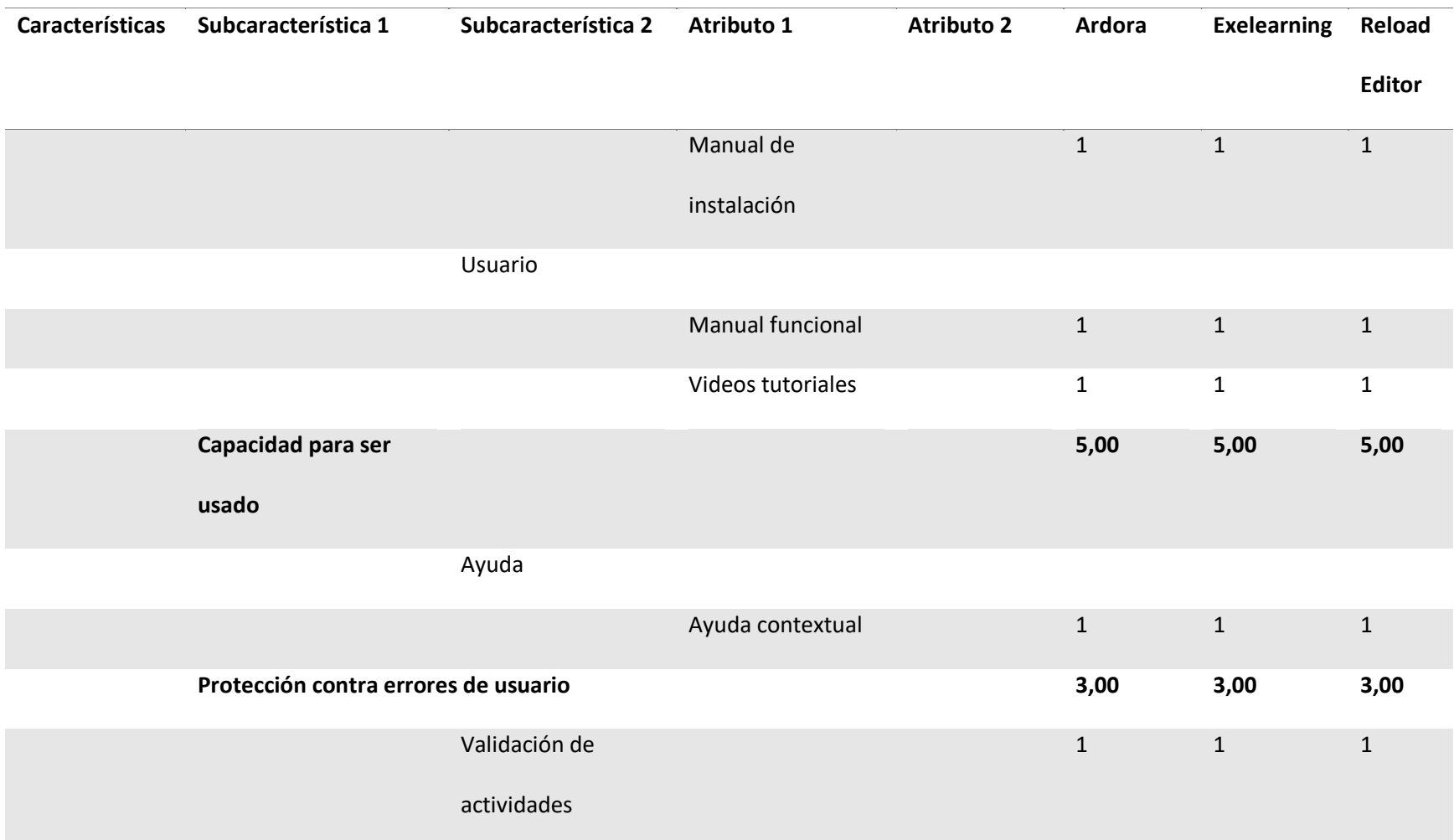

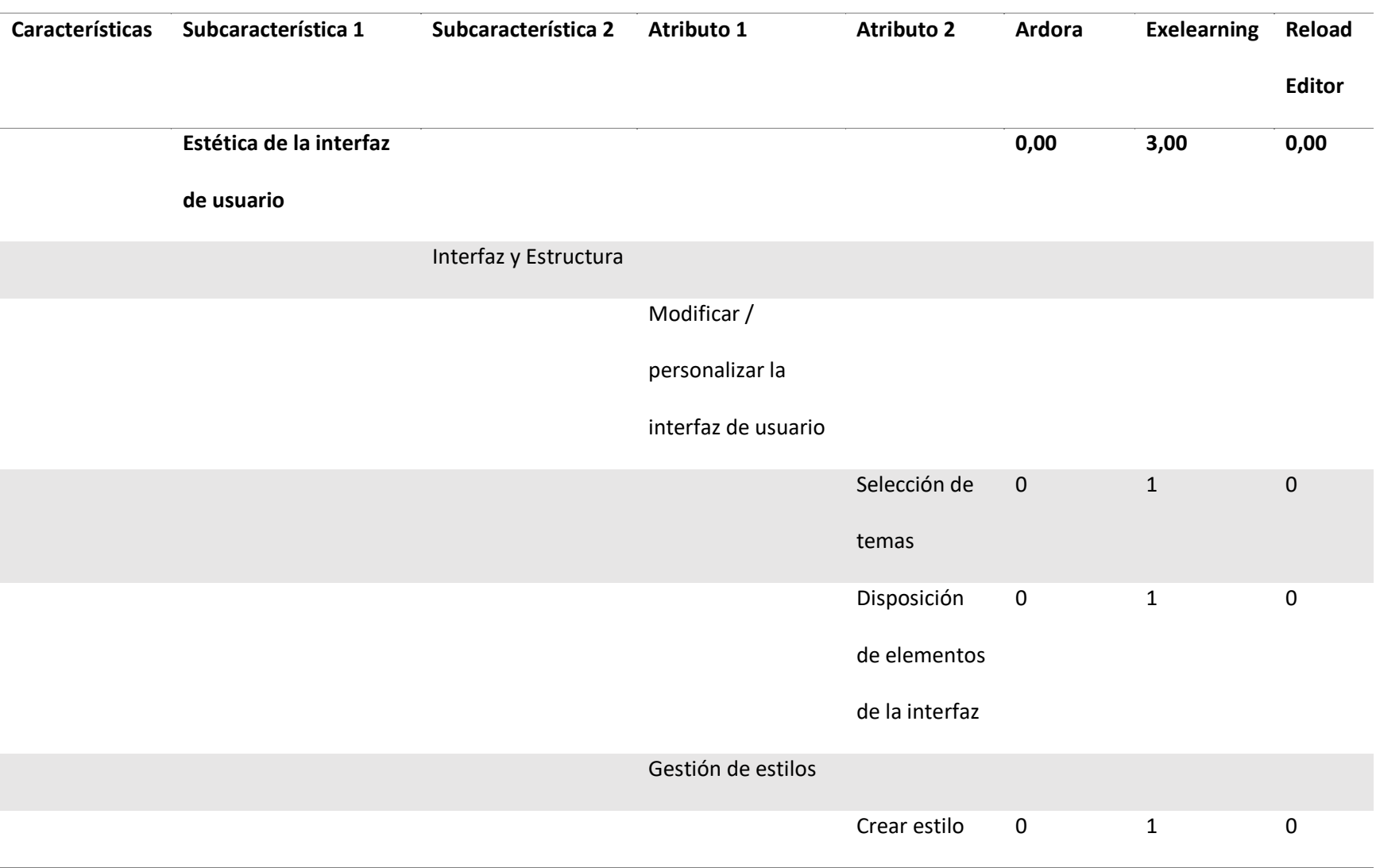

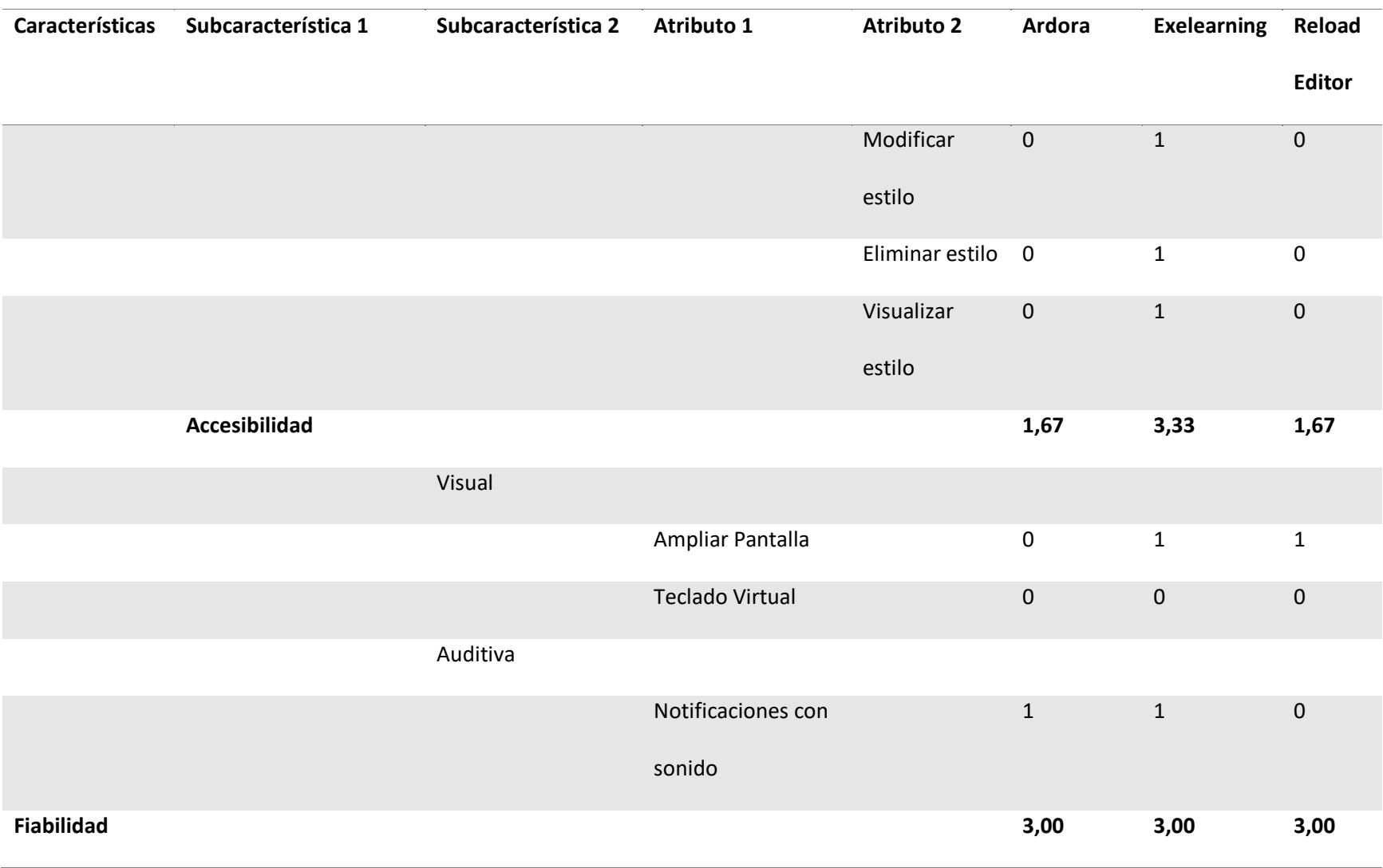

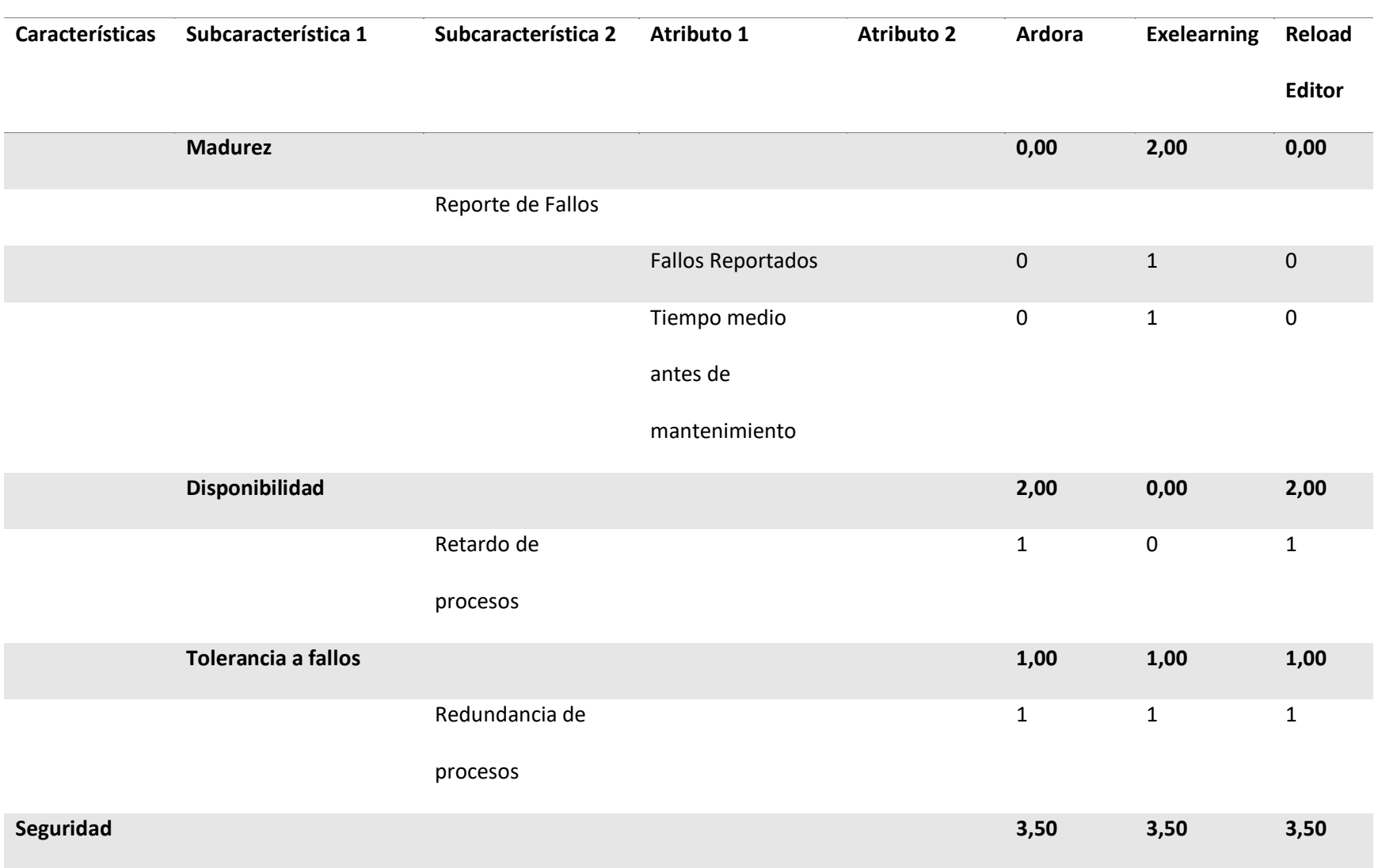

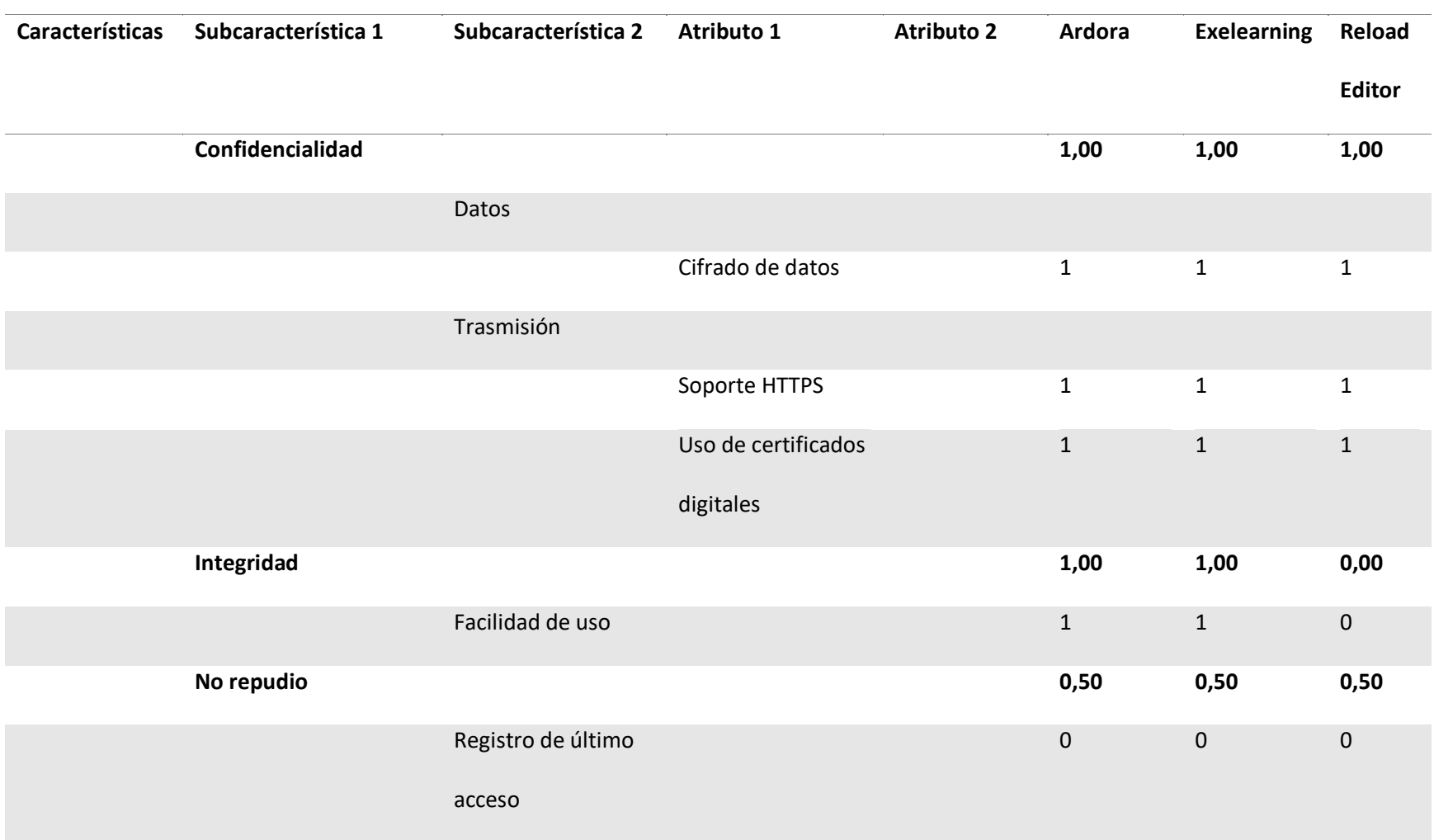

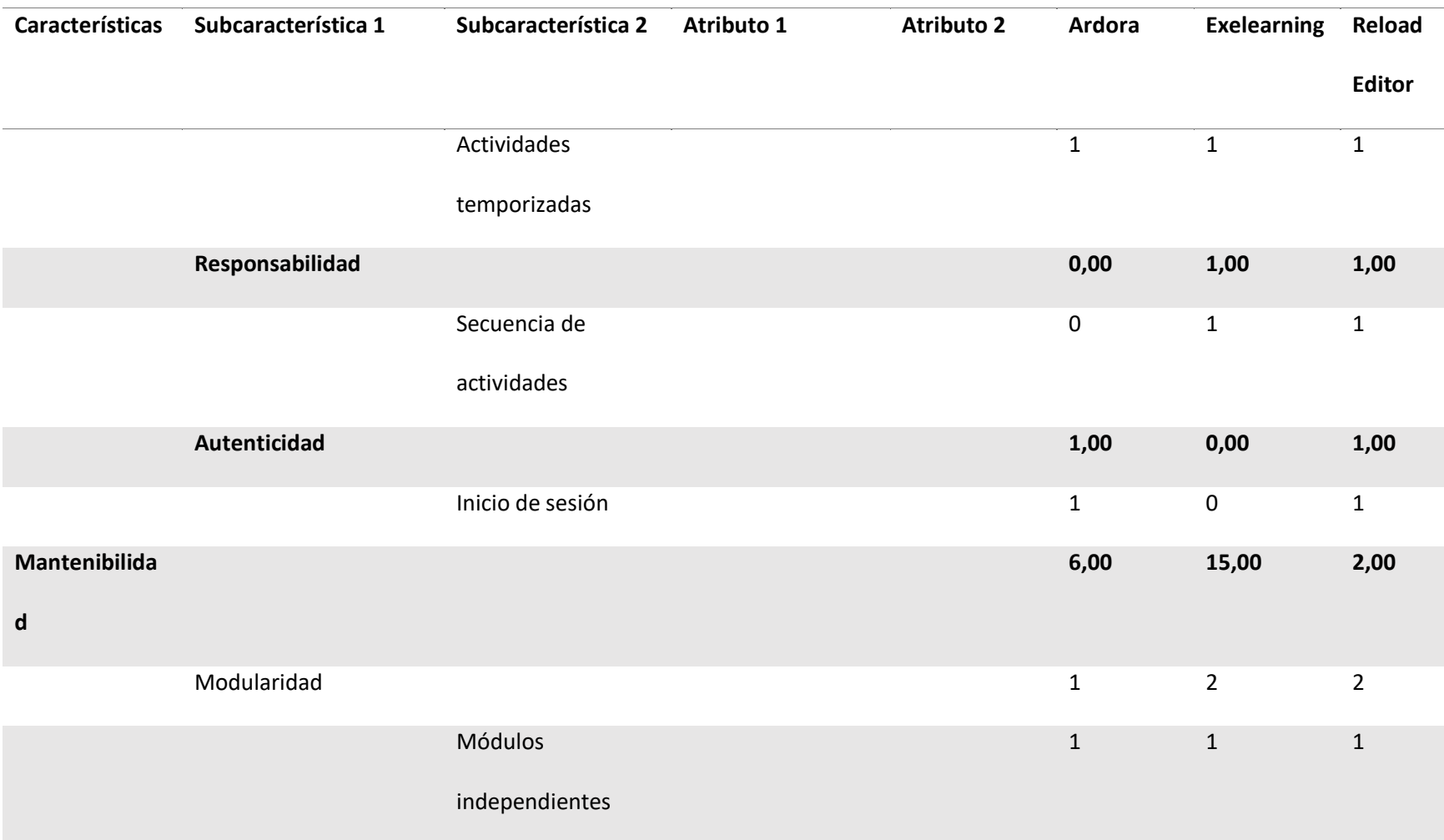

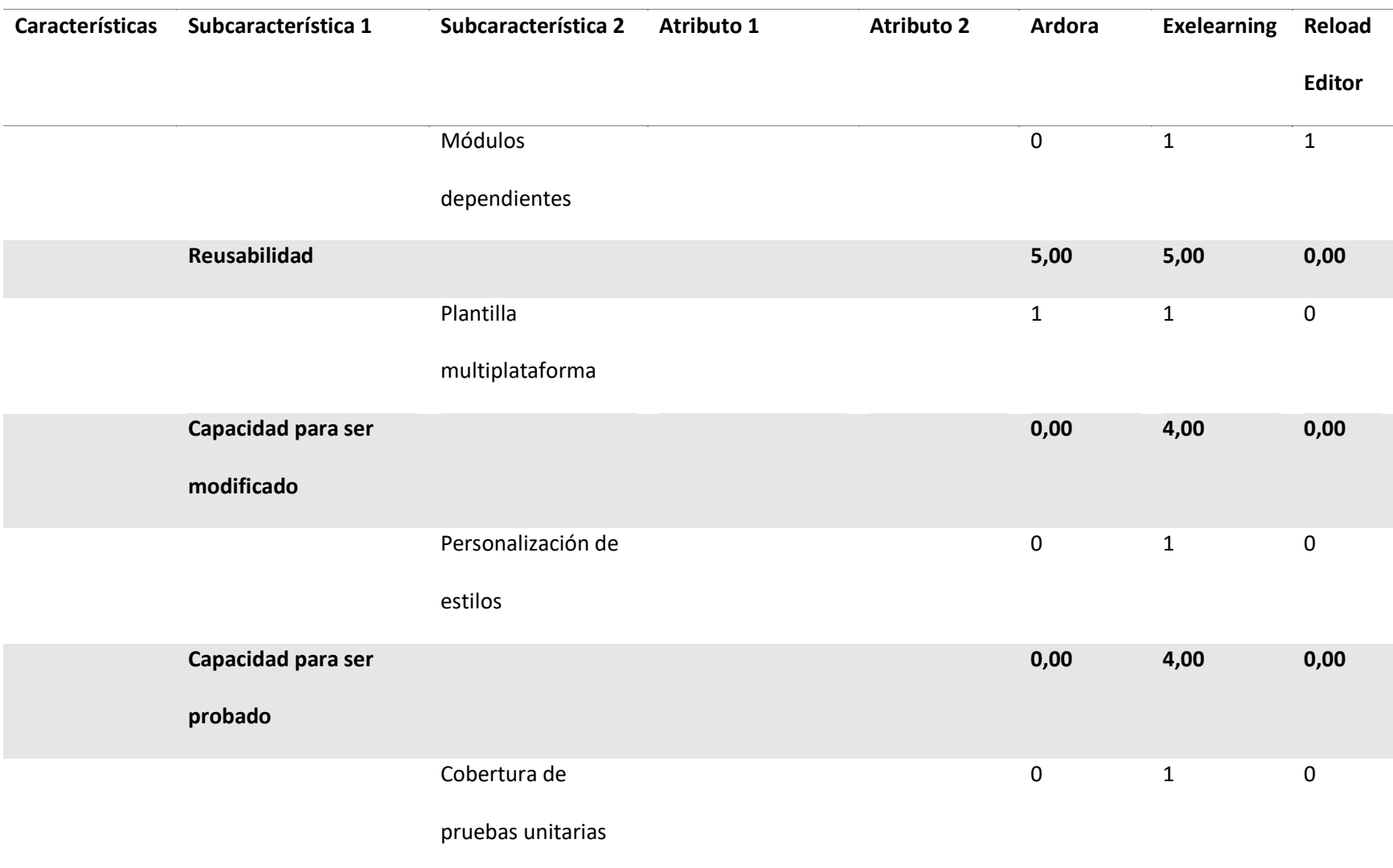

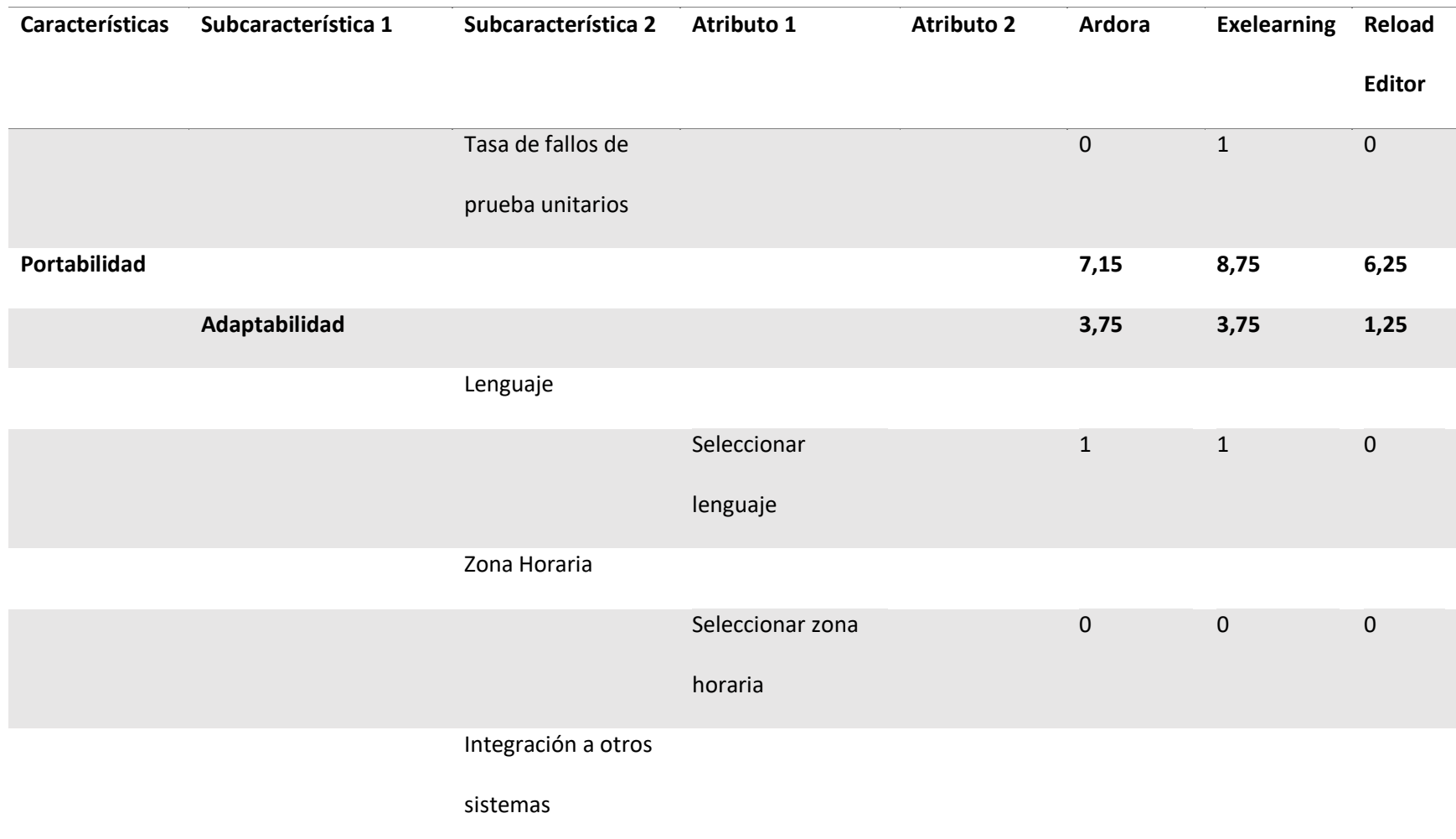

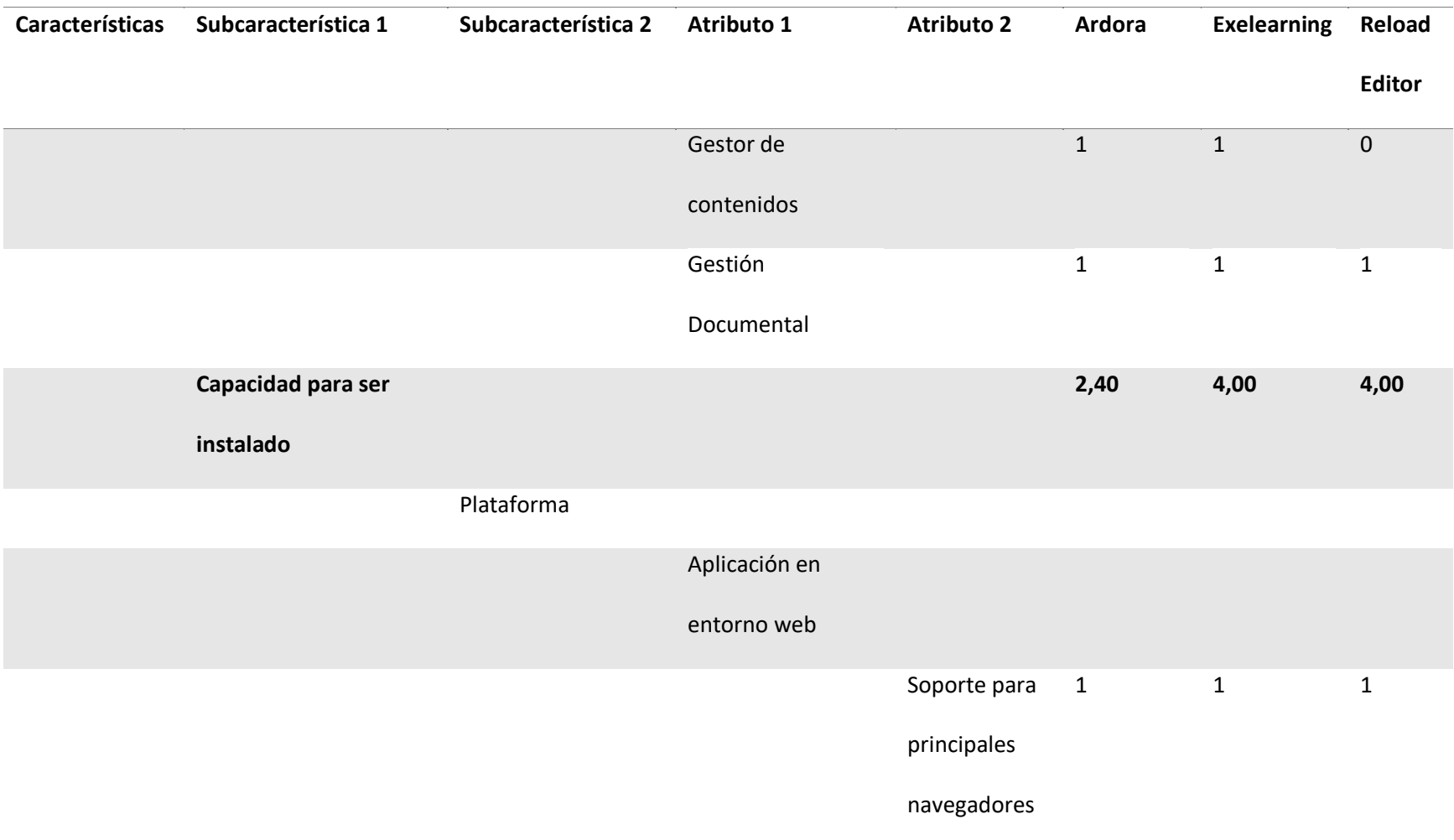

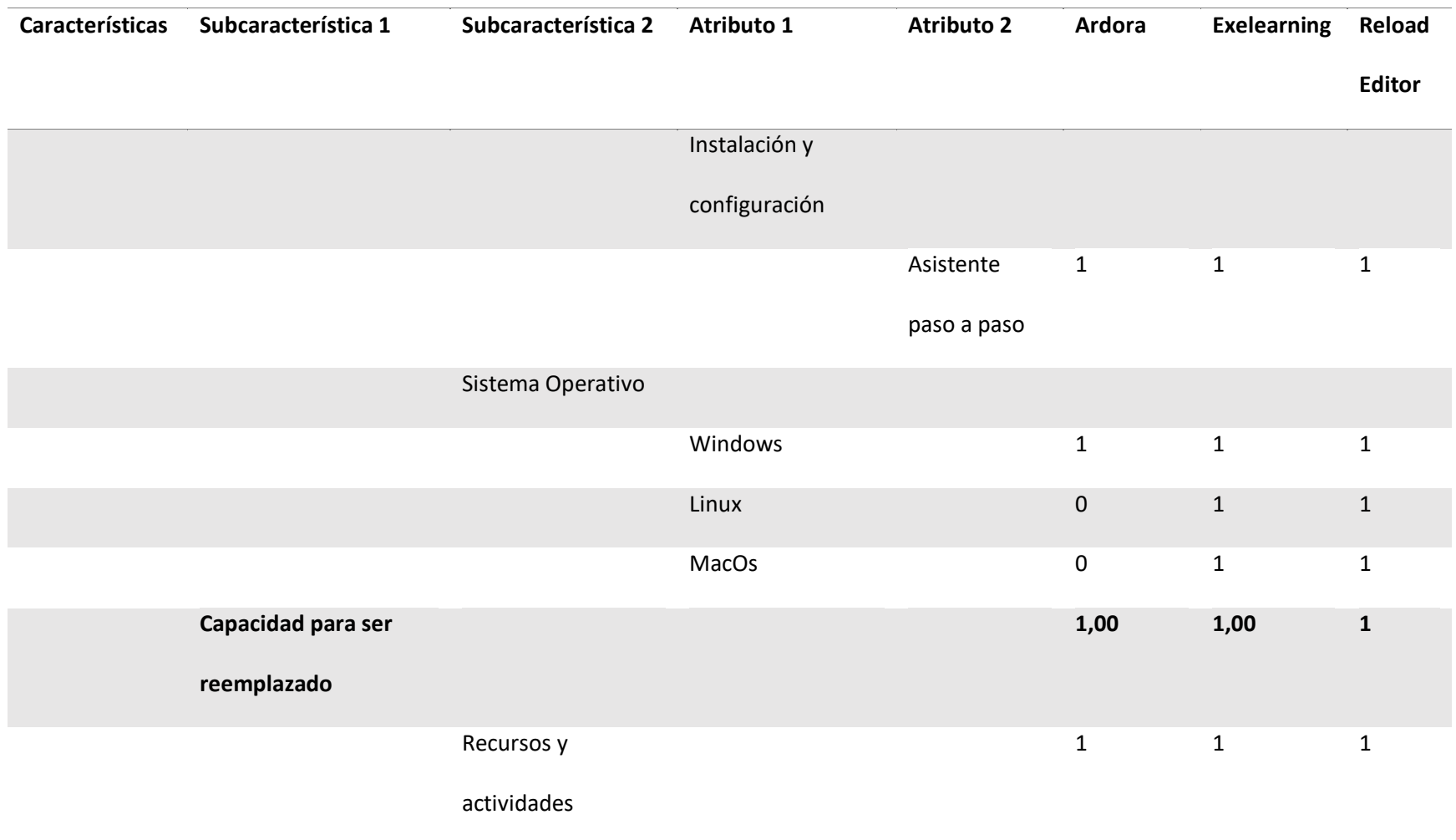

*Nota.* La tabla muestra la ponderación que se asignó a las herramientas previamente seleccionadas.

Para la evaluación de las herramientas se basó fundamentalmente en foros abiertos de cada una de las plataformas, así como en su documentación, los valores que se dieron a los indicadores fueron principalmente basados en lo expuesto anteriormente, adicional a esto cabe recalcar que se procedió a la instalación y manipulación de cada una de estas herramientas.

En la *Tabla 7* podemos observar los puntajes de las tres herramientas previamente seleccionadas.

# **Tabla 7**

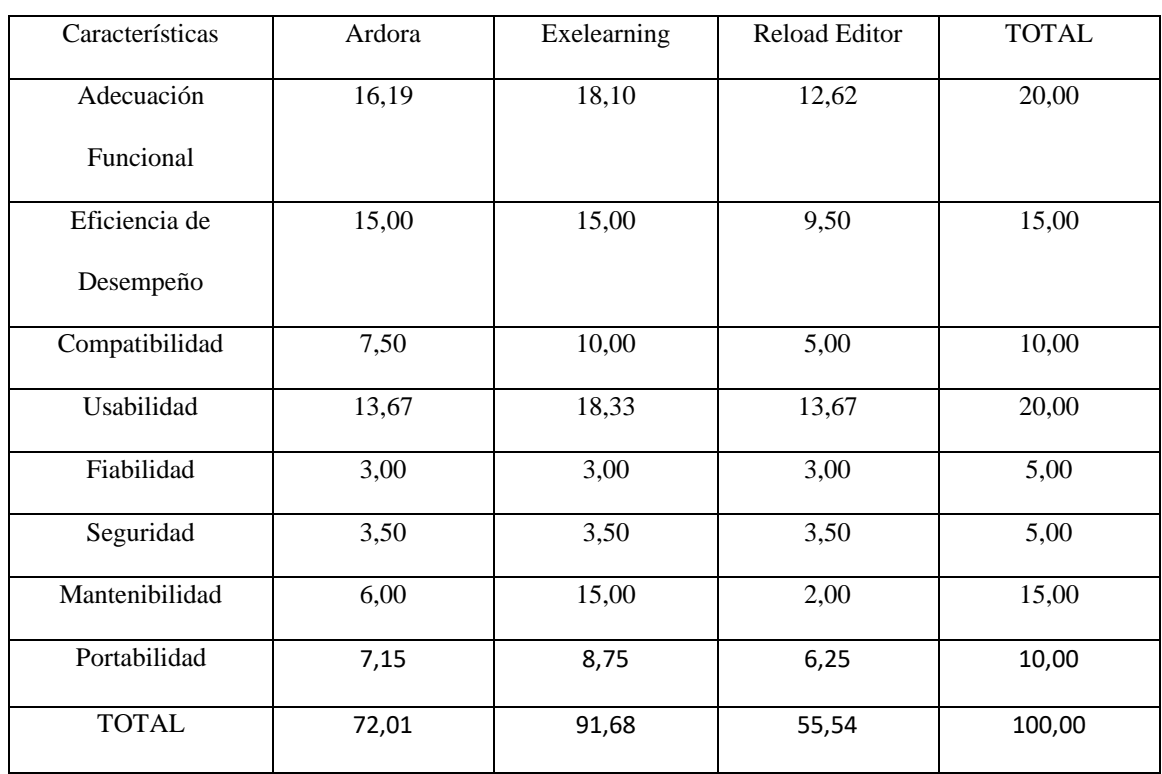

## *Resultado de evaluación de las herramientas seleccionadas*

*Nota.* La tabla muestra la ponderación total que obtuvo cada.

Podemos observar que el mayor puntaje obtuvo Exelearning con 91,68 sobre 100 puntos, seguido de Ardora que llegó a 72,01 de 100 puntos, a diferencia de Reload Editor que se quedó al final con 55,54 de 100 puntos.

# **Figura 4**

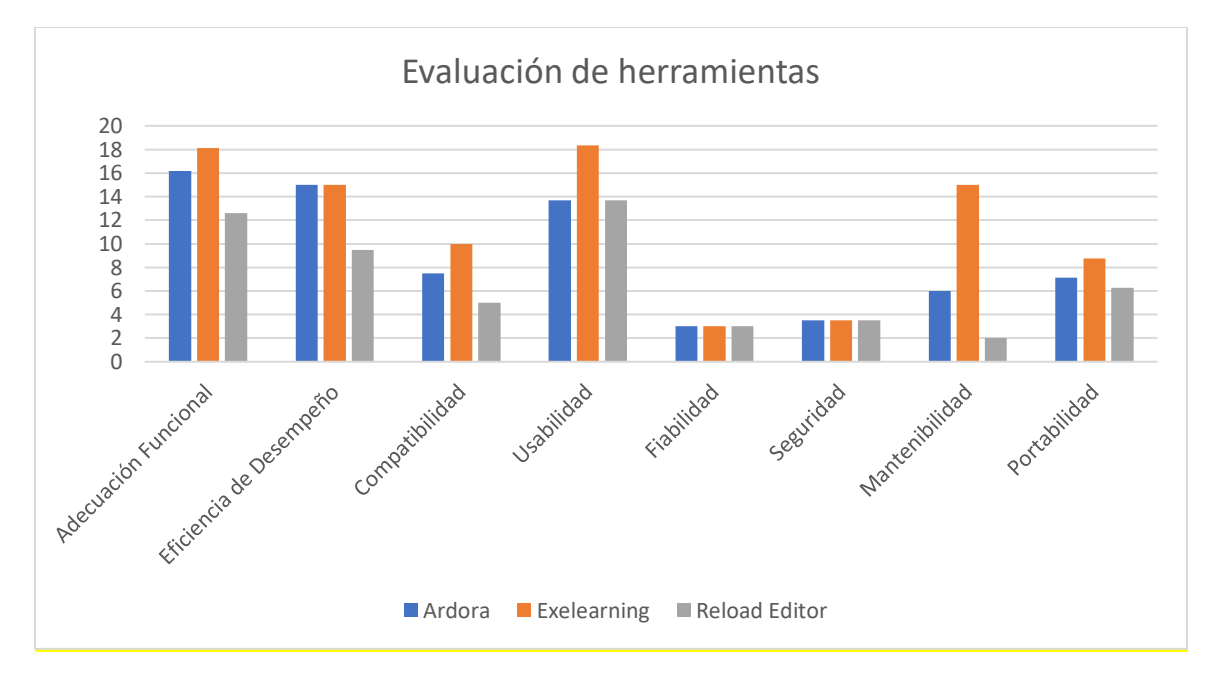

*Evaluación de herramientas seleccionadas*

*Nota.* Esta figura muestra una diagrama de barrar de la comparación de los resultados obtenidos por las tres herramientas evaluadas.

En la característica de eficiencia de desempeño aparentemente tenemos un empate técnico entre Ardora y Exelearning debido a que las dos herramientas poseen muchos recursos para poder ser utilizados, en donde existe una clara diferencia es en la característica de usabilidad debido a que Exelearning es la herramienta que ofrece una mejor experiencia en
cuanto a visualización y personalización. Uno de los puntos más importantes de esta investigación es encontrar una herramienta que permita reutilizar sus contenidos y modificarlos cuando sea necesario, es por eso que la característica de mantenibilidad valoramos esto y podemos observar que Exelearning tiene un mayor puntaje.

#### **Capítulo IV**

#### **Desarrollo del curso de seguridad informática**

#### **Metodología OOHDM**

OOHDM es una metodología de desarrollo propuesta por Rossi y Schwabe (Schwade, 1996) para la elaboración de aplicaciones multimedia y tiene como objetivo simplificar y a la vez hacer más eficaz el diseño de aplicaciones hipermedia. OOHDM está basada en HDM, en el sentido de que toma muchas de las definiciones, sobre todo en los aspectos de navegación, planteadas en el modelo de HDM. Sin embargo, OOHDM supera con creces a su antecesor, ya que no es simplemente un lenguaje de modelado, sino que define unas pautas de trabajo, centrado principalmente en el diseño, para desarrollar aplicaciones multimedia de forma metodológica (Soliz & Morales, 2014).

OOHDM como técnica de diseño de aplicaciones hipermedia, propone un conjunto de tareas que según Schwabe, Rossi y Simone pueden resultar costosas a corto plazo, pero a mediano y largo plazo reducen notablemente los tiempos de desarrollo al tener como objetivo principal la reusabilidad de diseño, y así simplificar el coste de evoluciones y mantenimiento (Soliz & Morales, 2014).

Esta metodología propone el desarrollo de aplicación de un software a través de cinco fases, las cuales son:

#### *Fases de la metodología OOHDM*

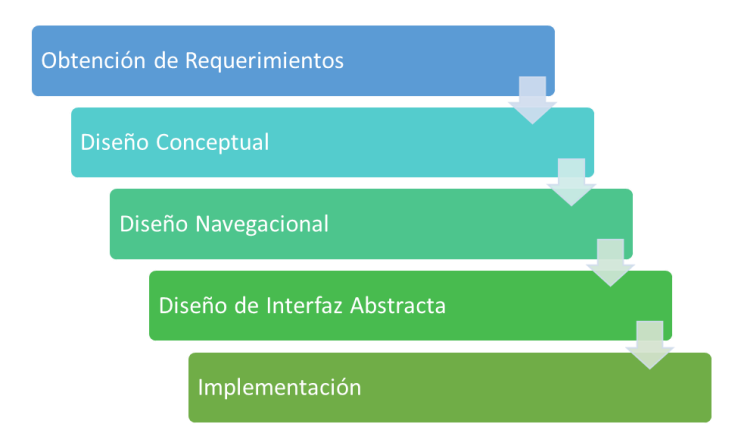

*Nota.* Esta figura representa las cinco fases que pertenecen a la metodología OOHDM.

En la actualidad, el desarrollo de software empleando patrones de proyecto, se encuentra en crecimiento, sin embargo, su potencial se encuentra inexplorado en el campo de hipermedios, especialmente a la hora de describir las arquitecturas para la navegación e interface en aplicaciones de hipermedia (Roger, 2002).

OOHDM según Schwabe y Rossi (1998) se torna diferente y superior a otras metodologías de desarrollo de aplicaciones de hipermedia al ofrecer la ventaja de patrones de proyecto poderosos como primitivas para la construcción del modelo navegacional de una aplicación hipermedia (Gamma, 1995).

Puede decirse con base en todas las ventajas antes mencionadas que OOHDM toma en cuenta las crecientes necesidades de analistas y programadores de aplicaciones hipermedia, y se presenta como una técnica ideal de desarrollo para la producción de aplicaciones evolutivas de alta calidad (German, 2003).

#### *Ventajas*

Según (Navas, 2012) las ventajas de usar la metodología OOHDM son:

- OOHDM permite desarrollar aplicaciones en la Web.
- OOHDM propone un proceso predeterminado indicando las actividades a realizar y los productos que se deben obtener en cada fase del desarrollo.
- OOHDM hace uso de la orientación a objetos y de diagramas estandarizados a la hora de desarrollar interfaces.
- OOHDM asienta una notación de diagramas bastante completa, que permite incorporar en forma expresa los mecanismos oportunos de las aplicaciones hipermedias tales como nodos, vínculos, imágenes, enlaces y estructuras de acceso.
- En el desarrollo de cada etapa de la metodología, especialmente en el análisis y diseño, el usuario es considerado un integrante fundamental en la validación del producto.

## *Desventajas*

Según (Navas, 2012) las desventajas de usar la metodología OOHDM son:

- OOHDM ha dejado a un lado el tratamiento de la funcionalidad del sistema.
- "El desarrollo del diseño navegacional es complejo resolverlo adecuadamente y es necesario realizar una gran cantidad de diagramas que muchas veces entregan información similar" (Martinez, 2012).
- En la metodología OOHDM hay que realizar una serie de pasos y reglas bastantes complicados.

Además (Torres, 2013) agrega las siguientes desventajas:

• El diseño pierde un poco de continuidad del modelo navegacional al diseño de interfaz dado a que paso a utilizar otro tipo de modelo.

### **Desarrollo de la solución**

#### *Obtención de requerimientos*

La obtención de requerimientos es la fase más importante de la metodología OOHDM debido a que en esta fase se analizan las especificaciones funcionales y no funcionales que tendrá el aplicativo.

#### *Roles*

• Estudiante

Este es el usuario que va a interactuar con el aplicativo observando el contenido del curso para adquirir conocimiento sobre seguridad informática y posteriormente va a desarrollar las actividades planteadas.

• Docente

Este usuario va a interactuar como un administrador del curso, puede actualizar el contenido existente o hacer cambios según considere necesario, además puede ver el avance de cada estudiante.

• Administrador

Este usuario va a interactuar como un administrador de la plataforma, realizará la gestión de estudiantes, docentes y cursos.

• Invitado

Este es el usuario que va a interactuar con el aplicativo externamente observando el contenido del curso para adquirir conocimiento sobre seguridad informática.

# *Requerimientos funcionales*

## **Tabla 8**

### *Requerimientos funcionales*

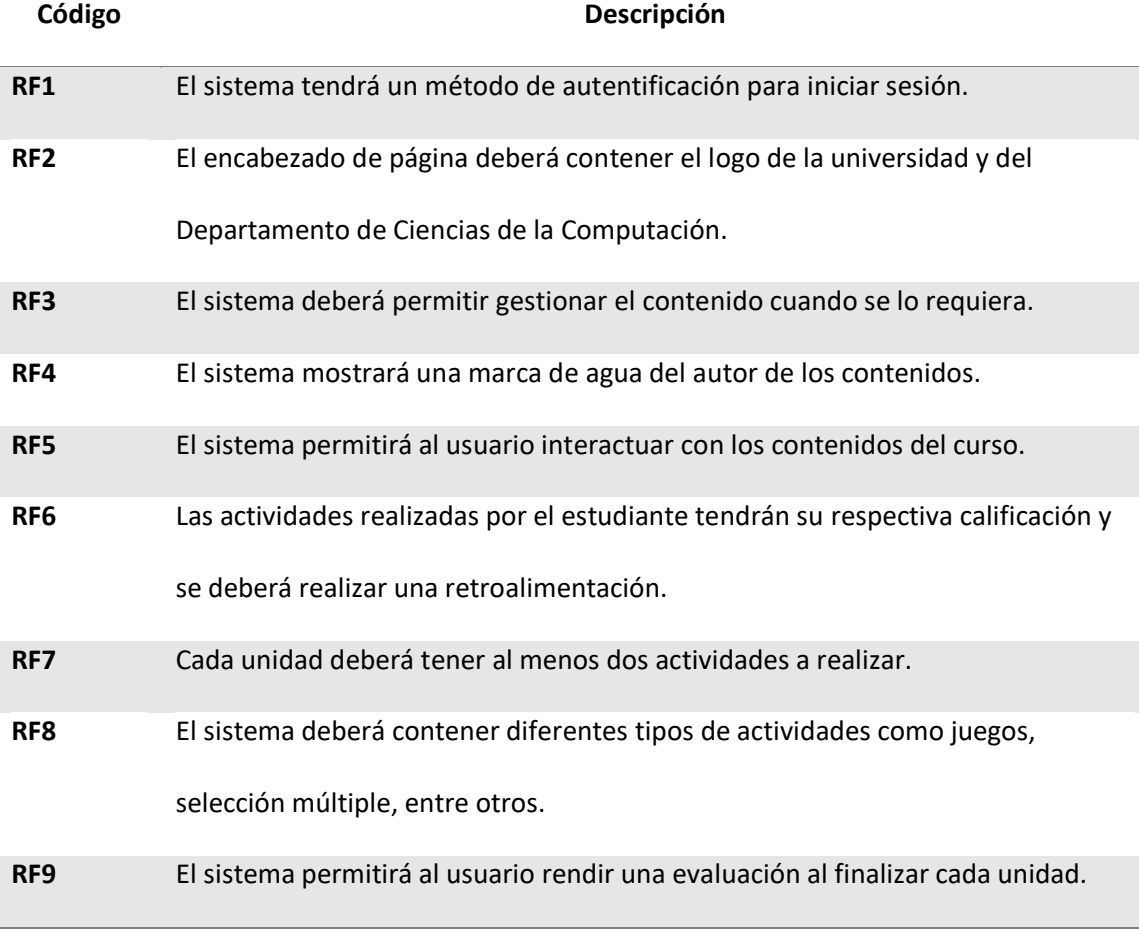

*Nota.* En la tabla se muestran los requerimientos funcionales que tendrá el producto software.

# *Requerimientos no funcionales*

## **Tabla 9**

## *Requerimientos no funcionales*

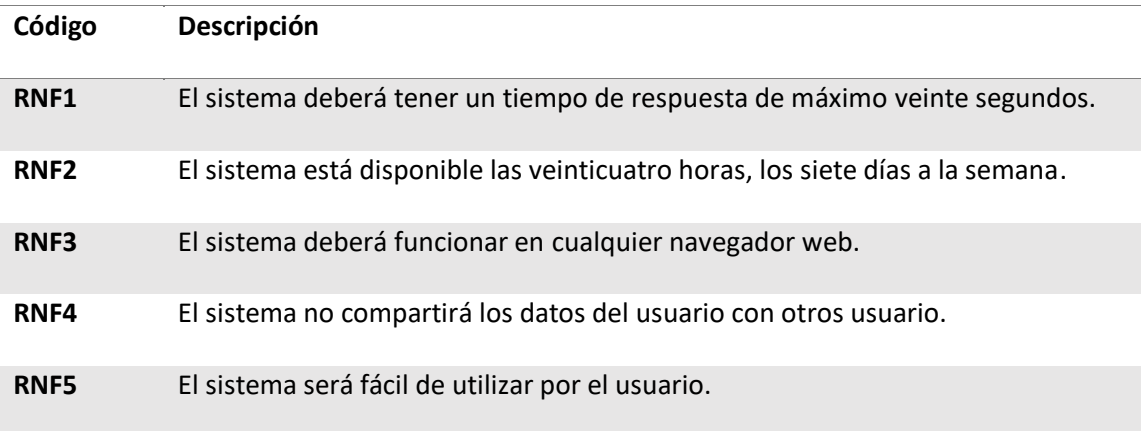

*Nota.* En la tabla se muestran los requerimientos no funcionales que tendrá el producto software.

### *Caso de uso*

# **Figura 6**

*Caso de uso del invitado*

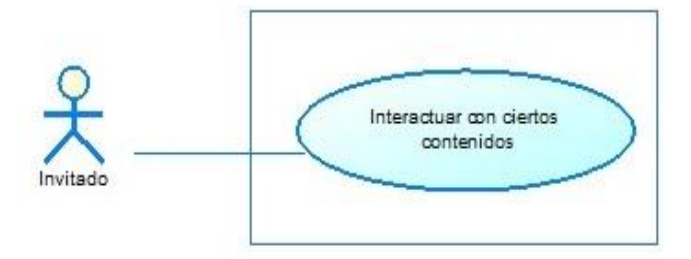

*Nota.* El gráfico muestra el caso de uso del estudiante sobre la aplicación.

## **Tabla 10**

*Caso de uso: Interactuar con ciertos contenidos*

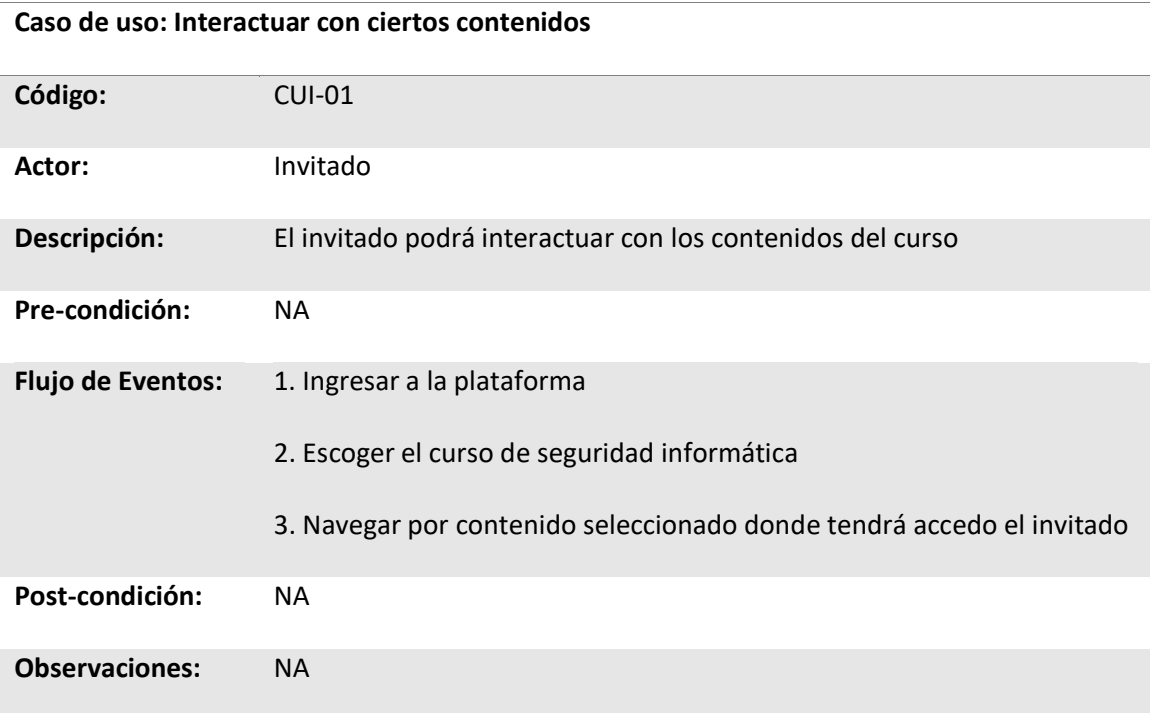

*Nota.* En la tabla se muestran la descripción del caso de uso: Interactuar con ciertos contenidos.

# **Figura 7**

*Caso de uso del estudiante*

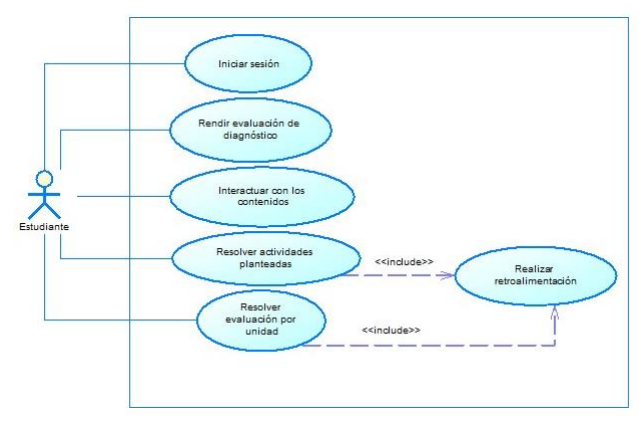

*Nota.* El gráfico muestra el caso de uso del estudiante sobre la aplicación.

# **Tabla 11**

*Caso de uso: Iniciar sesión*

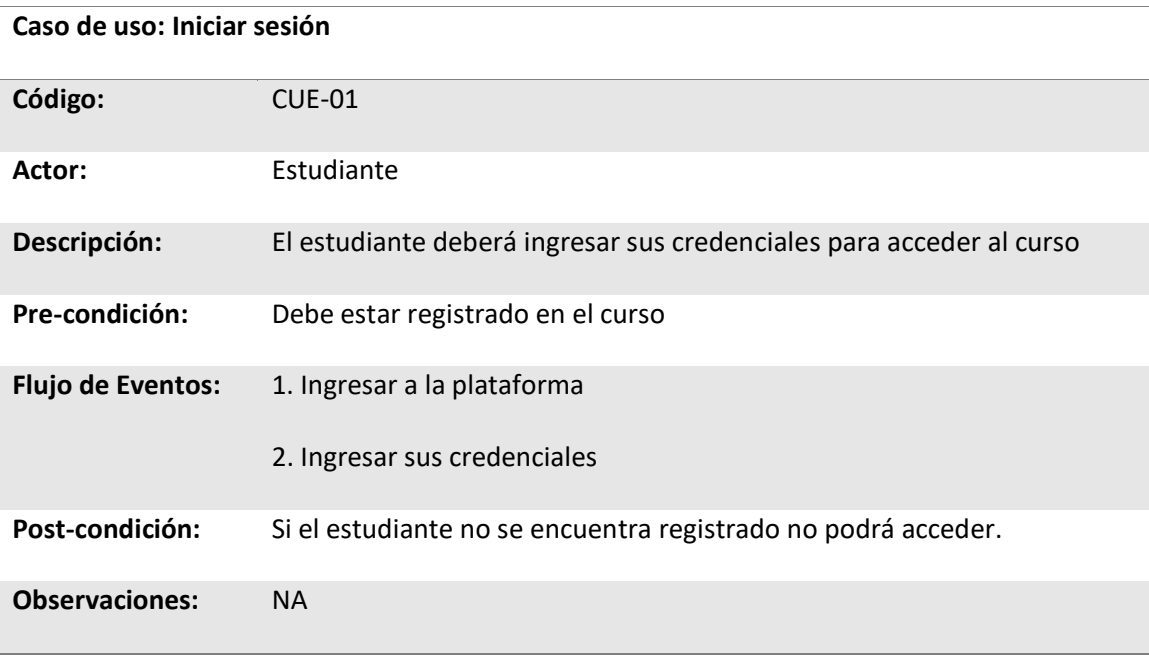

*Nota.* En la tabla se muestran la descripción del caso de uso: Iniciar sesión.

## **Tabla 12**

*Caso de uso: Rendir evaluación de diagnóstico*

# **Caso de uso: Rendir evaluación de diagnóstico**

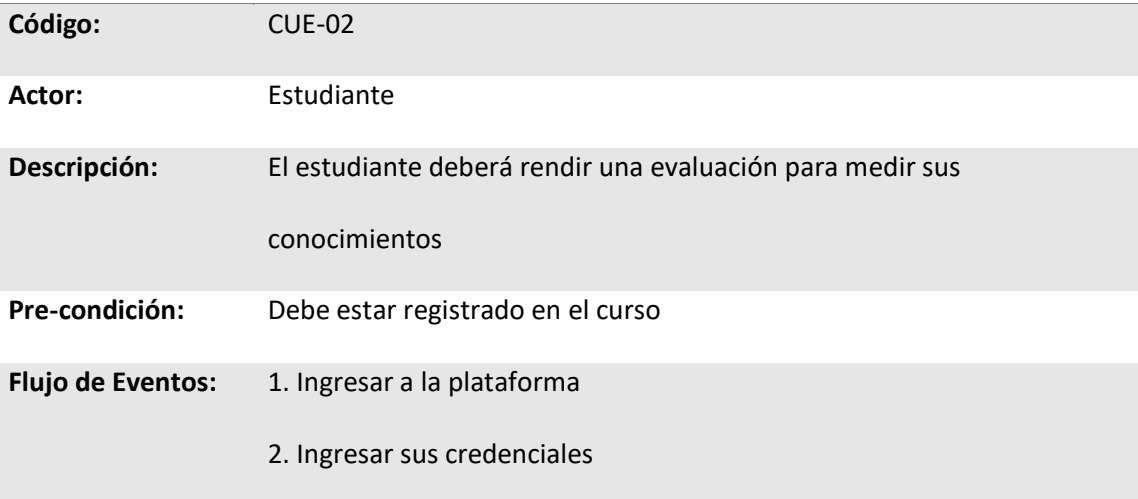

### **Caso de uso: Rendir evaluación de diagnóstico**

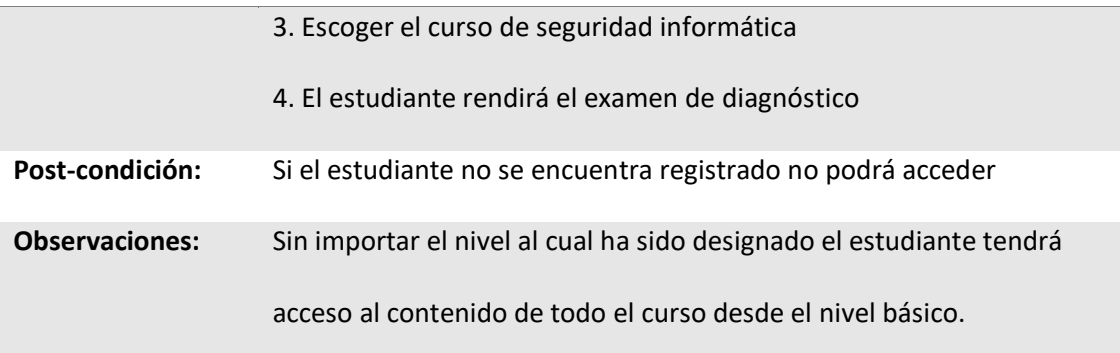

*Nota.* En la tabla se muestran la descripción del caso de uso: Rendir evaluación de diagnóstico.

## **Tabla 13**

*Caso de uso: Interactuar con los contenidos*

#### **Caso de uso: Interactuar con los contenidos**

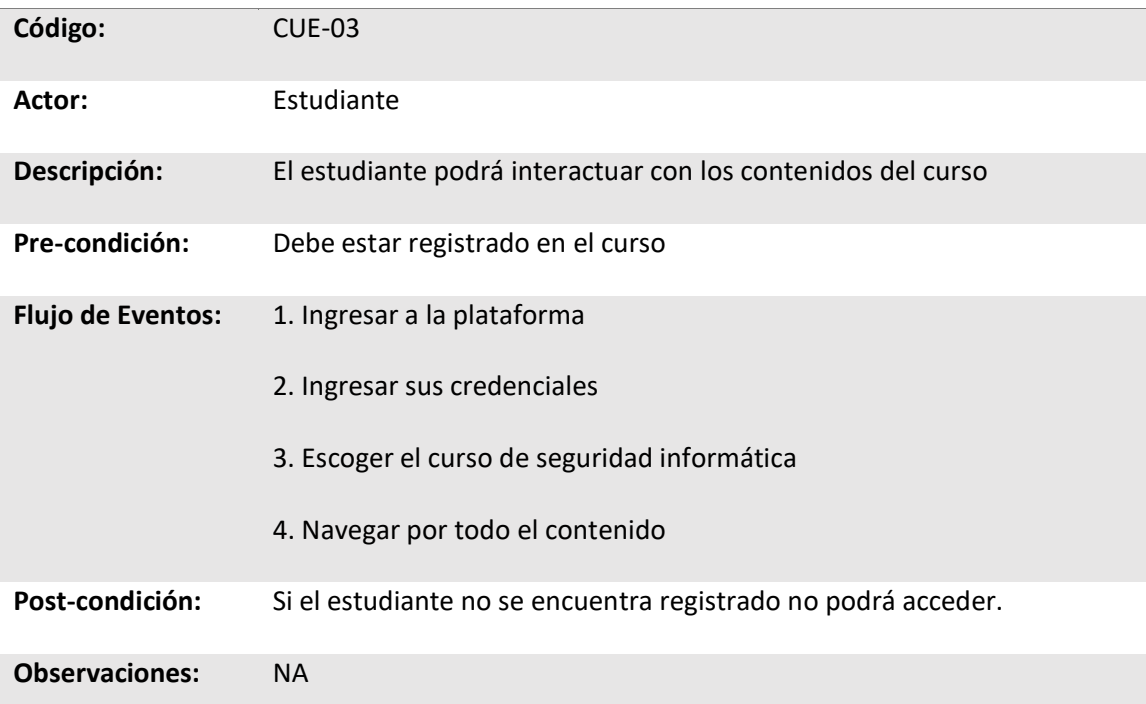

*Nota.* En la tabla se muestran la descripción del caso de uso: Interactuar con los contenidos.

## **Tabla 14**

*Caso de uso: Resolver actividades planteadas*

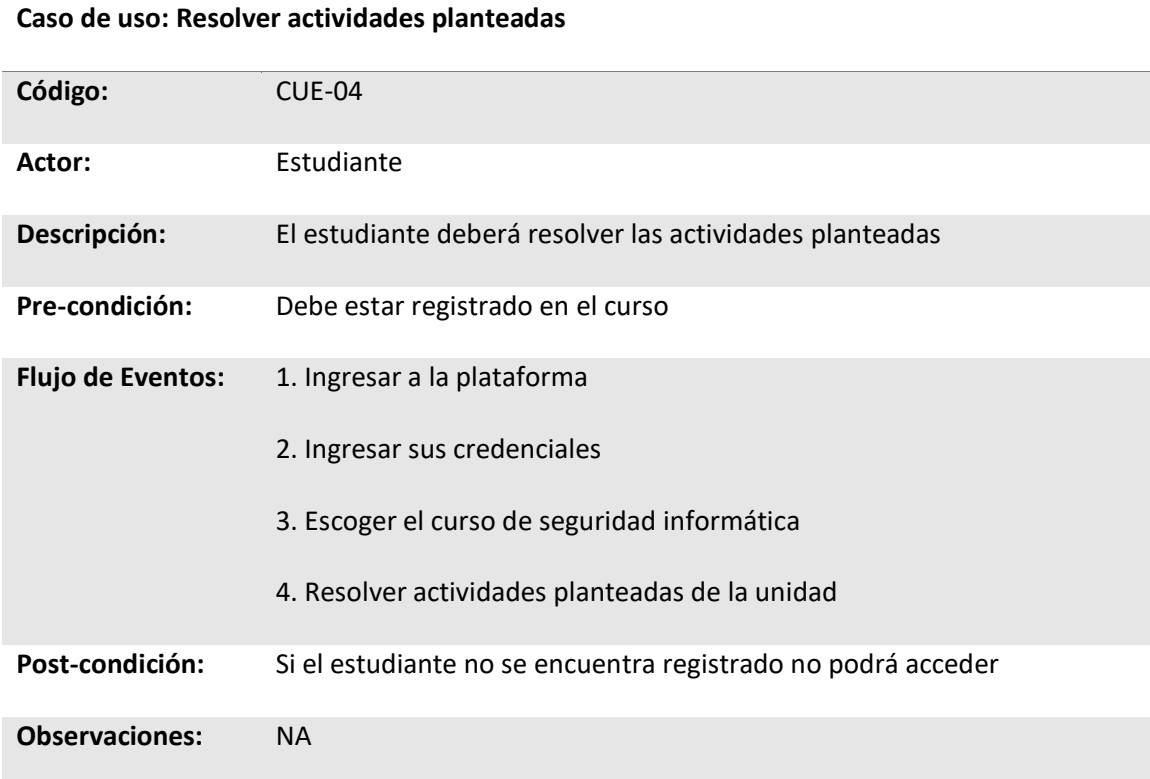

*Nota.* En la tabla se muestran la descripción del caso de uso: Resolver actividades planteadas.

# **Tabla 15**

*Caso de uso: Resolver evaluación por unidad*

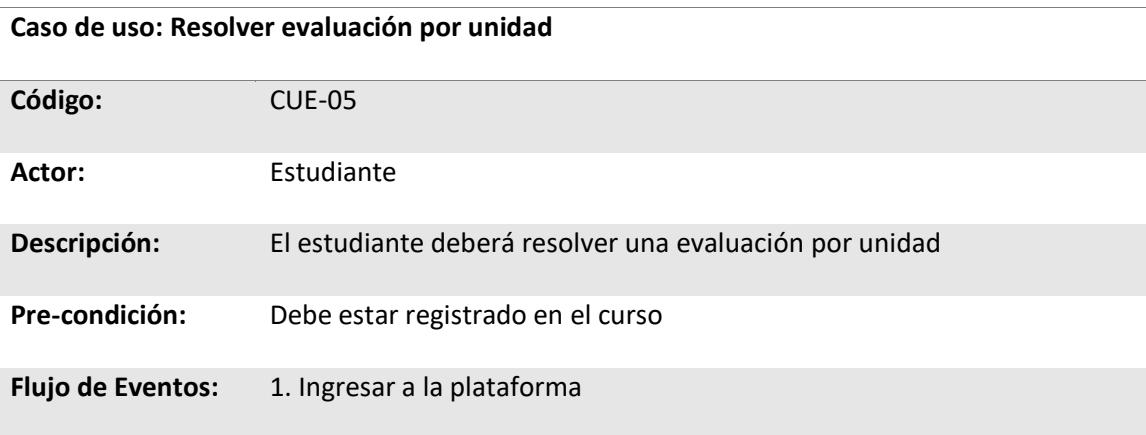

### **Caso de uso: Resolver evaluación por unidad**

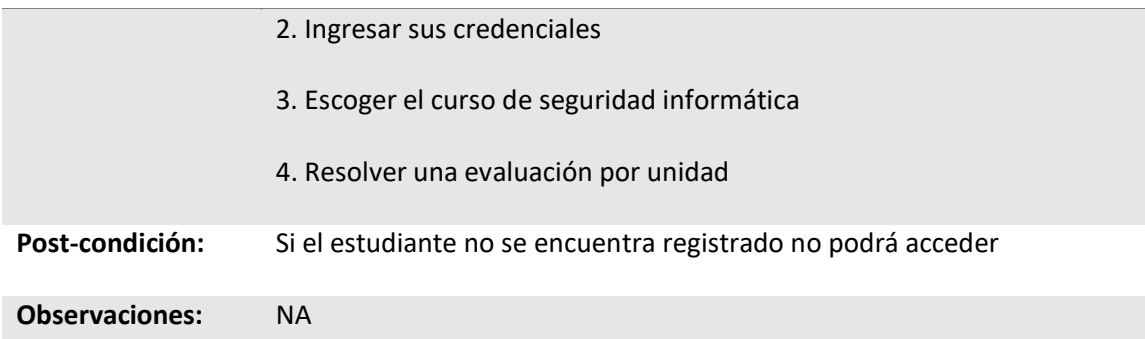

*Nota.* En la tabla se muestran la descripción del caso de uso: Resolver evaluación por unidad.

# **Tabla 16**

*Caso de uso: Realizar retroalimentación*

### **Caso de uso: Realizar retroalimentación**

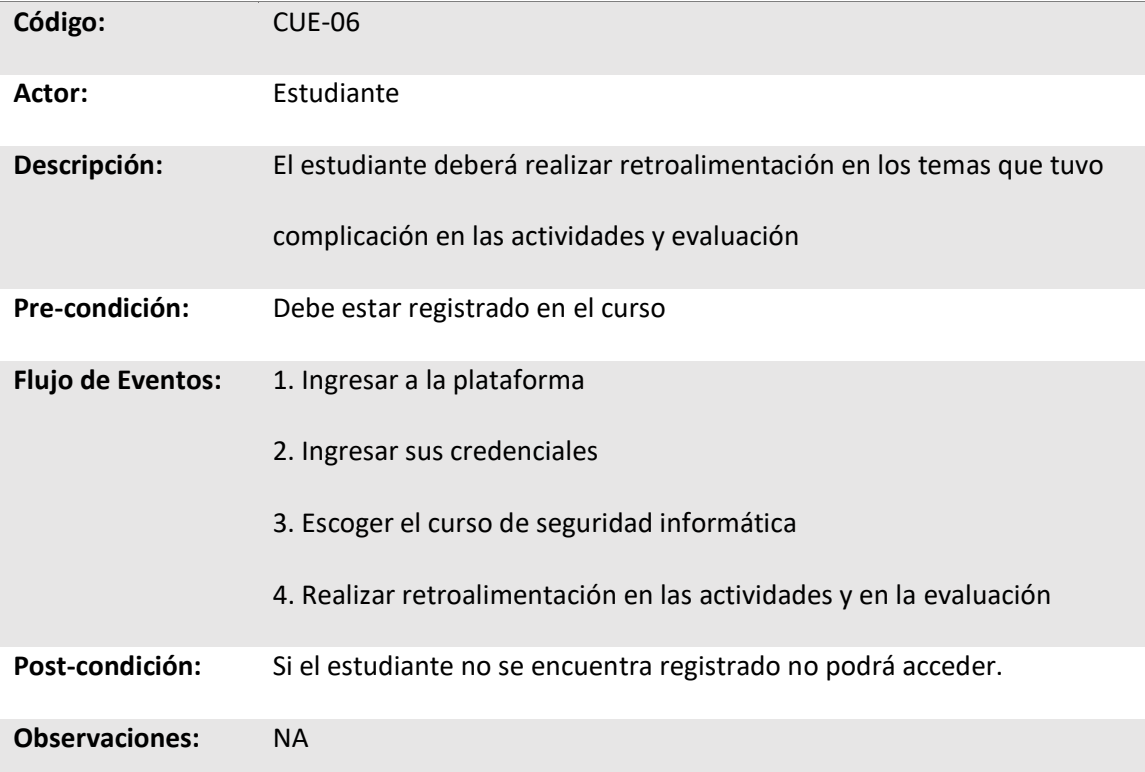

*Nota.* En la tabla se muestran la descripción del caso de uso: Realizar retroalimentación.

*Caso de uso del docente*

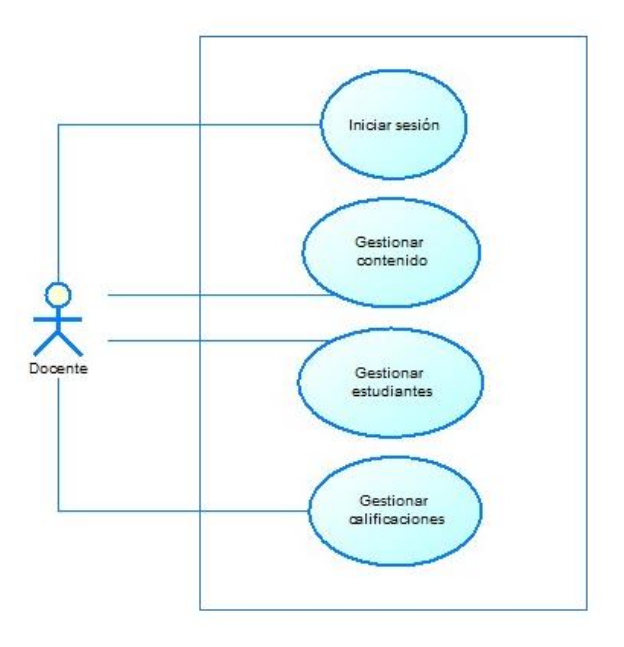

*Nota.* El gráfico muestra el caso de uso del docente sobre la aplicación.

### **Tabla 17**

*Caso de uso: Iniciar sesión*

## **Caso de uso: Iniciar sesión**

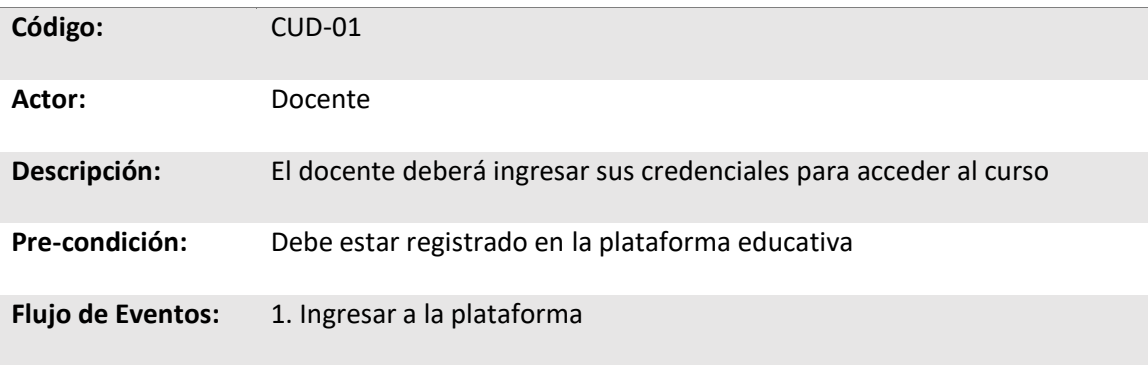

## **Caso de uso: Iniciar sesión**

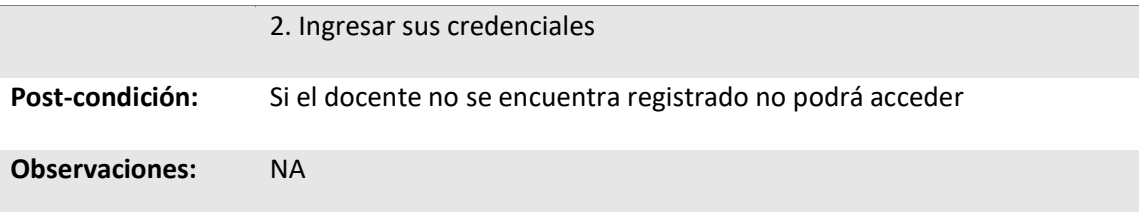

*Nota.* En la tabla se muestran la descripción del caso de uso: Iniciar sesión.

#### **Tabla 18**

*Caso de uso: Gestionar contenido*

## **Caso de uso: Gestionar contenido**

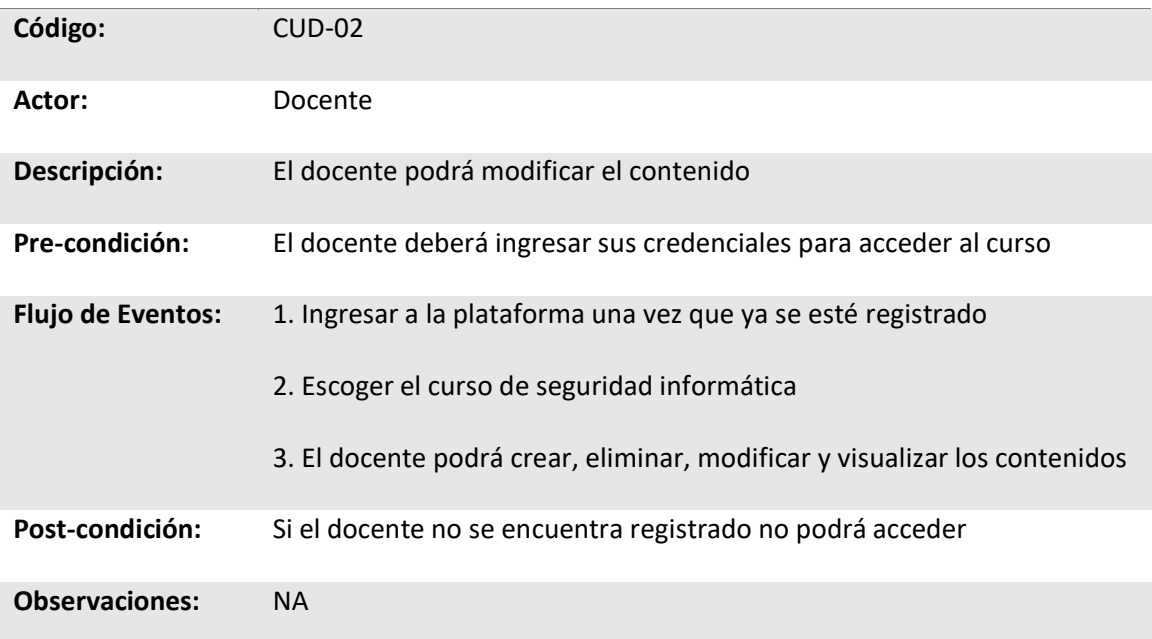

*Nota.* En la tabla se muestran la descripción del caso de uso: Gestionar contenido.

# **Tabla 19**

*Caso de uso: Gestionar estudiantes*

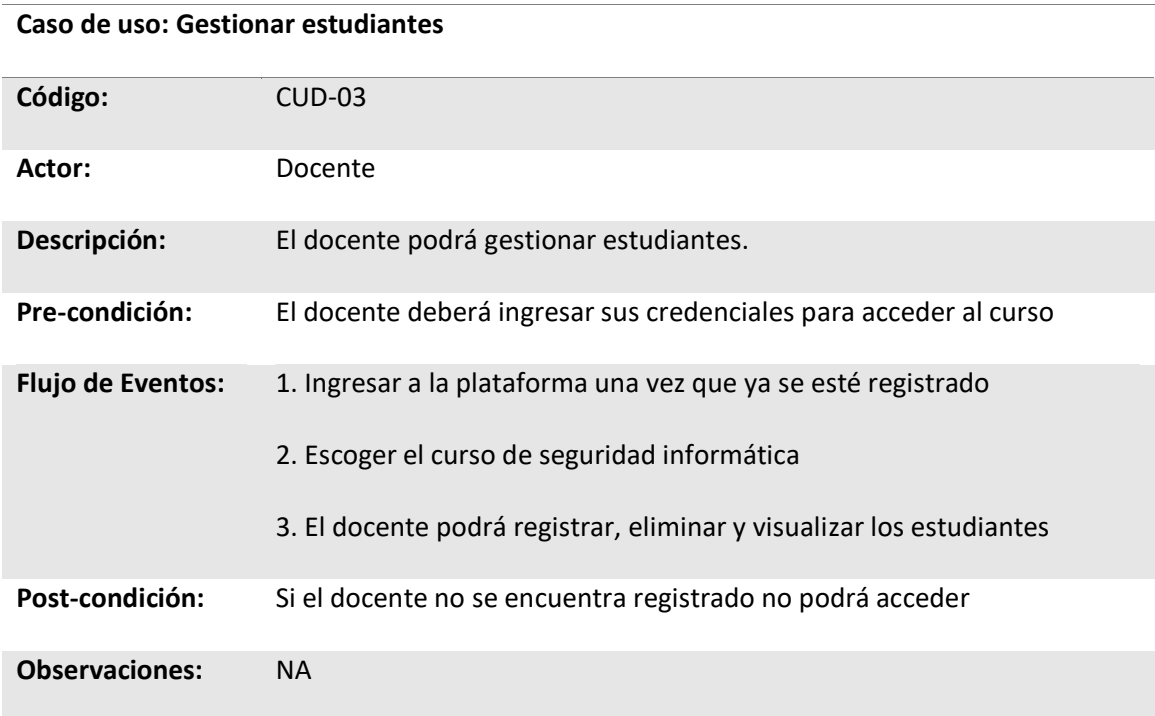

*Nota.* En la tabla se muestran la descripción del caso de uso: Gestionar estudiantes.

## **Tabla 20**

*Caso de uso: Gestionar calificaciones*

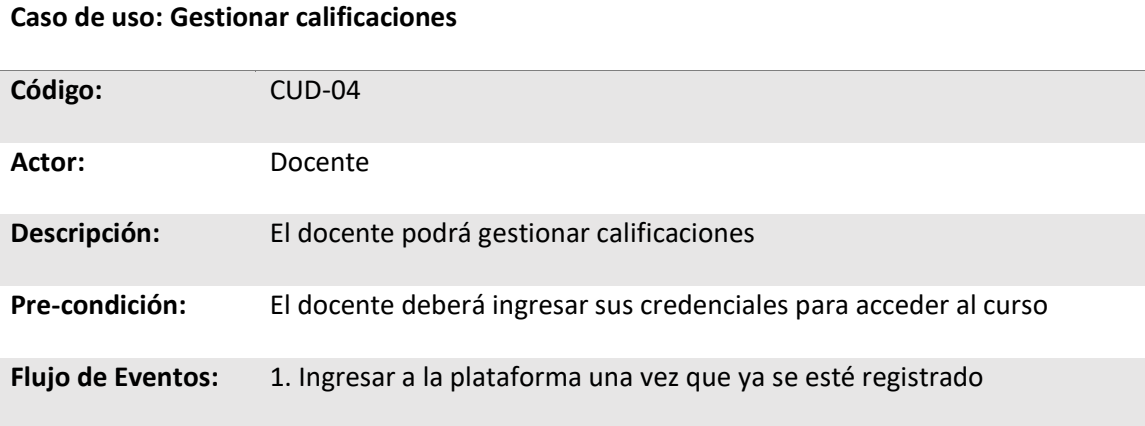

## **Caso de uso: Gestionar calificaciones**

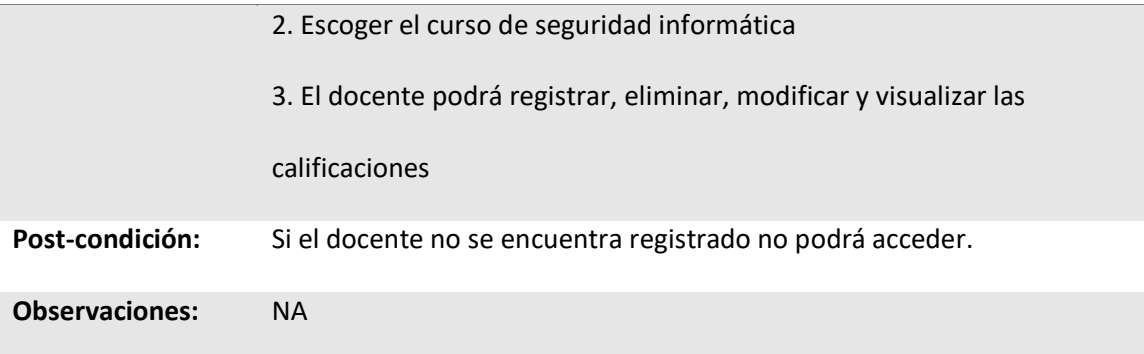

*Nota.* En la tabla se muestran la descripción del caso de uso: Gestionar calificaciones.

### **Tabla 21**

*Caso de uso: Realizar retroalimentación*

## **Caso de uso: Realizar retroalimentación**

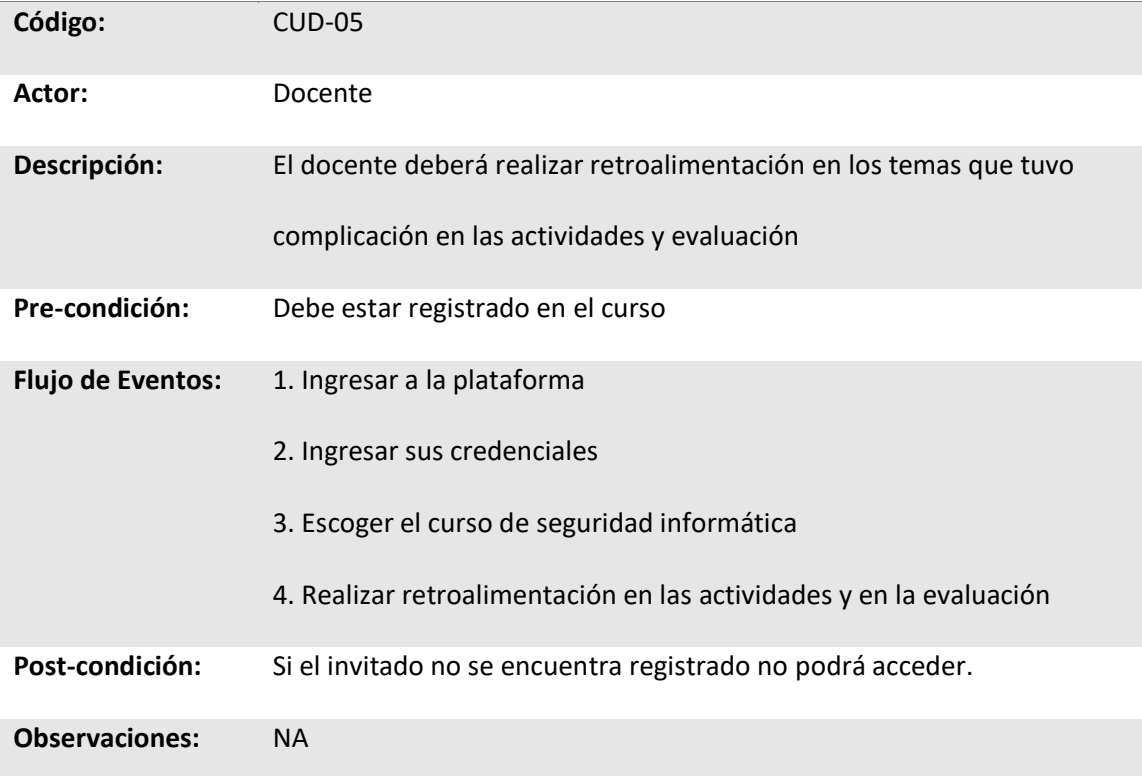

*Nota.* En la tabla se muestran la descripción del caso de uso: Realizar retroalimentación.

*Caso de uso del administrador*

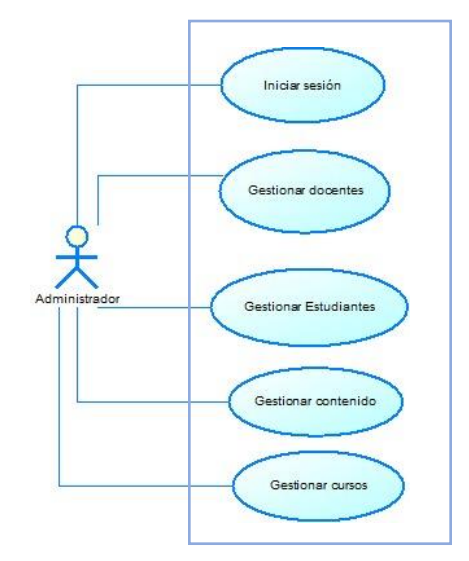

*Nota.* El gráfico muestra el caso de uso del administrador sobre la aplicación.

## **Tabla 22**

*Caso de uso: Iniciar sesión*

#### **Caso de uso: Iniciar sesión**

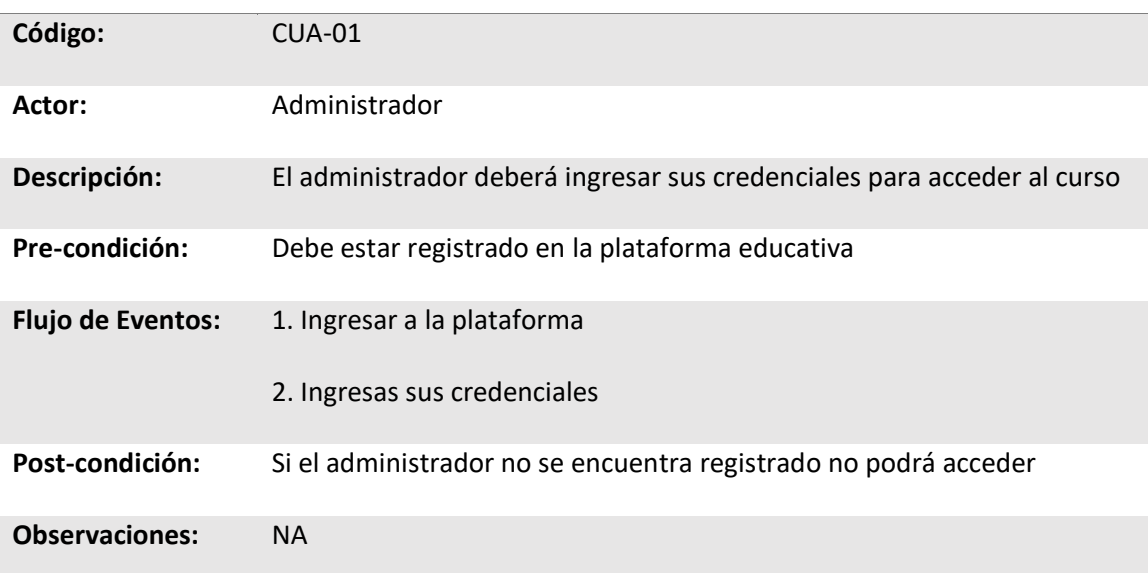

*Nota.* En la tabla se muestran la descripción del caso de uso: Iniciar sesión.

## **Tabla 23**

*Caso de uso: Gestionar docentes*

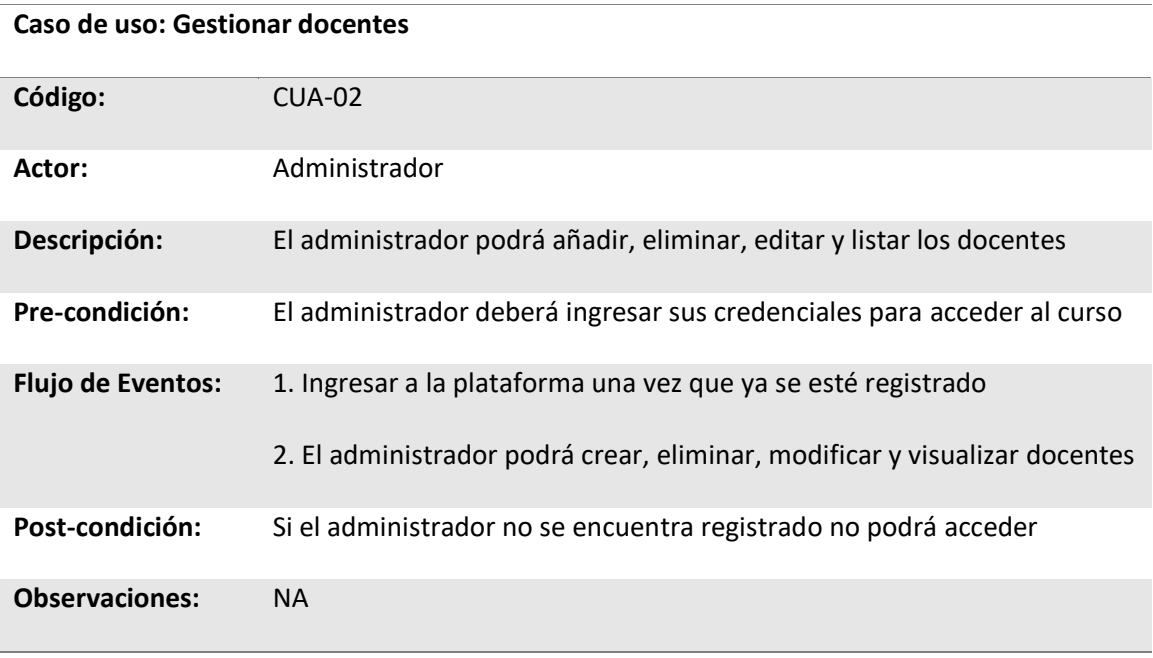

*Nota.* En la tabla se muestran la descripción del caso de uso: Gestionar docentes.

### **Tabla 24**

*Caso de uso: Gestionar estudiantes*

#### **Caso de uso: Gestionar estudiantes**

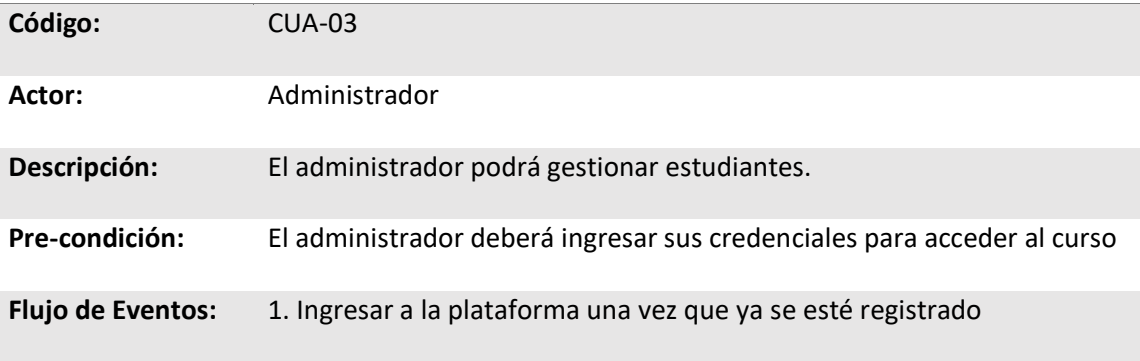

## **Caso de uso: Gestionar estudiantes**

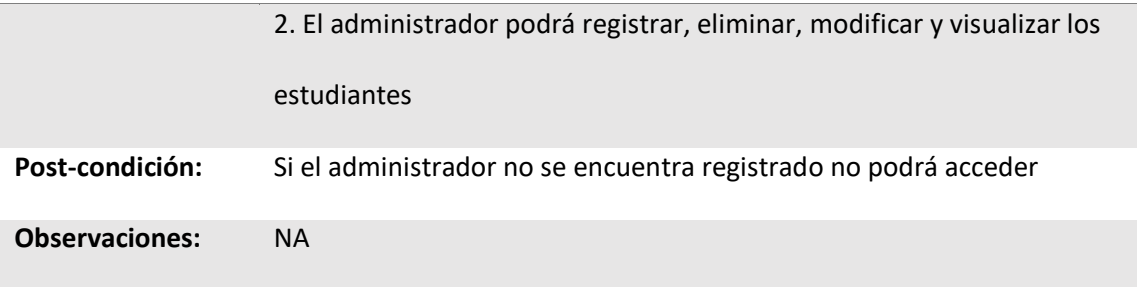

*Nota.* En la tabla se muestran la descripción del caso de uso: Gestionar estudiantes.

## **Tabla 25**

*Caso de uso: Gestionar contenido*

## **Caso de uso: Gestionar contenidos**

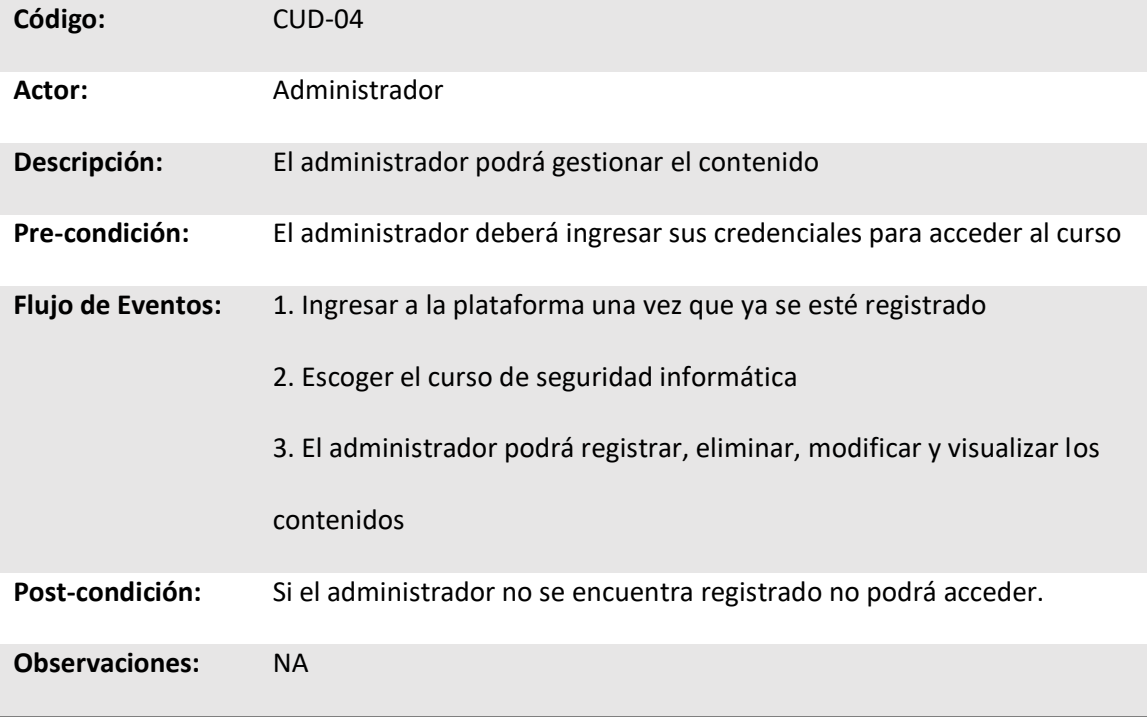

*Nota.* En la tabla se muestran la descripción del caso de uso: Gestionar contenidos.

# **Tabla 26**

*Caso de uso: Gestionar cursos*

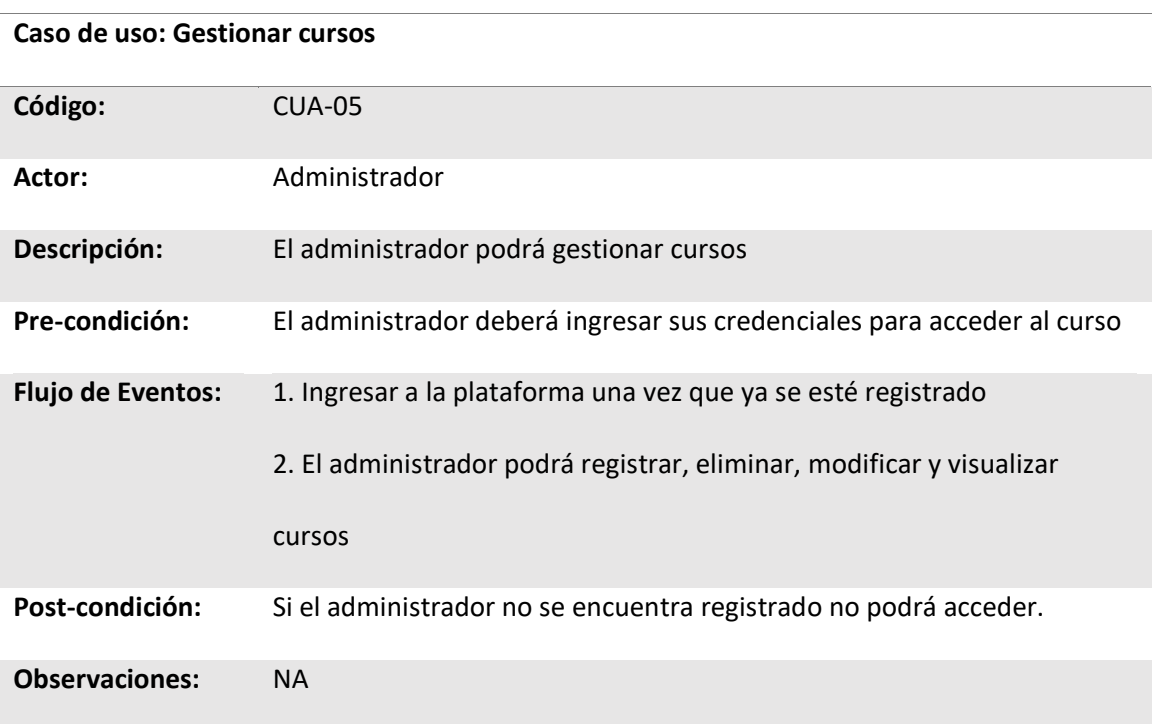

*Nota.* En la tabla se muestran la descripción del caso de uso: Gestionar cursos.

### *Diseño conceptual*

### **Figura 10**

# *Diseño conceptual*

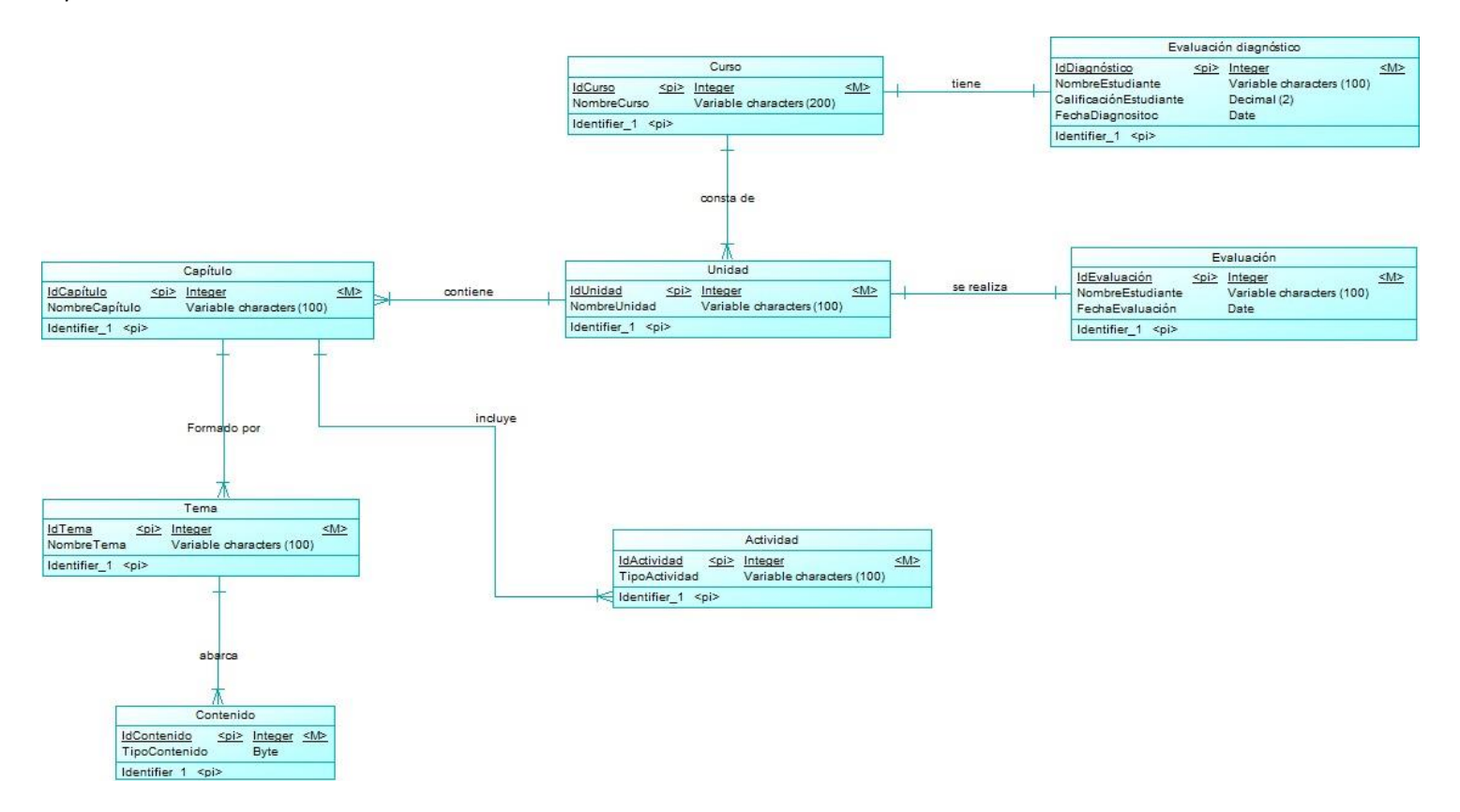

*Nota.* El gráfico muestra el diseño conceptual sobre la aplicación.

#### *Diseño navegacional*

En este diseño se especifica la manera como el usuario puede acceder a los diferentes objetos que componen el sistema, se trata a los objetos como "Nodos". En la metodología OOHDM el modelo hipermedia está definido por clases navegacionales y por contextos navegacionales.

Además de esto, este diseño identifica la navegación de los objetos dentro de la aplicación Web y la forma en cómo interactúan a través de enlaces, menús, nodos, consultas, entre otros (Molina, Zea, Contento, & Fabricio, 2018).

Las clases navegacionales están formadas de nodos, enlaces y estructuras de acceso inducidas del esquema conceptual. Los enlaces derivan de las relaciones y los nodos representan ventanas lógicas sobre las clases conceptuales, por otra parte un contexto navegacional es un conjunto de nodos, enlaces, clases de contextos y otros contextos navegacionales (Lopistéguy & Losada, 1997).

*Diagrama navegacional*

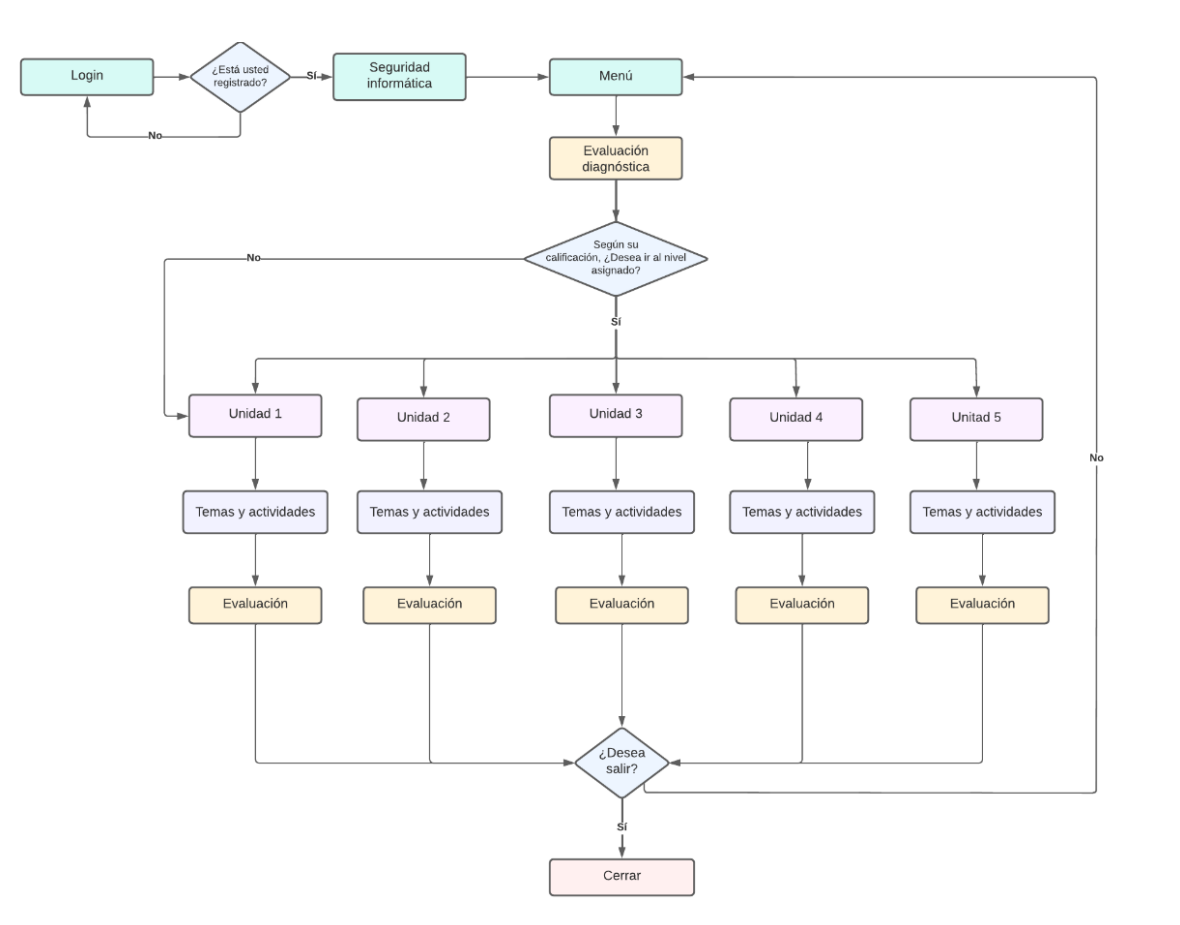

*Nota.* Esta figura representa el diagrama navegacional del producto software.

#### *Diseño de interfaz abstracta*

Una vez que se ha definido el diseño navegacional se procede a realizar el diseño de interfaz abstracta, esto significa determinar la forma en la cual los objetos navegacionales previamente definidos aparecen en este nuevo diseño. El aspecto de la interfaz de usuario de aplicaciones interactivas (especialmente de las aplicaciones web) es un punto crítico en el desarrollo que las modernas metodologías tienden a descuidar. (programacionwebisc, s.f.) "En OOHDM el diseño de interfaz abstracta se utiliza para describir la interfaz del usuario de la aplicación de hipermedia" (Silva & Mercerat, 2001).

## **Figura 12**

*Diagrama de interfaz abstracta: Nodo Login*

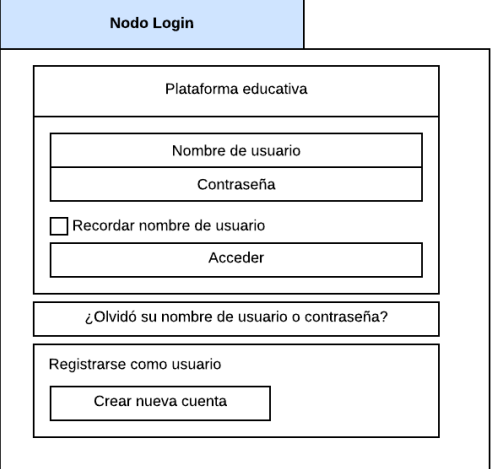

*Nota.* El gráfico muestra el diagrama de interfaz abstracta: Nodo Login.

*Diagrama de interfaz abstracta: Nodo de la Pantalla Principal*

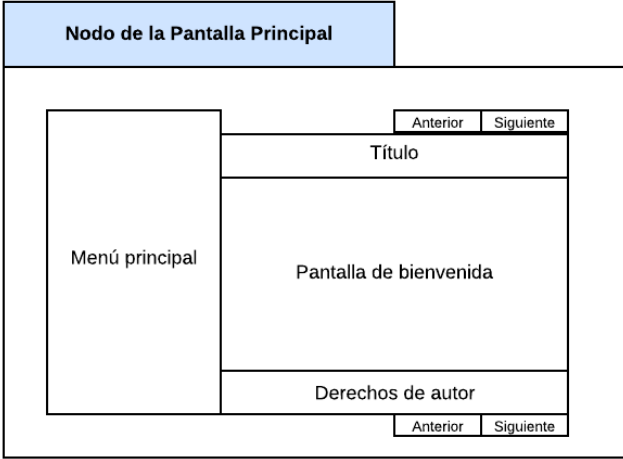

*Nota.* El gráfico muestra el diagrama de interfaz abstracta: Nodo de la Pantalla Principal.

### **Figura 14**

*Diagrama de interfaz abstracta: Nodo de Unidades*

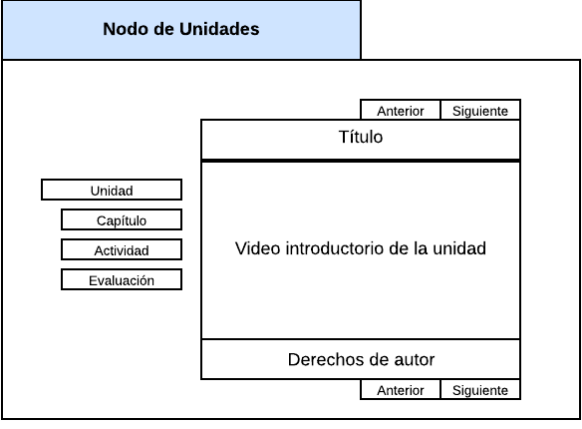

*Nota.* El gráfico muestra el diagrama de interfaz abstracta: Nodo de Unidad.

*Diagrama de interfaz abstracta: Nodo de Capítulo*

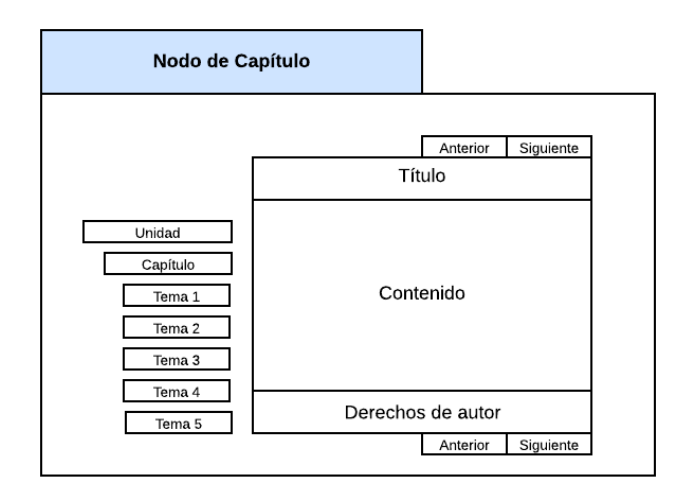

*Nota.* El gráfico muestra el diagrama de interfaz abstracta: Nodo de Capítulo.

### **Figura 16**

*Diagrama de interfaz abstracta: Nodo de Actividad*

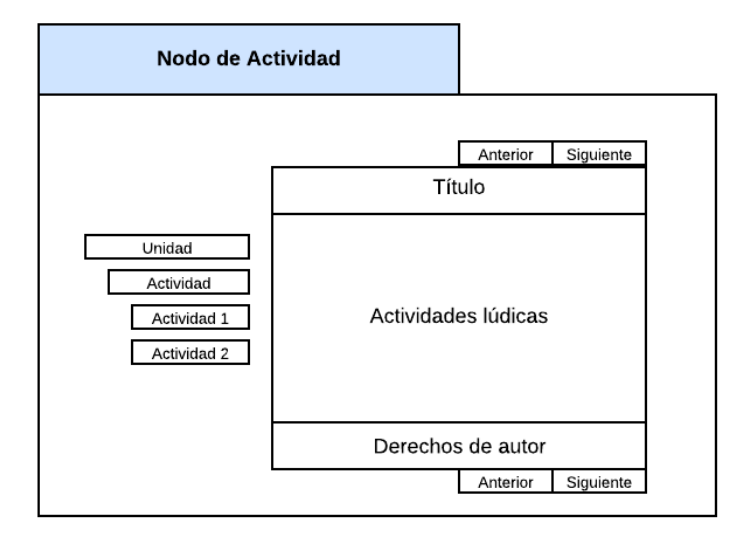

*Nota.* El gráfico muestra el diagrama de interfaz abstracta: Nodo de Capítulo.

*Diagrama de interfaz abstracta: Nodo de Evaluación*

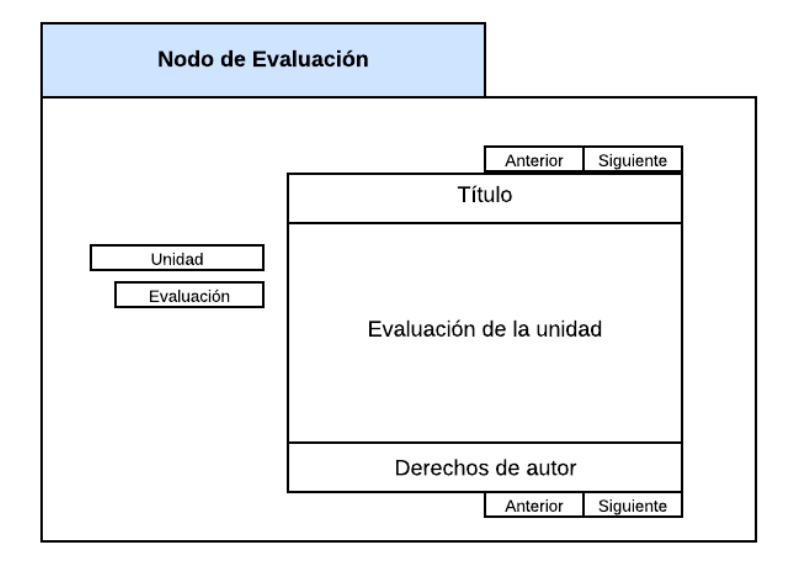

*Nota.* El gráfico muestra el diagrama de interfaz abstracta: Nodo de Evaluación.

#### *Implementación*

Una vez realizado paso a paso las anteriores cuatro fases de la metodología OOHDM se llegó a la fase de implementación, en donde se aplicó todo lo expuesto en las anteriores fases, es decir, se crearon los objetos de aprendizaje en base al temario del curso, así mismo, se definió el contenido multimedia: videos, teoría, imágenes, actividades interactivas y evaluaciones.

#### *4.2.5.1. Requisitos mínimos*

Para poder realizar la implementación se necesitan los siguientes requisitos mínimos:

- Exelearning
	- o Monitor de resolución mínima de 1024x 768 pixeles.
	- o Una memoria de 256 Mbyte o superior.
	- o Disco duro 40 Gb.
	- o Sistema operativo: Windows, Linux o Mac.
	- o Acceso a internet.
- Servidor Moodle
	- o Espacio en disco 200 MB.
	- o Procesador 1GHz, recomendado 2GHz.
	- o Memoria RAM 512 MB, recomendado 1GB.
	- o Considerar servidores separados, 1 para Frontend y 1 para Backend.

### *4.2.5.2. Instalación de herramientas*

Se tiene que instalar las siguientes herramientas:

- Cualquier navegador web
- Exelearning
- Editor de Texto

#### **Instalación de Exelearning**

Para realizar la instalación de Exelearning se tuvo que seguir los siguientes pasos:

1. Ingresar a la sección Descargas de página web de Exelearning

<https://exelearning.net/descargas/>

#### **Figura 18**

*Sección de Descarga de página web Exelearning*

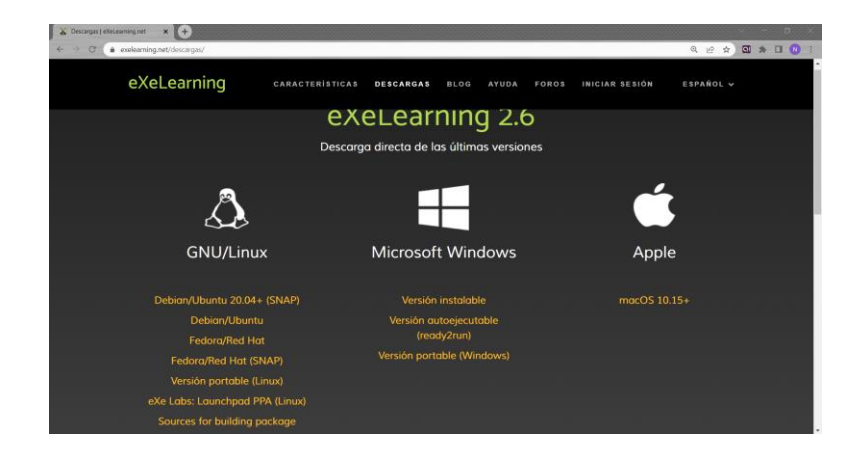

*Nota.* El gráfico muestra la sección de Descarga de Exelearning donde se puede elegir el

instalador que se necesite.

- 2. Seleccionar el instalador acorde al sistema operativo de la computadora
- 3. Dar doble click sobre el instalador que se descargó
- 4. Dar click en siguiente

*Instalación de Exelearning*

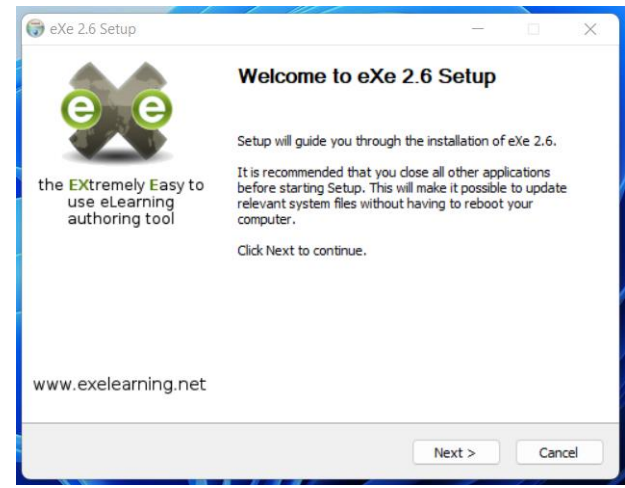

*Nota.* El gráfico muestra la pantalla de instalación de Exelearning.

5. Aceptar términos y condiciones

#### **Figura 20**

*Términos y condiciones de Exelearning*

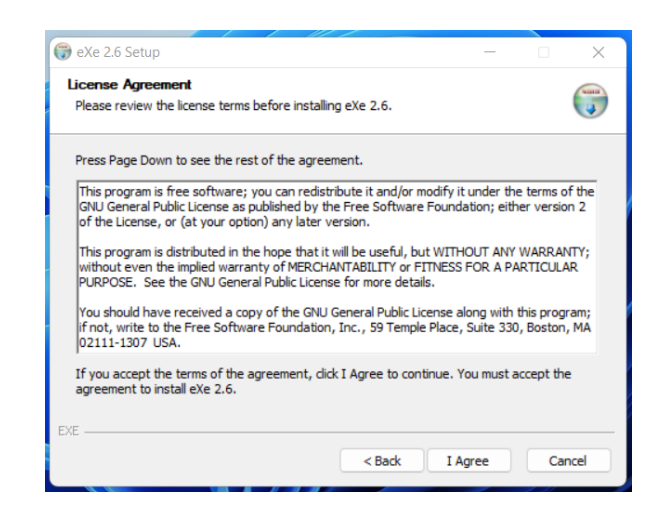

*Nota.* El gráfico muestra los términos y condiciones de Exelearning.

6. Escoger la ubicación donde se quiere instalar

## **Figura 21**

*Ubicación de instalación*

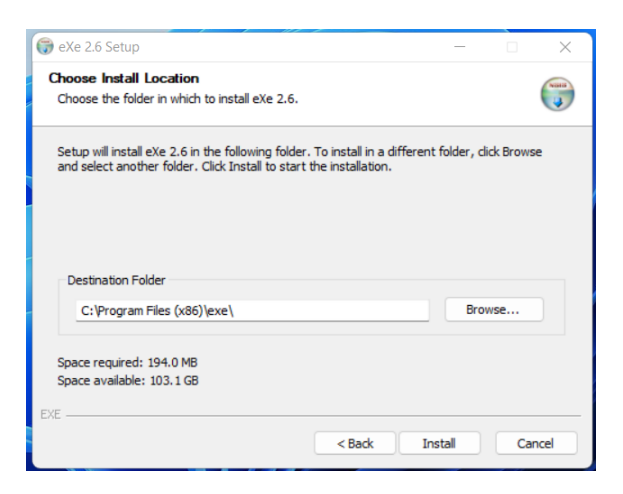

*Nota.* El gráfico muestra la ubicación donde se quiere instalar Exelearning.

7. Dar click en instalar y en finalizar

#### **Figura 22**

*Instalación completa Exelearning*

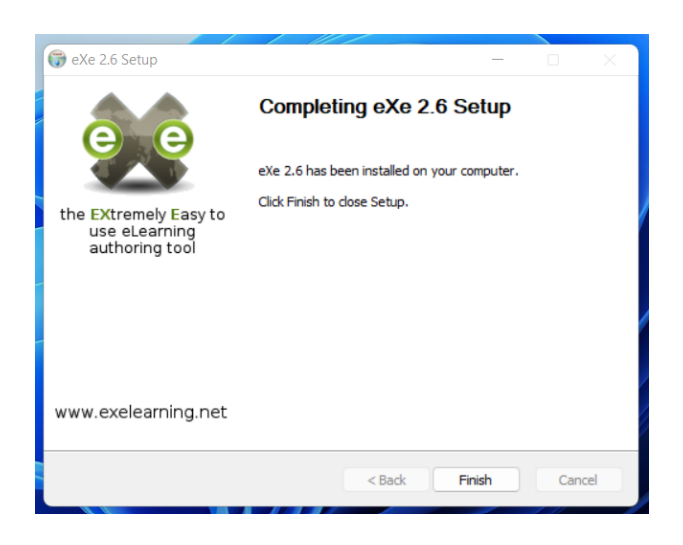

*Nota.* El gráfico muestra la instalación completa de Exelearning.

#### *4.2.5.3. Desarrollo*

Lo primero que se procedió a realizar es una búsqueda y selección del material educativo que se usó, para ello se realizó una revisión de los temas que se consideró anteriormente en fuentes confiables como foros, artículos científicos, libros, entre otros, y posteriormente se seleccionó el contenido de calidad para el diseño y creación de objetos de aprendizaje.

### **Figura 23**

#### *Proceso de selección material educativo*

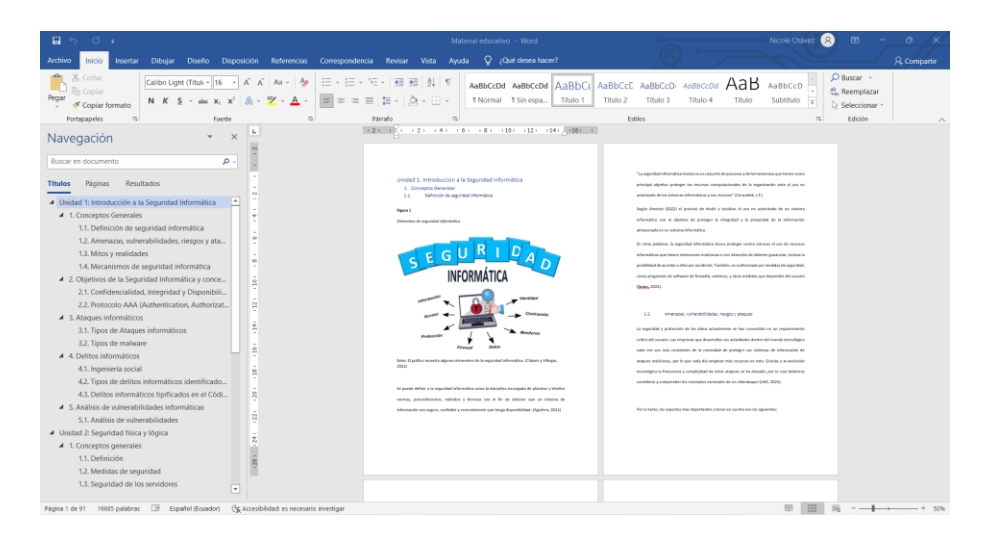

*Nota.* El gráfico muestra la selección de material educativo en un editor de texto.

A continuación, se subió material educativo a Exelearning.

#### **Pasos para subir material en Moodle**

### **Figura 24**

*Temas y subtemas por cada unidad* 

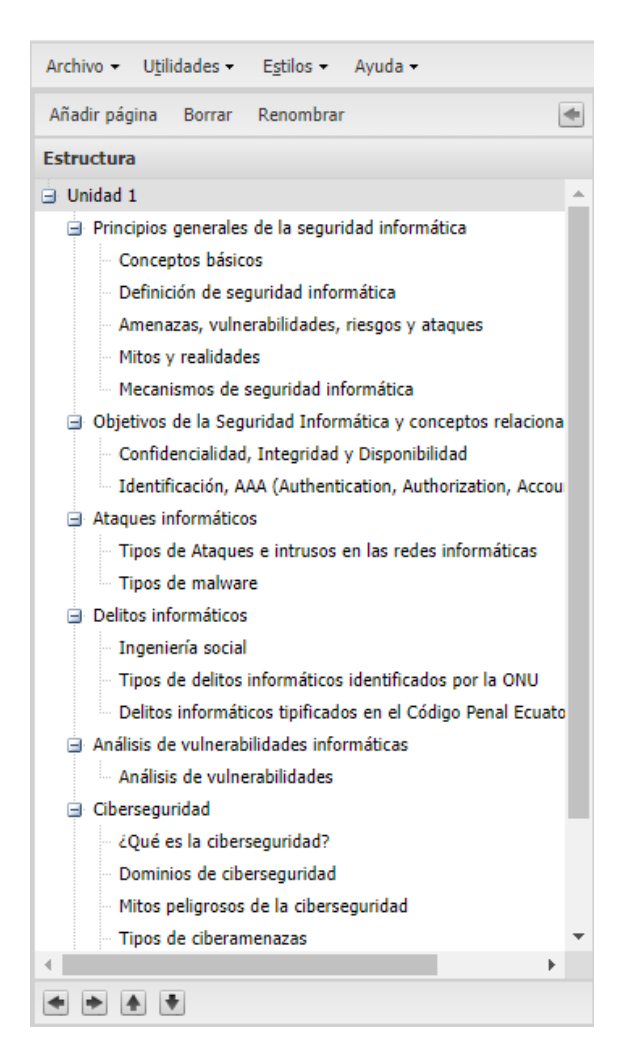

*Nota.* El gráfico muestra el temario definido para cada unidad.

*Estilo de visualización web* 

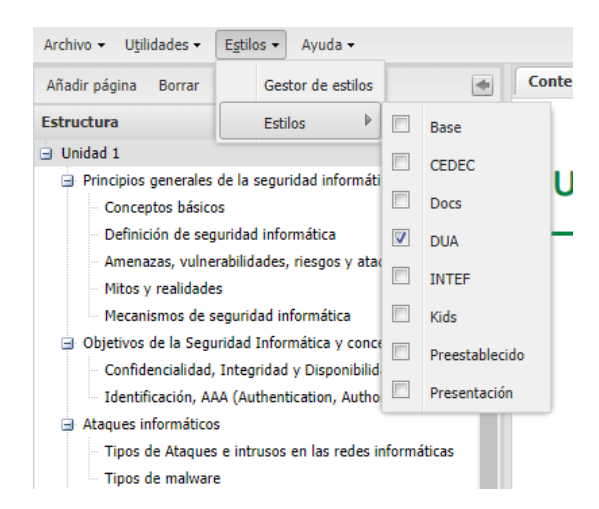

*Nota.* El gráfico muestra el estilo que escogimos para poder visualizar en la web los objetos de

aprendizaje

### **Figura 26**

*Subir videos a exelearning*

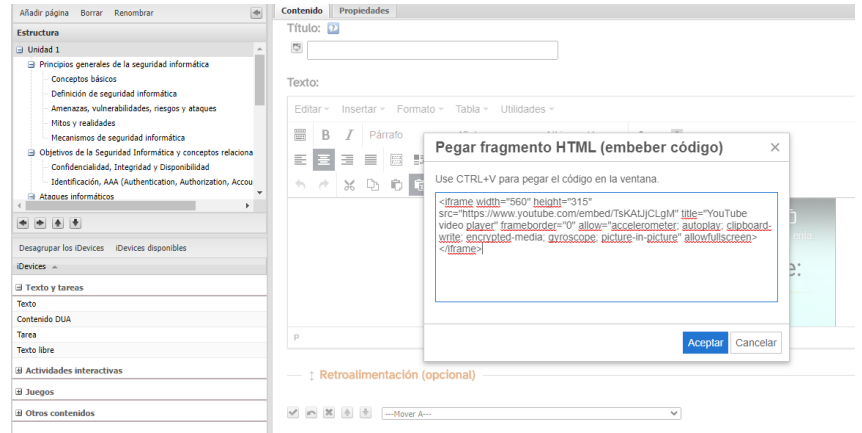

*Nota.* El gráfico muestra la manera de embeber el código para insertar un video de la plataforma

YouTube

*Copiar del Word al exelearning todo el contenido* 

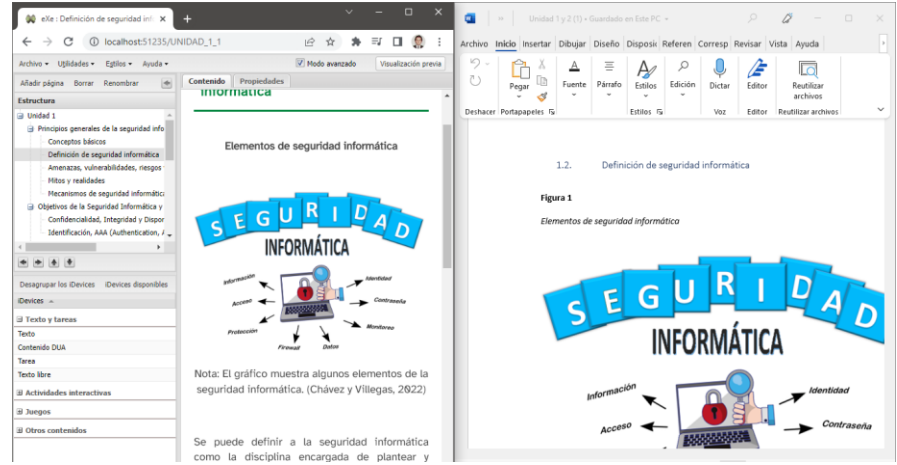

*Nota.* La figura muestra como pasamos todo el contenido desarrollado en Word a exelearning

# **Figura 28**

*Actividades en Exelearning* 

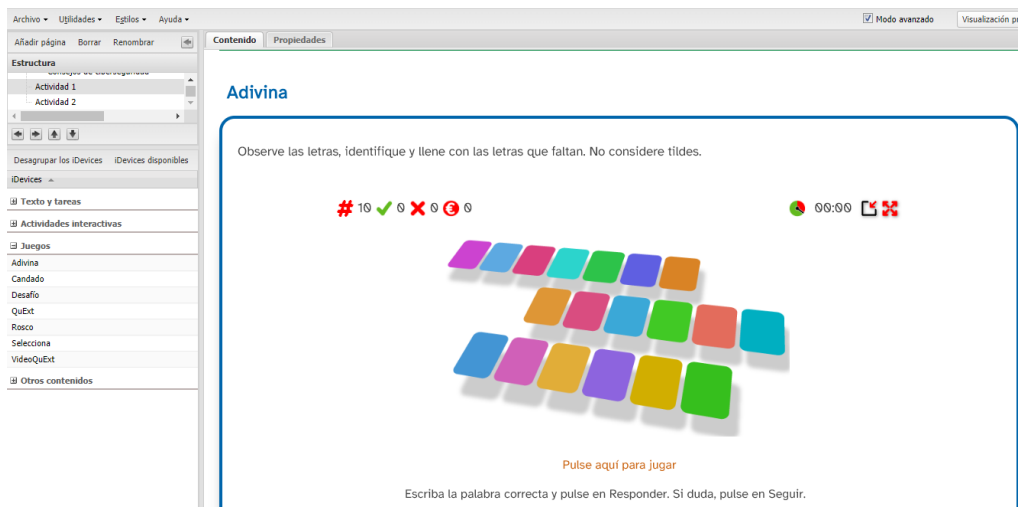

*Nota.* La figura muestra las actividades que tenemos disponibles a realizar en exelearning

Se continuará con la creación del curso en la plataforma Moodle, la cual tiene la siguiente dirección web:<https://micampus.espe.edu.ec/>

# **Figura 29**

*Curso en la plataforma Moodle*

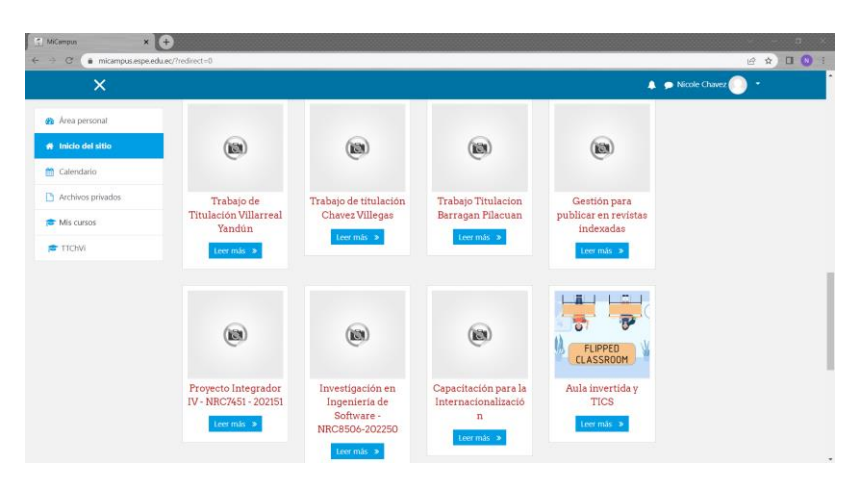

*Nota.* El gráfico muestra el curso que se usará en la plataforma Moodle.

# Una vez que se tiene el material educativo terminado y el curso en la plataforma

Moodle se procede a exportar lo que se creó en Exelearning en formato para sitio web.
### **Pasos para exportar a Moodle**

1. Click en Archivo – Exportar – Sitio Web - Archivo Comprimido .zip

### **Figura 30**

*Exportar el contenido de Exelearning*

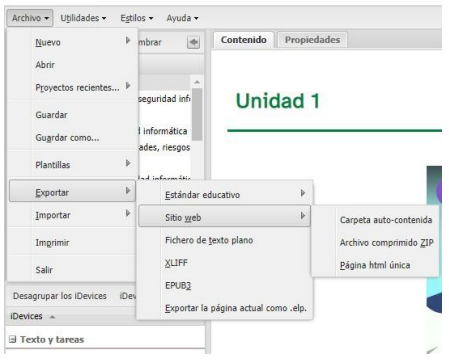

*Nota.* El gráfico muestra la manera en la que se exporta el contenido de Exelearning

2. Dirigirse a Moodle, click en añadir una actividad o un recurso y seleccionar la opción

archivo

# **Figura 31**

*Añadir actividad o recurso*

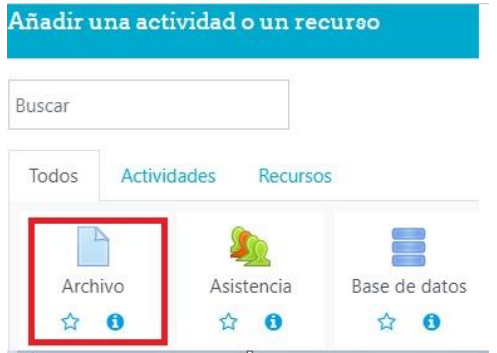

*Nota.* El gráfico muestra la manera en la que se puede añadir un actividad o recurso

3. Dar click en el archivo rar y a continuación dar click en el botón descomprimir

## **Figura 32**

*Agregar un nuevo archivo a Unidad 1*

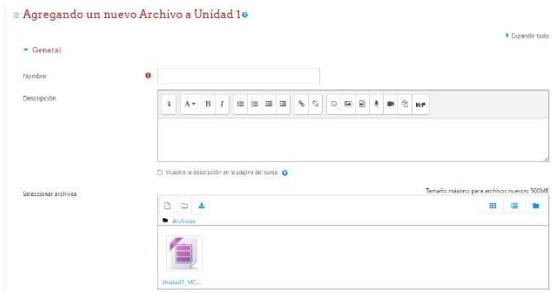

*Nota.* El gráfico muestra la manera en la que se agrega un nuevo archivo

4. Se observa todos los archivos contenidos en el .zip, buscar el archivo index.html y dar

click

### **Figura 33**

*Archivos que contiene el .zip*

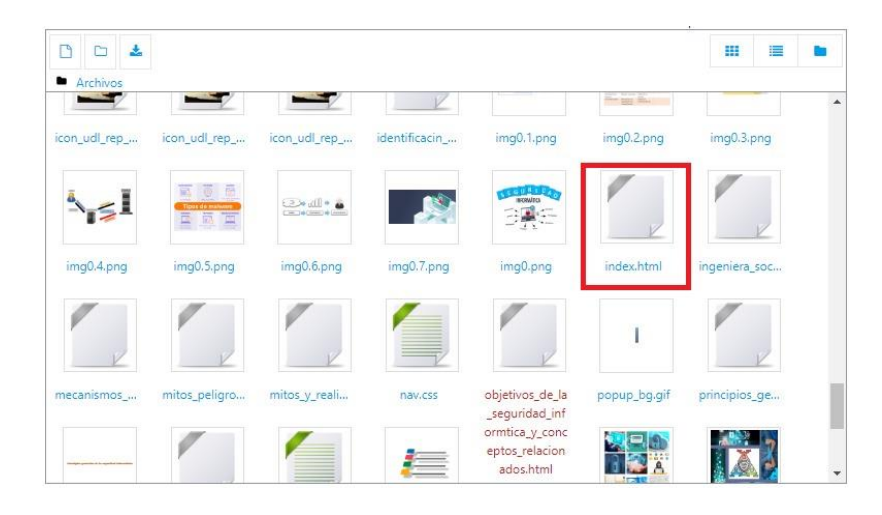

*Nota.* El gráfico muestra todos los archivos que contiene el .zip

5. Al dar click se despliega esta pantalla, dar click en configurar el archivo principal

### **Figura 34**

*Configuración del archivo principal*

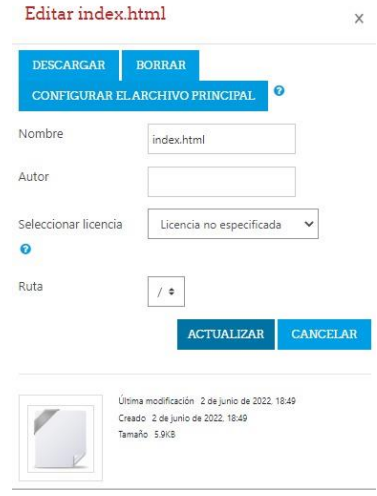

*Nota.* El gráfico muestra la configuración del archivo principal

6. Guardar los cambios y observar que los objetos de aprendizaje fueron creados

### **Figura 35**

*Objetos de aprendizaje publicados en Moodle*

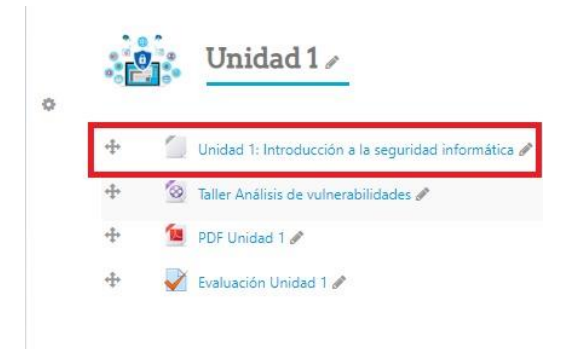

*Nota.* El gráfico muestra los objetos de aprendizaje publicados en Moodle

7. Este es el resultado final ya disponible para estudiantes y profesores en Moodle

#### **Figura 36**

*Resultado de Moodle con los contenidos*

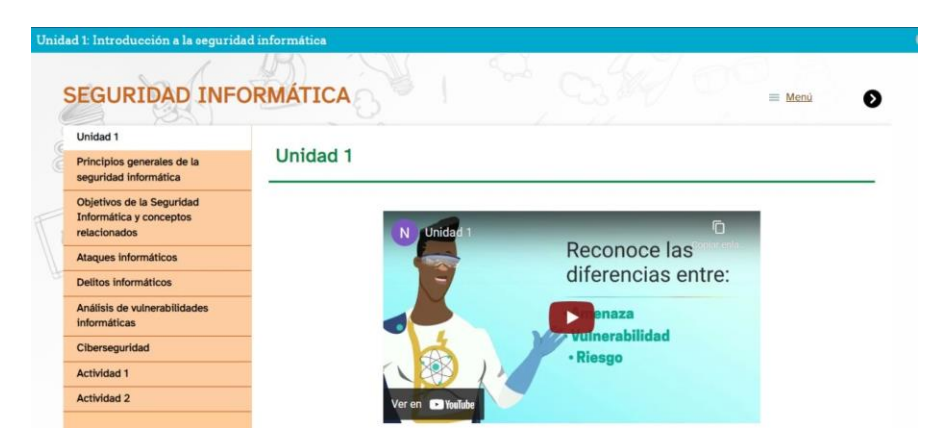

*Nota.* El gráfico muestra el resultado de la plataforma Moodle con los contenidos publicados.

#### **Evaluación**

#### *Estándar W3C*

El World Wide Web Consortium (W3C) es el organismo mundial encargado de desarrollar las tecnologías y protocolos que han hecho posible la Web que hoy conocemos, una Web única, universal y accesible por cualquier persona y desde cualquier dispositivo. Un equipo de 70 personas coordina los trabajos que se desarrollan en los cientos de grupos de trabajo que abordan temáticas concretas para, como reza el lema del W3C, guiar la Web hacia su máximo potencial. (Fundacionctic, 2019)

El W3C se basa en una estricta filosofía de código abierto u open source. Generalmente, se considera que una de las mayores contribuciones de Tim Berners Lee (Fundador de W3C), es que ha logrado escribir los protocolos básicos de Internet, incluyendo arquitecturas de Clientes

de Servidor, HTTP, HTML o navegadores web como un proceso transparente y democrático. Tim Berners Lee también editó la primera web, que todavía está disponible como copia. (History, s.f.)

El W3C ofrece recomendaciones, las cuales incluyen estándares tecnológicos que pueden, por ejemplo, definir un lenguaje de marcado. Fueron establecidas por fuerzas de trabajo internacionales que se comunicaban a través de la WWW por un largo período de tiempo. Esto se hizo a través de listas de correo, webs, comentarios y sugerencias, que luego son editadas antes de que puedan ser publicadas.

Una norma específica puede estar siendo trabajada durante varios años. Especialmente desde que el W3C se ha hecho más grande. Al principio, se podía desarrollar un estándar en pocos meses, ya que había menos miembros. Sin embargo, estas recomendaciones no son normas ISO. Los protocolos del W3C sólo tienen el estatus de propuestas para ser discutidas. Sin embargo, como grupo de expertos democráticos, el W3C goza de una muy buena reputación, razón por la cual casi todos los protocolos son normas de facto. (Ryte, 2021)

El W3C Markup Validation Service, o Servicio de validación de marcado del W3C es un validador creado por el W3C que permite a los usuarios analizar documentos HTML y XHTML bien-formados y válidos. El validador de W3C es importante para verificar la compatibilidad con navegadores y la usabilidad del sitio. (Wikipedia, 2020)

El W3C define la accesibilidad como un atribute que "permite que las personas con discapacidad puedan percibir, comprender, navegar e interactuar con la web". (Merino, 2020) Fundamentalmente, la accesibilidad garantiza que el diseño de una web pueda compensar, en la medida de lo posible, las discapacidades (de cualquier tipo) de los usuarios.

Cada vez que cuidamos de que el texto contraste lo suficiente sobre el fondo de la web, estamos cuidando la accesibilidad de la misma; lo mismo cuando utilizamos el atributo 'alt' de la etiqueta HTML 'img', pues permite sustituir una imagen por una descripción textual de la misma y evitar así que el usuario se pierda información clave de nuestro contenido. (Merino, 2020)

#### *Resultados obtenidos*

Primero se abre la siguiente página web<https://validator.w3.org/>, luego el sitio ofrece tres opciones para validar el software: por dirección de la página web, por archivo de texto o por un tipo de archivo ya sea .zip o .rar

# **Figura 37**

*Página Validator W3C*

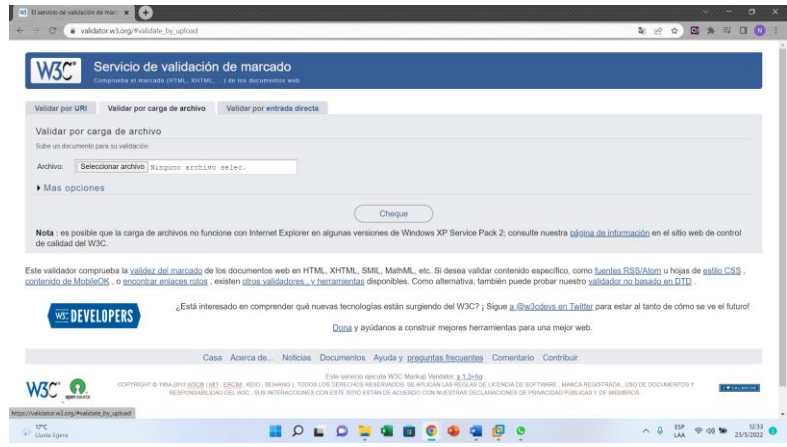

*Nota.* El gráfico muestra la página de W3C en donde se realizará la validación del proyecto

Se juntó todos los recursos utilizados en cada una de las unidades en la plataforma exelearning, una vez realizado esto se procedió a subir el archivo para que posteriormente el sitio W3C lo analice y arroje resultados.

### **Figura 38**

*Subir proyecto para análisis*

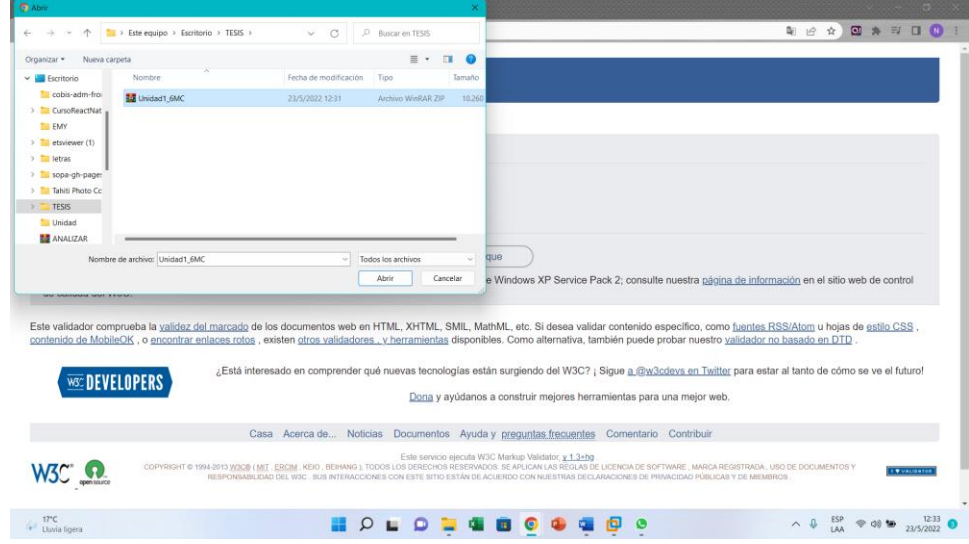

*Nota.* El gráfico muestra el proceso de selección del proyecto para su posterior análisis

Una vez que el aplicativo web W3C analizó el código fuente, arrojó como resultado que el código fuente tenía 6 advertencias y 1 error.

# *Resultado del análisis en W3C*

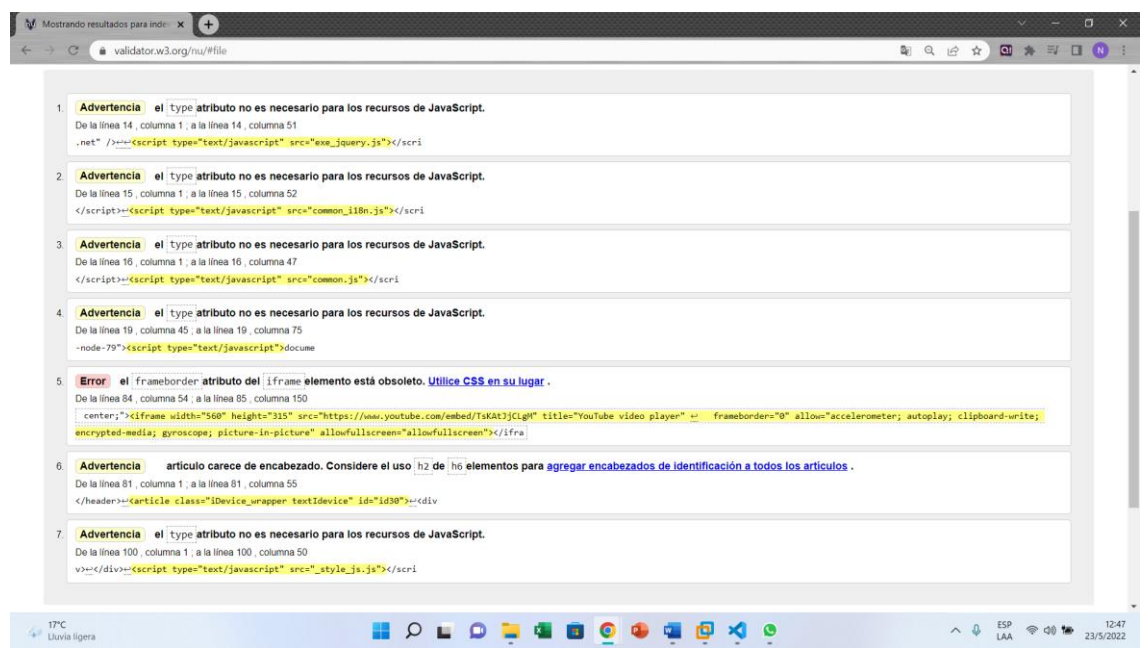

*Nota.* El gráfico muestra el resultado del análisis en la página W3C

# *Corrección de advertencias y errores*

Después de obtener el análisis de W3C nos dirigimos al código fuente a corregir las

advertencias y los errores uno a la vez.

*Advertencia 1 del análisis W3C*

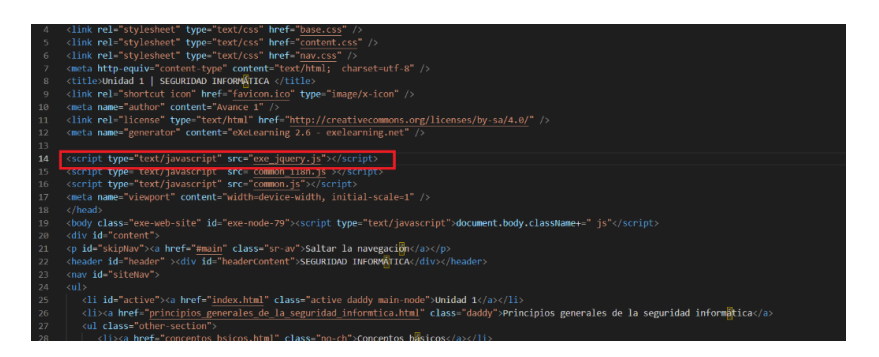

*Nota.* El gráfico muestra el código donde se puede observar la primera advertencia que muestra el análisis del W3C.

La página web W3C mostraba una advertencia de que el atributo *type* de la línea 14, columna 1 a la línea 14, columna 51 no es necesario para los recursos de JavaScript, por lo que se procedió a borrar dicho atributo.

# **Figura 41**

*Corrección advertencia 1 del análisis W3C*

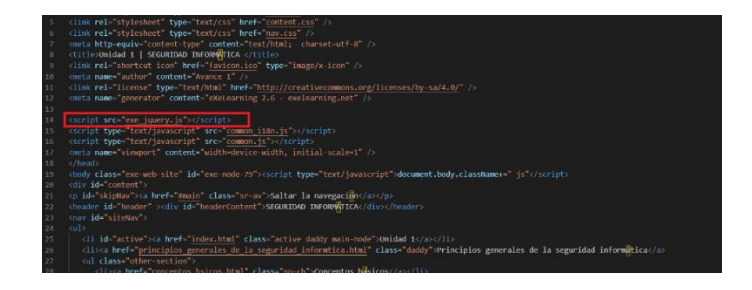

*Nota.* El gráfico muestra el solución que se dio a la primera advertencia que muestra el análisis del W3C.

*Advertencia 2 del análisis W3C*

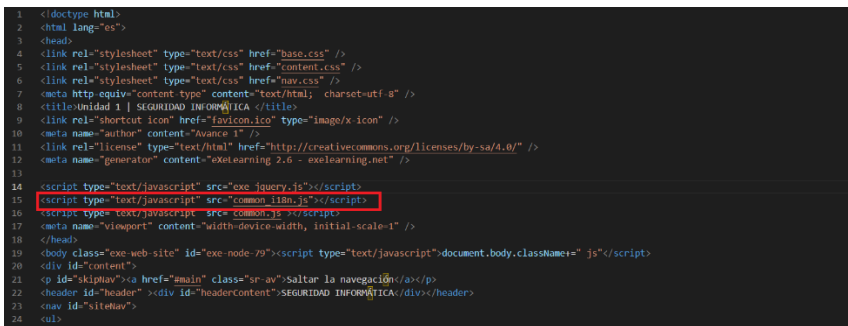

*Nota.* El gráfico muestra el código donde se puede observar la segunda advertencia que muestra el análisis del W3C.

La página web W3C mostraba una advertencia de que el atributo *type* de la línea 15, columna 1 a la línea 15, columna 52 no es necesario para los recursos de JavaScript, por lo que se procedió a borrar dicho atributo.

### **Figura 43**

*Corrección advertencia 2 del análisis W3C*

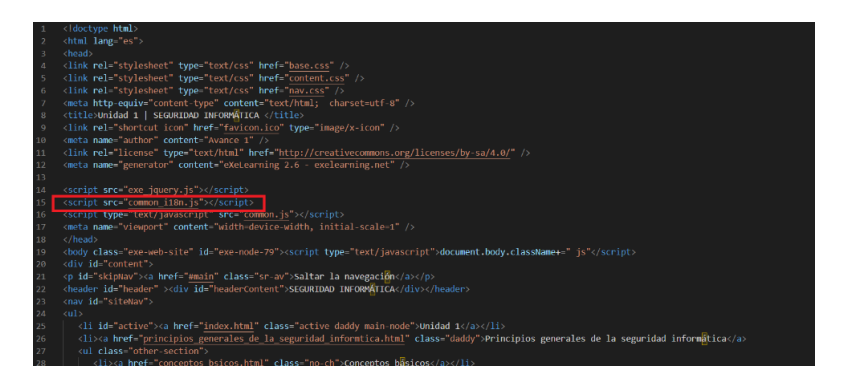

*Nota.* El gráfico muestra el solución que se dio a la segunda advertencia que muestra el análisis

del W3C.

*Advertencia 3 del análisis W3C*

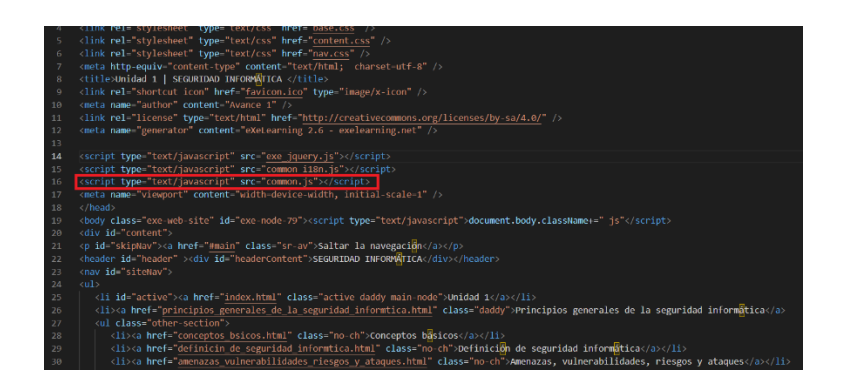

*Nota.* El gráfico muestra el código donde se puede observar la tercera advertencia que muestra el análisis del W3C.

La página web W3C mostraba una advertencia de que el atributo *type* de la línea 16, columna 1 a la línea 16, columna 47 no es necesario para los recursos de JavaScript, por lo que se procedió a borrar dicho atributo.

## **Figura 45**

*Corrección advertencia 3 del análisis W3C*

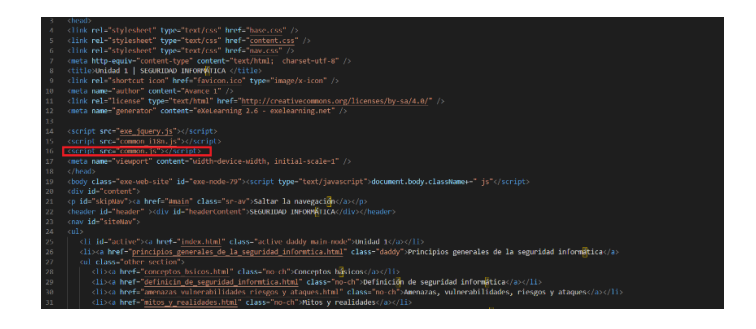

*Nota.* El gráfico muestra el solución que se dio a la tercera advertencia que muestra el análisis del W3C.

*Advertencia 4 del análisis W3C*

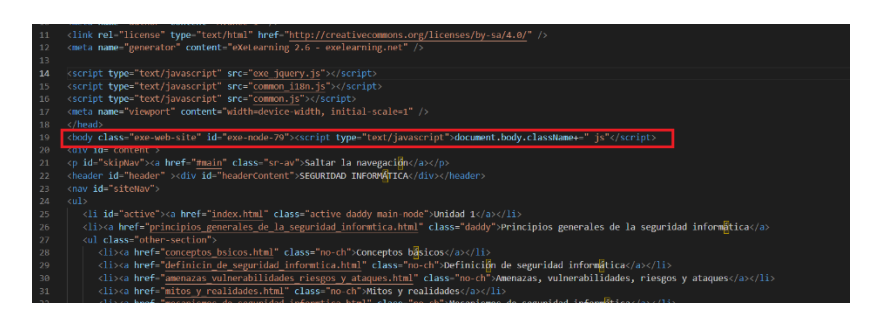

*Nota.* El gráfico muestra el código donde se puede observar la cuarta advertencia que muestra el análisis del W3C.

La página web W3C mostraba una advertencia de que el atributo *type* de la línea 19, columna 45 a la línea 19, columna 75 no es necesario para los recursos de JavaScript, por lo que se procedió a borrar dicho atributo.

# **Figura 47**

*Corrección advertencia 4 del análisis W3C*

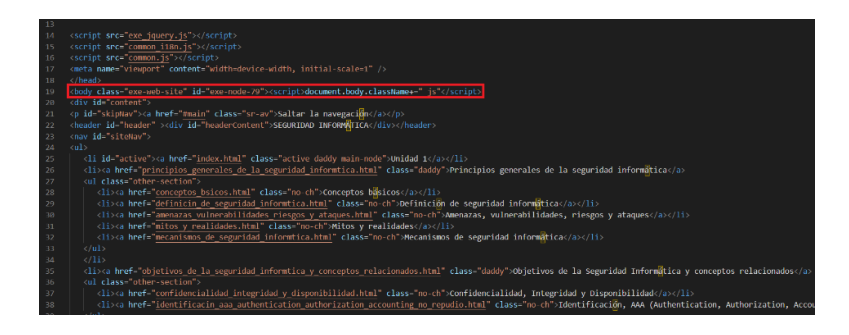

*Nota.* El gráfico muestra el solución que se dio a la cuarta advertencia que muestra el análisis del

W3C.

*Error 1 del análisis W3C*

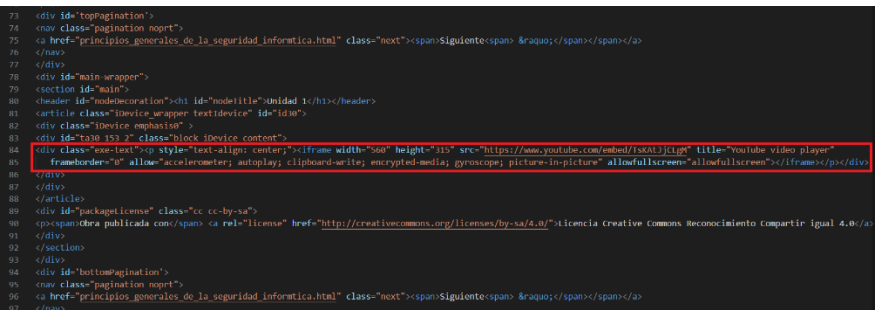

*Nota.* El gráfico muestra el código donde se puede observar el primer error que muestra el análisis del W3C.

La página web W3C mostraba un error de que el *frameborder* atributo del *iframe*, de la línea 84, columna 54 a la línea 85, columna 150 es un elemento que se encuentra obsoleto, por lo que se procedió a borrar dicho elemento.

### **Figura 49**

*Corrección error 1 del análisis W3C*

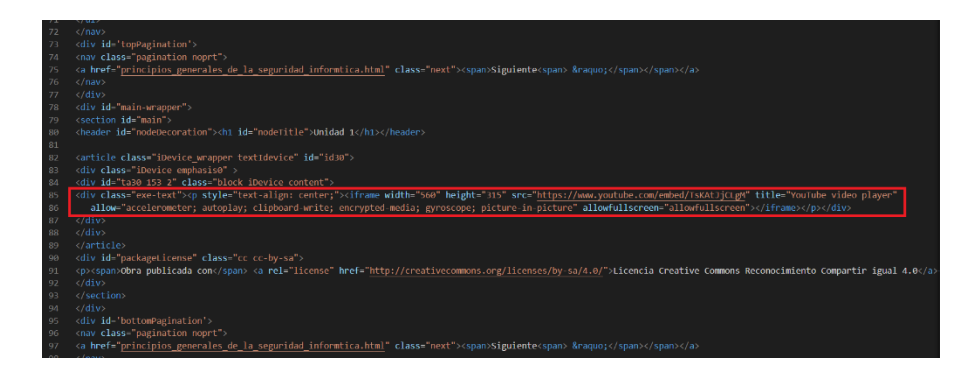

*Nota.* El gráfico muestra el solución que se dio al primer error que muestra el análisis del W3C.

*Advertencia 5 del análisis W3C*

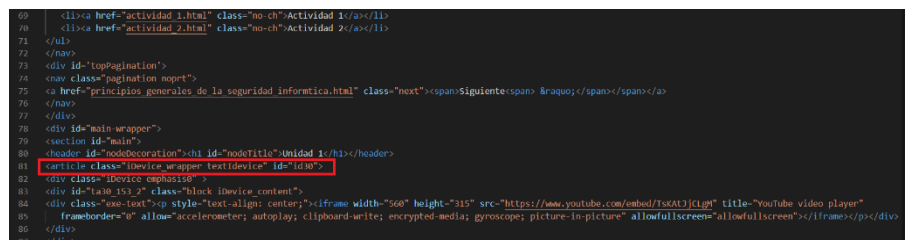

*Nota.* El gráfico muestra el código donde se puede observar la quinta advertencia que muestra el análisis del W3C.

La página web W3C mostraba una advertencia de que el artículo de la línea 81, columna 1 a la línea 81, columna 55 carece de encabezado, por lo que se procedió a agregar una etiqueta de subtítulo.

### **Figura 51**

*Corrección advertencia 5 del análisis W3C*

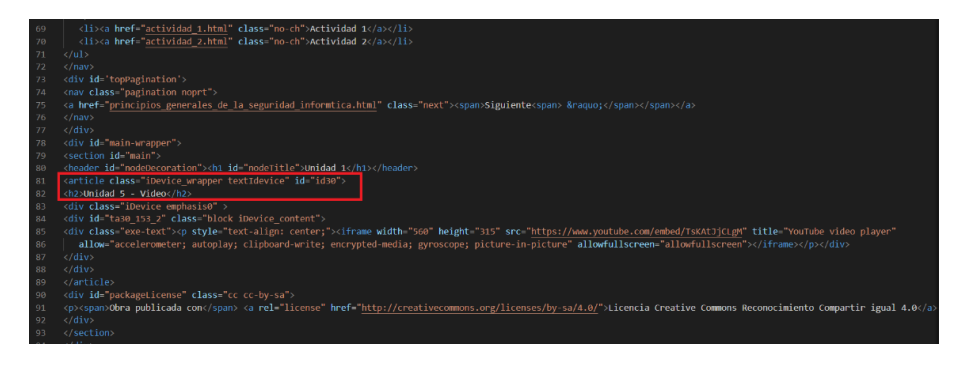

*Nota.* El gráfico muestra el solución que se dio a la quinta advertencia que muestra el análisis del

W3C.

*Advertencia 6 del análisis W3C*

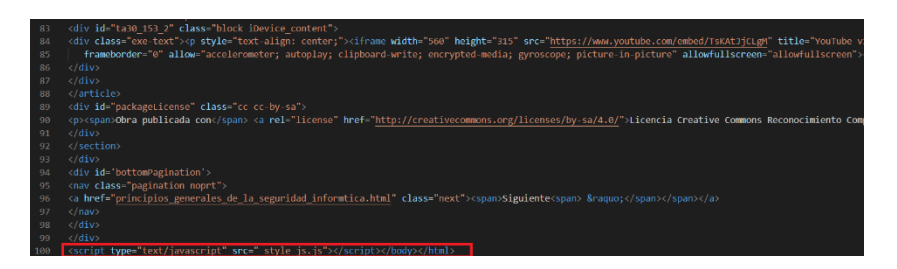

*Nota.* El gráfico muestra el código donde se puede observar la sexta advertencia que muestra el análisis del W3C.

La página web W3C mostraba una advertencia de que el atributo *type* de la línea 100, columna 1 a la línea 100, columna 50 no es necesario para los recursos de JavaScript, por lo que se procedió a borrar dicho atributo.

### **Figura 53**

*Corrección advertencia 6 del análisis W3C*

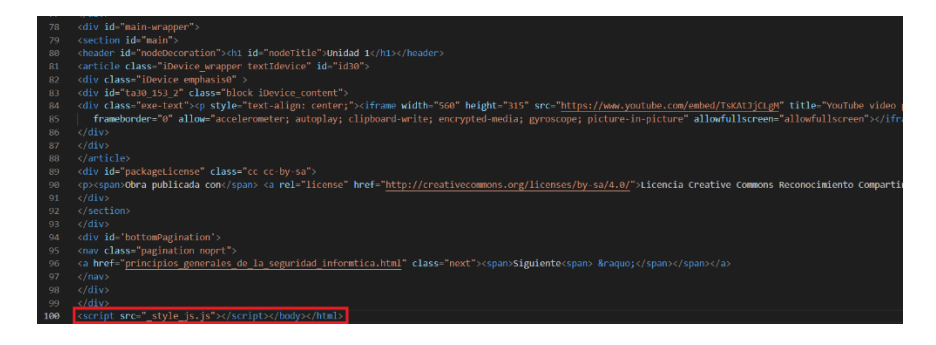

*Nota.* El gráfico muestra el solución que se dio a la sexta advertencia que muestra el análisis del W3C.

Una vez corregidos todos los errores y advertencias procedemos nuevamente a ejecutar el análisis del código fuente, si estos fueron corregidos la aplicación W3C arrojará un resultado con un mensaje en el cual indica que no tiene errores como en la siguiente figura.

## **Figura 54**

*Resultado del aplicativo W3C*

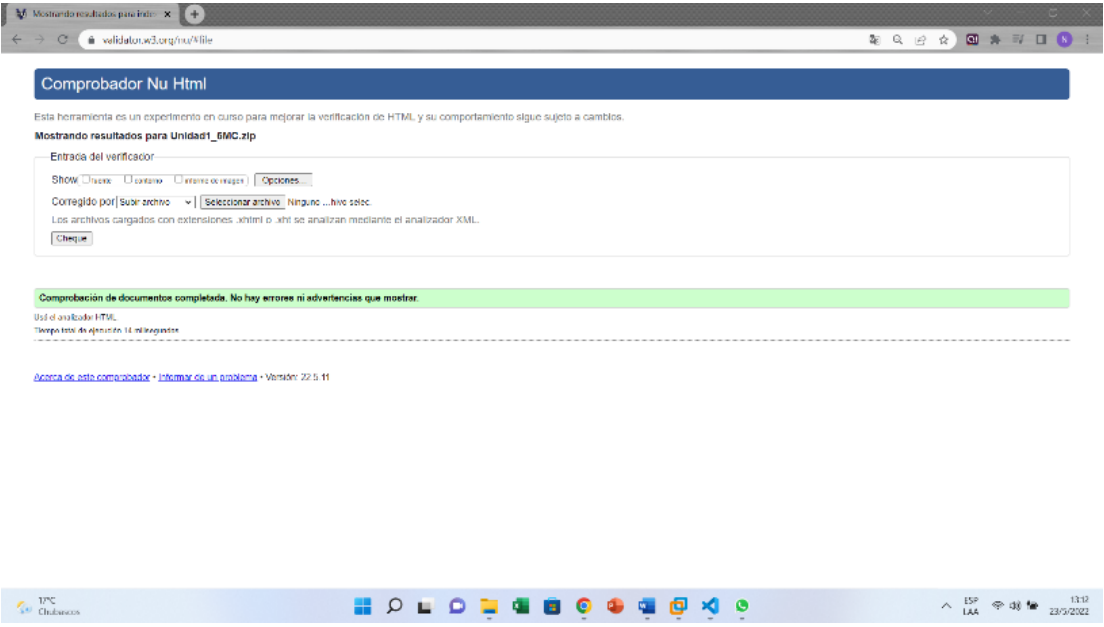

Nota. El gráfico muestra el resultado que muestra el aplicativo W3C después de corregir los

errores y las advertencias.

### **Capítulo V**

#### **Conclusiones y recomendaciones**

#### **Conclusiones**

- La revisión preliminar de literatura permitió establecer el fundamento teórico del tema que se propone, además de identificar los mejores artículos en los que se basó la investigación.
- Se realizó debidamente las pruebas a tres herramientas basándose en las ocho características de la ISO 25010 en las que se pudo constatar bajo un esquema de calificación la calidad de software.
- Exelearning es la mejor herramienta entre Ardora y Reload Editor para la creación de objetos de aprendizaje.
- La metodología OOHDM al contener buenas prácticas a través de sus cinco fases en el desarrollo del aplicativo nos permitió asegurar la eficiencia y la usabilidad de los objetos de aprendizaje.
- Los resultados demostraron que a pesar de que existieron seis advertencias y un error el código fuente es eficiente, lo que evidenció que los objetos de aprendizaje diseñados y creados son de fácil accesibilidad y usabilidad para el usuario.

# **Recomendaciones**

• Se recomienda realizar capacitaciones sobre la creación de objetos de aprendizaje a los docentes en la herramienta exelearning con el fin de que puedan crear contenido de calidad para impartir sus clases.

- Se recomienda implementar objetos de aprendizaje para los cursos de las carreras en línea para que los docentes tengan apoyo de contenido multimedia y que puedan reutilizar y actualizar el contenido si fuese necesario.
- Se recomienda utilizar la plataforma W3C para medir la accesibilidad y usabilidad de las páginas web.

#### **Referencias**

- Adriana Berlanga, C. L. (s.f.). *Consideraciones para Reforzar el Valor de los Metadatos en los Objejtos de Aprendizaje*. Salamanca, España. Obtenido de avellano.fis.usal.es.
- Aguado, Á. d. (2015). *Universidad Complutense de Madrid.* Obtenido de APLICACIÓN DE ESTÁNDARES DE E-LEARNING PARA LA INTEGRACIÓN DE VIDEOJUEGOS EDUCATIVOS EN EL FLUJO DE LA ENSEÑANZA: https://eprints.ucm.es/id/eprint/28215/1/T35684.pdf
- Agudelo Benjumea, M. M. (s.f.). *Los metadatos.* Obtenido de
	- http://biblioteca.udgvirtual.udg.mx/jspui/bitstream/123456789/3631/1/Metadatos.pdf
- Alvarado, A. (s.f.). *Reposital Cuaieed UNAM MX.* Obtenido de Reposital Material Educativo: https://reposital.cuaieed.unam.mx:8443/xmlui;/bitstream/handle/20.500.12579/2989/ 2-cl-Alan%20Alvarado%20Silva.pdf?sequence=1&isAllowed=y
- Ambit. (10 de Noviembre de 2020). *Amenazas informáticas*. Obtenido de https://www.ambitbst.com/blog/tipos-de-vulnerabilidades-y-amenazasinform%C3%A1ticas#:~:text=Se%20entiende%20como%20amenaza%20inform%C3%A1t

ica,o%20invadir%20un%20sistema%20inform%C3%A1tico.

- Aponte, P., & Rivera, M. (2017). *DIFICULTADES, OBSTÁCULOS Y ERRORES EN EL APRENDIZAJE DEL NÚMERO ENTERO PRESENTADAS EN UN OBJETO VIRTUAL DE APRENDIZAJE*. Obtenido de https://docplayer.es/90899477-Dificultades-obstaculos-y-errores-en-elaprendizaje-del-numero-entero-presentadas-en-un-objeto-virtual-de-aprendizaje.html
- Area, M., & Adeel, J. (2009). e-Learning: Enseñar y Aprender en Espacios Virtuales. *Tecnología Educativa*, 391-424.
- Astudillo, G. J. (Octubre de 2011). *Análisis del estado del arte de los objetos de aprendizaje.* Recuperado el 31 de Mayo de 2021, de

http://sedici.unlp.edu.ar/bitstream/handle/10915/4212/Documento\_completo.pdf?seq uence=1&isAllowed=y

- Becerra, C., Muñoz, R., Noël, R., & Barría, M. (2016). Learning Objects Recommendation Platform based on Learning Styles for Programming Fundamentals.
- Biscay, C. E. (27 de Noviembre de 2007). *Los estándares de e-learning*. Obtenido de https://www.palermo.edu/ingenieria/downloads/CyT5/CYT506.pdf

Bouzán. (2014). *web Ardora*. Obtenido de http://webardora.net/index\_cas.htm

Brocca, J., & Casamiquela, R. (2005). Las licencias de software desde la perspectiva del usuario final. *Revista Pilquen*, 1-10.

Callejas, M., Hernández, E., & Pinzón, J. (2011). Objetos de aprendizaje, un estado del arte. *Scielo*. Obtenido de Objetos de aprendizaje, un estado del arte: http://www.scielo.org.co/scielo.php?script=sci\_arttext&pid=S1900- 38032011000100012

- Callejas, M., Hernández, E., & Pinzón, J. (2011). *Objetos de aprendizaje, un estado del arte*. Obtenido de Los objetos de aprendizaje y recursos educativos surgen por la necesidad de replicar e intercambiar el conocimiento, los recursos educativos abiertos incluyen contenidos formativos y herramientas que permiten su implementación, mientras que los objetos de
- Caplan, P. (2003). Metadata Fundamentals for All Librarians. American Library Association. Chicago.
- Choudary, A. (29 de diciembre de 2021). *¿Qué es la Seguridad Informática? Introducción a la Seguridad Informática*. Obtenido de https://www.edureka.co/blog/what-is-computersecurity/
- Collaguazo, Y. (2015). Diseño y valoración de Objetos de aprendizaje basándose en estándareslearning. Loja, Ecuador.
- Colome, D. (2019). Objetos de Aprendizaje y Recursos Educativos Abiertos en Educación. *EDUTEC. Revista Electrónica de Tecnología Educativa*.
- Colomé, D. (2019). *Objetos de Aprendizaje y Recursos Educativos Abiertos en Educación Superior.* Cuba: Universidad de Ciencias Informáticas .
- COPYPRESS. (2022). *Exploring the Different Types of Multimedia Content*. Obtenido de https://www.copypress.com/marketing-resources/whitepapers/Exploring-Different-Types-Multimedia-Content.pdf
- Cortés, A. (2016). *Prácticas innovadores de integración educativa de TIC que posibilitan el desarrollo profesional docente.* Bogotá.
- CORTÉS, J. C. (2009). Los tres escenarios de un. *Revista Iberoamericana de Educación*, 1-2.
- Crespo, A. (18 de Abril de 2018). *Excentia*. Obtenido de ISO 25000: La calidad del producto software: https://www.excentia.es/iso-25000
- Díaz, F., Schiavoni, A., & Banchero, N. (2009). Herramienta de software libre para la construcción de contenido SCORM: un caso de estudio. *Laboratorio de Investigación en Nuevas Tecnologías Informáticas*.
- Fernandez, Moreno, Sierra, & Martinez. (2011). *Ministerio de Educación y Cuencia*. Obtenido de Serie Infomres 16: http://ares.cnice.mec.es/informes/16/index.html
- Fierro, W., & Bosquez, V. (2016). Design and production of a learning object for university teaching: An experience from theory to practice.

Fundacionctic. (2019). *W3C: guiando la Web a su máximo potencial*. Obtenido de

https://www.fundacionctic.org/es/actualidad/w3c-guiando-la-web-su-maximopotencial

Gallegos, A., Guevara, A., & Matamoros, J. (2016). *Analisis de metodologías para el desarrollo de software.* Machala.

Gamma, J. (1995). *Design Patterns*. Obtenido de Elements of reusable object-oriented software.

Garcia. (2010). *Blog Universia*. Obtenido de Materiales Educativos Digitales:

http://formacion.universiablogs.net/2010/02/03/materiales-educativos-digitales/

García, L. (2005). Objetos de aprendizaje. Características y repositorios.

German, D. (2003). *The Objetc Oriented Hypmermedia Design Method*. Obtenido de http://www.telemidia.puc-rio.br/oohdm/oohdm.html

Gomez. (2007). *EPRINTS*. Obtenido de Los objetos de aprendizaje como recurso para la recuperación de información:

http://eprints.rclis.org/12000/1/Objetos\_de\_Aprendizaje.pdf

Góngora, R. (Septiembre de 2015). *Aplicación de software educativo Ardora en el proceso de enseñanza aprendizaje de las Ciencias Naturales, en la Unidad Educativa Fiscomisional "10 de Agosto".* Obtenido de

https://repositorio.pucese.edu.ec/bitstream/123456789/524/1/GONGORA%20MARCHA

N%20RICARDO%20ERNESTO.pdf

Hillman, D. (2005). Metadata Initiative. *Dublin Core*.

History. (s.f.). *Historia hasta la fecha*. Obtenido de https://www.w3.org/History/19921103 hypertext/hypertext/WWW/History.html

IEEE. (2002). *IEEE Standards Association*. Obtenido de IEEE SA : https://ieee-

sa.imeetcentral.com/ltsc/

IEEE Computer Society. (2020). IEEE Standard for Learning.

IEEE Xplore. (s.f.). *IEEE Xplore*. Obtenido de https://ieeexplore.ieee.org/Xplore/home.jsp

IMS. (s.f.). *IMS Global Learning Consortium*. Obtenido de

http://www.imsglobal.org/specifications.html

ISO 25000. (2021). *ISO 25000*. Obtenido de ISO 25010:

https://iso25000.com/index.php/normas-iso-25000/iso-25010/19-iso-iec-25010

ISO 25000. (2O21). *ISO 25000*. Obtenido de La familia de normas ISO/IEC 25000:

https://iso25000.com/index.php/normas-iso-25000

- iSpring. (5 de Julio de 2021). *¿Qué es una herramienta de autor?* Obtenido de https://www.ispring.es/blog/herramienta-de-autor
- iSpring. (26 de Abril de 2021). *Las 5 mejores plataformas e-learning para impulsar la formación corporativa*. Obtenido de https://www.ispring.es/blog/plataformas-e-learning

iSpring. (18 de Febrero de 2021). *SCORM: Qué es y cómo usarlo*. Obtenido de

https://www.ispring.es/blog/que-es-scorm

Jbvkoos. (2007). Obtenido de http://www.flickr.com/photos/jbvkoos/350690068/

Lamarca, M. (08 de Diciembre de 2013). *Hipertexto*. Obtenido de Modelo OOHDM:

http://www.hipertexto.info/documentos/oohdm.htm

Lopistéguy, P., & Losada, B. (1997). *Metodologías de Concepción para Aplicaciones Hipermedia: Análisis crítico*. Obtenido de https://dialnet.unirioja.es/descarga/articulo/4794618.pdf

Maldonado, J., Bermeo, J., & Vélez, F. (03 de 2017). Diseño, creación y evaluación de objetos de aprendizaje. *Metodlogía Dicrevoa 2.0*. Ecuenca, Ecuador: CEDIA.

- Marker, G. (s.f.). *Tecnología fácil*. Obtenido de https://tecnologia-facil.com/que-es/que-esopen-source/
- Martinez, M. (2012). *Diseño y construcción de un sistema de geoposición en visual.net ambientada como Aplicación Web para el manejo de información general de pólizas de seguros que integre el manejo de una Base de Datos textual en MySQL y una Base de Datos Gráfica (AutoCAD).* Obtenido de

https://dspace.ups.edu.ec/bitstream/123456789/4752/6/UPS%20-%20ST000904.pdf

- Merino, M. (5 de Agosto de 2020). *Usabilidad y accesibilidad web: qué son y en qué se diferencian estos conceptos que nos facilitan la vida como usuarios*. Obtenido de https://www.genbeta.com/a-fondo/usabilidad-accesibilidad-web-que-que-sediferencian-estos-conceptos-que-nos-facilitan-vida-como-usuarios
- Meza, R. (2015). *Centro Provincial de Información*. Obtenido de https://instituciones.sld.cu/cpicmmtz/objetos-de-aprendizaje-y-recursos-educativosabiertos/
- Ministerio de Educación Nacional de Colombia. (2012). Recursos Educativos Digitales Abiertos. http://www.colombiaaprende.edu.co/reda/REDA2012.pdf.
- Molina, J., Zea, M., Contento, M., & Fabricio, G. (2018). Comparación de metodologías en aplicaciones web. *Dialnet*, 1-19. Obtenido de

https://dialnet.unirioja.es/servlet/articulo?codigo=6415697

Mora, F. (2012). *Objetos de aprendizaje: importancia de su uso en la educación virtual.*

Navaro, I., Duch, M., Martin, M., Pernias, P., & Perez. (2011). *UNM*. Obtenido de Generación de una biblioteca de objetos de aprendizaje (LO) a partir de contenidos: http://www.um.es/ead/red/M2/leonel22.pdf

Navas, G. (Julio de 2012). *Diseño y construcción de un sistema de geoposición en visual.net ambientada como Aplicación Web para el manejo de información general de pólizas de seguros que integre el manejo de una Base de Datos textual en MySQL y una Base de Datos Gráfica (AutoCAD).* Obtenido de

https://dspace.ups.edu.ec/bitstream/123456789/4752/6/UPS%20-%20ST000904.pdf

Nieves, C., Menéndez, V., & Gómez, O. (2014). *Estudio Comparativo de Herramientas de Apoyo a la Creación de Objetos de Aprendizaje.*

Novillo, E., González, J., & Facuy, J. (2017). HERRAMIENTAS PEDAGÓGICAS PARA UN PROCESO DE ENSEÑANZA INNOVADO. *EDITORIAL UTMACH*, 15. Obtenido de Cap6 Objetos digitales de aprendizaje:

http://repositorio.utmachala.edu.ec/bitstream/48000/14345/1/Cap.6-

Objetos%20digitales%20de%20aprendizaje.pdf

- Núñez, C. (2003). Objetos de aprendizaje y planetarización del conocimiento. Barcelona: Educa-Online Barcelona.
- Ogalde, & González. (2008). Nuevas tecnologías y educación. Diseño, desarrollo, uso y evaluación de materiales didácticos. *Revista Electrónica de Investigación Educativa*, 136.
- Orozco, C. (2017). *Objetos de Aprendizaje con eXeLearning y GeoGebra para la definición y representación geométrica de operaciones con vectores y sus aplicaciones.* Salamanca.

Poyatos. (2010). *Tipos de licencias creative commons*. Obtenido de

http://www.flickr.com/photos/cpoyatos/4694049208/sizes/l/in/photostream/

Privacy International. (16 de Febrero de 2017). Privacidad.

programacionwebisc. (s.f.). *Metodologías de desarrollo de aplicaciones web*. Obtenido de https://programacionwebisc.weebly.com/25.html/

Real, C. (2018). *MATERIALES DIDÁCTICOS DIGITALES: UN RECURSO INNOVADOR EN LA* 

*DOCENCIA DEL SIGLO XXI.*

*Recursos Educativos Digitales*. (2018). Obtenido de Modelo SCORM:

https://recursoseducativosdigitales.fandom.com/es/wiki/MODELO\_SCORM

reload. (2011). Introducción a RELOAD. En *Estándares eLearning.*

- Rey, Díaz, Fernández, Pasos, & López. (2007). Objetos adaptativos de aprendizaje para t-Learning.
- Rey, Díaz, Fernández, Pazos, & López. (2007). Objetos adaptativos de aprendizaje para t-Learning. *IEEE Latin America Transactions*, 401-408.
- Ríos, H. (2020). *IMPLEMENTACION DEL ESTANDAR ISO/IEC 25000 PARA LA MEDICION DE LA CALIDAD EN USO DEL SISTEMA ACADEMICO UNIVERSITAS XXI DE LA UNIVERSIDAD NACIONAL DE LA AMAZONIA PERUANA, IQUITOS 2020.* Perú.

Roger, P. (2002). *Ingeniería de Software*.

Rosanigo, Z., Saenz, S., & Bianchi, G. (s.f.). Diseño de objetos de aprendizaje. 3.

Ryte. (2021). *W3C*. Obtenido de https://es.ryte.com/wiki/W3C#Informaci.C3.B3n\_general

- Santórum, M., Acosta, P., Carrión, M., Jadán, J., & Guacapiña, M. (2021). Un caso de estudio: desarrollo de objetos de aprendizaje reutilizables. *Second International Conference on Information Systems and Software Technologies*.
- Scheunemann, S., Brauner, D., & Brandão, A. (2018). Towards Defining Quality Criteria for Digital Educational Resources in Distance Learning.
- Schwabe, D., Junqueira, S., & Rossi, G. (1996). Systematic Hypermedia Application Design with OOHDM. *Researchgate*.

Schwade, D. (1996). *An Object Oriented Approach to Web Based Applications Design.* Argentina.

SCORM. (2004). *ADLNET*. Obtenido de SCORM: http://www.adlnet.gov/scorm/index.aspx

- Sierra, J., Bueno, I., & Stella, M. (2016). *Análisis del uso de las tecnologías TIC por parte de los docentes de las Instituciones educativas de la ciudad de Riohacha.* Venezuela: Universidad del Zulia.
- Silva, D., & Mercerat, B. (2001). Construyendo aplicaciones web con una metodología de diseño orientada a objetos. Obtenido de

http://sedici.unlp.edu.ar/bitstream/handle/10915/118419/Documento\_completo.pdf-PDFA.pdf?sequence=1&isAllowed=y

Soliz, R., & Morales, F. (2014). OOHDM (MÉTODO DE DISEÑO HIPERMEDIA OBJETO ORIENTADO) & NORMATIVA ISO 9126. Obtenido de

https://darjelingsilva.files.wordpress.com/2018/05/5-metd-oohdm.pdf

Tena Espinoza, M. (05 de Abril de 2019). *Infotecarios*. Obtenido de Herramientas para la Ciencia Abierta de Código Abierto: https://www.infotecarios.com/herramientas-para-la-cienciaabierta-de-codigo-abierto/#.YiFfC3rMLIV

Torres, M. (Octubre de 2013). *APLICACIÓN DE LA METODOLOGÍA OOHDM Y TÉCNICAS DE INTELIGENCIA ARTIFICIAL EN LA SOLUCIÓN DEL DESARROLLO DE UN VIDEOJUEGO, ENFOCADO A NIÑOS DE 6 A 10 AÑOS, UTILIZANDO LA TECNOLOGÍA GDI+ BASADO EN C# Y WIIMOTE.* Obtenido de http://repositorio.espe.edu.ec/bitstream/21000/7397/3/T-ESPE-047539.pdf

UNESCO. (2011). *Recursos educativos abiertos*. Obtenido de http://www.unesco.org/new/es/communication-and-information/access-toknowledge/open-educational-resources/

Wikipedia. (2020). *W3C Markup Validation Service*. Obtenido de

https://es.wikipedia.org/wiki/W3C\_Markup\_Validation\_Service#:~:text=El%20W3C%20 Markup%20Validation%20Service,t%C3%A9cnica%20de%20las%20p%C3%A1ginas%20w eb.

- Wiley, D. (2000). Collaboratively filtering learning objects. *Digital Learning Environments Research Group*.
- XTEACH. (7 de Diciembre de 2021). *Qué son las herramientas de autor: características y ejemplos*. Obtenido de https://www.xteach.es/herramientas-de-autor-que-soncaracteristicas/#:~:text=Definici%C3%B3n%20de%20herramientas%20de%20autor,recur sos%20educativos%20en%20formato%20digital.